<span id="page-0-0"></span>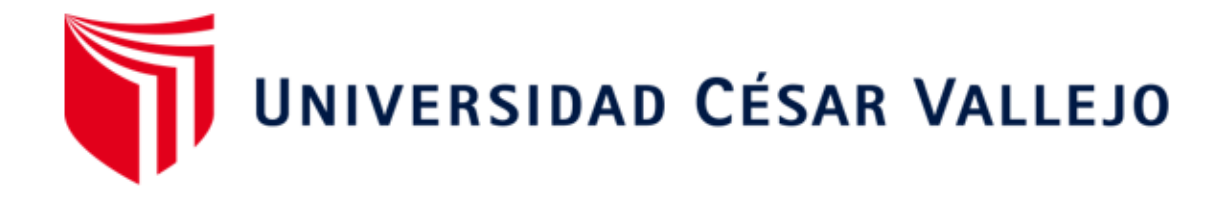

# **ESCUELA DE POSGRADO PROGRAMA ACADÉMICO DE DOCTORADO EN EDUCACIÓN**

## **Software Scratch para el pensamiento creativo en estudiantes del V ciclo de educación primaria de la red educativa rural Nororiental-Querocotillo.**

TESIS PARA OBTENER EL GRADO ACADÉMICO DE: Doctor en Educación

## **AUTOR:**

Muñoz Silva, Fernando David [\(ORCID: 0000-0003-0968-4771\)](https://orcid.org/0000-0003-0968-4771)

**ASESOR:**

Dr. Lopez Regalado, Oscar [\(ORCID: 0000-0003-2393-1820\)](https://orcid.org/0000-0003-2393-1820)

## **LÍNEA DE INVESTIGACIÓN:**

Innovaciones pedagógicas

CHICLAYO – PERÚ 2021

#### <span id="page-1-0"></span>**Dedicatoria**

Este trabajo está dedicado a todas las personas que a lo largo de mi vida han compartido conmigo sus enseñanzas y consejos; a mis familiares, los mismos que siempre han podido brindarme su apoyo en este camino de superación.

<span id="page-2-0"></span>**Agradecimiento**

A mi familia, a mis maestros y a todas las personas que han contribuido en mi formación profesional.

## Índice de contenidos

<span id="page-3-0"></span>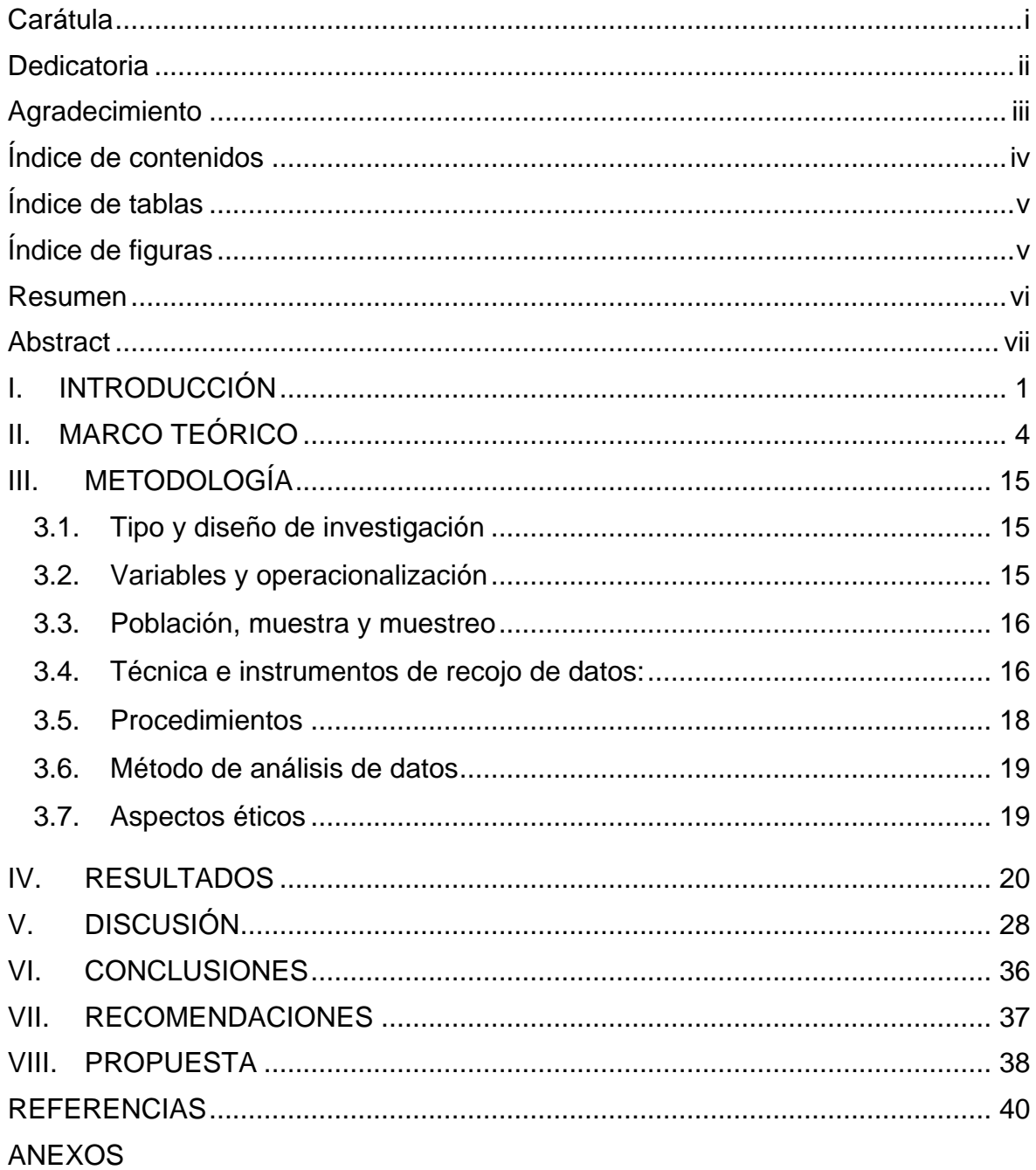

## **Índice de tablas**

<span id="page-4-0"></span>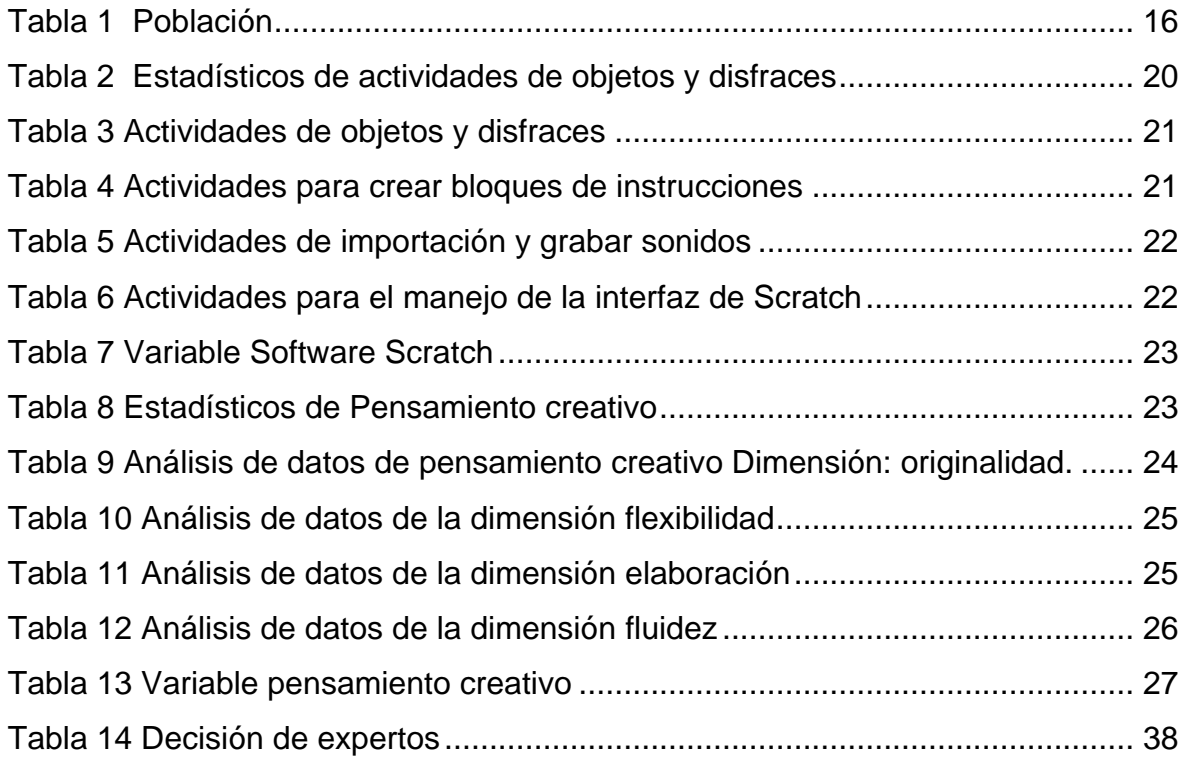

## **Índice de figuras**

<span id="page-4-1"></span>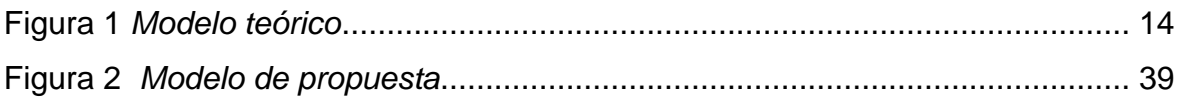

#### **Resumen**

<span id="page-5-0"></span>El objetivo de esa investigación fue proponer un modelo de actividades del software Scratch que aporte al pensamiento creativo de los estudiantes del V ciclo de la red educativa rural Nororiental del distrito de Querocotillo durante el año 2021; una investigación básica, descriptiva, propositiva, con un diseño de investigación no experimental y transaccional; se consideró una población de 67 estudiantes del quinto ciclo; la técnica fue la encuesta y un cuestionario conteniendo dos partes: la primera consta de 22 y la segunda de 23; los resultados encontrados, los estudiantes tienen un conocimiento regular de 41.8% para el software Scratch y también el 53.7% para el pensamiento creativo; para superar este problema se propuso un conjunto de actividades como: juegos lúdicos, producción de textos, problemas de cantidad, casuísticas de convivencia, presentación de imágenes y figuras, etc. con el apoyo del software Scratch; finalmente, esta propuesta ha sido evaluada por tres expertos en pedagogía y didáctica, los mismos que la consideraron bastante adecuada y muy adecuada para desarrollar el pensamiento creativo de cada uno de los estudiantes.

**Palabras clave**: software Scratch, pensamiento, pensamiento creativo, creatividad.

#### **Abstract**

<span id="page-6-0"></span>The objective of this research was to propose a model of Scratch software activities that contribute to the creative thinking of the students of the V cycle of the Northeastern rural educational network of the district of Querocotillo during the year 2021; a basic, descriptive, propositional research, with a non-experimental and transactional research design; a population of 67 students of the fifth cycle was considered; the technique was the survey and a questionnaire containing two parts: the first consists of 22 and the second of 23; the results found, the students have a regular knowledge of 41. 8% for Scratch software and also 53.7% for creative thinking; to overcome this problem a set of activities was proposed such as: playful games, text production, quantity problems, coexistence casuistry, presentation of images and figures, etc. with the support of Scratch software; finally, this proposal has been evaluated by three experts in pedagogy and didactics, the same who considered it quite adequate and very adequate to develop the creative thinking of each of the students.

**Keywords**: Scratch software, thinking, creative thinking, creativity.

#### <span id="page-7-0"></span>**I. INTRODUCCIÓN**

Hoy en día la ciencia y la tecnología se han incrementado a pasos agigantados favoreciendo lógicamente a los países que optaron por la innovación; en España se manifestó que no solamente se trata dotar a las instituciones u organizaciones de equipos tecnológicos, sino que se tiene que ayudar a su personal a empoderarse del manejo en el ámbito social y educativo (Cabero-Almenara y Ruiz-Palmero, 2017); actualmente hay gran iniciativa por abordar actividades de programación en educación teniendo como punto de partida diversas herramientas, entre las cuales sobresale el Scratch (Monjelat y San Martín, 2016); programar en Scratch permitió a los estudiantes desarrollar sus proyectos jugando y utilizando la tecnología para aprender matemática (Miranda y Rodrigues-Moura, 2020); la programación en Scratch ayuda en el aprendizaje de la geometría (Martínez et al., 2020), también supone dar la posibilidad al estudiante para crear sus propios proyectos generando un nuevo aprendizaje (Gómez y Williamson, 2018)

En el Perú, durante el cuarto trimestre de 2020, el 94,3% de los hogares del país cuenta con un equipo tecnológico, la población primaria cuenta con acceso a internet en un 44,0%.(INEI, 2021); entonces existe la debilidad para hacer diferentes actividades en línea; por otro, lado un 14.81% de los docentes de las escuelas primarias, piensan que la creatividad se puede fomentar mediante el Scratch (Merino, 2021); en Chincha se determinó que el 17% de los estudiantes de sexto grado desarrolla el pensamiento lógico matemático mediante el Scratch (Mendoza, 2017); es oportuno destacar que durante los años 2020 y 2021 se viene implementando a las diferentes II.EE del país con tables las cuales servirán para el trabajo de diferentes aplicativos educativos.

En Cajamarca gran parte de la población de estudiantes se ubica en la zona rural, alejados de la tecnología y con muchos problemas de conexión, en el 2007 el 74.8% se encontraba con problemas de atención (DRED, 2007); es por eso que se necesita atención a los estudiantes de este nivel, así como a los docentes quienes requieren empoderarse de diferentes herramientas tecnológicas para promover aprendizajes.

En la provincia de Cutervo se considera que para potencializar el desarrollo humano se tiene que abordar la investigación e innovación en la ciencia y tecnología (UGEL,

2018); cuando se dialogó con 16 docentes de la red educativa rural antes de aplicar el estudio, ninguno de ellos manifestó conocer nociones básicas sobre el software Scratch.

En muchos países se viene trabajando con énfasis el pensamiento creativo desde muchos años, de ahí que han obtenido resultados positivos dentro de sus respectivos sistemas educativos; tal es el caso de España donde se mencionó que también debemos buscar el desarrollo del pensamiento creativo en los docentes partiendo de la alfabetización audiovisual y la práctica performativa (Triviño y Vaquero, 2019); en México se afirmó que la creatividad es un factor indispensable para tener soluciones innovadoras (Hernández y Jiménez, 2018), familias que buscan en sus hijos actos positivos y creativos gracias a espacios de dialogo y mutuo acuerdo (Grajales et al., 2019); asimismo, los videojuegos estimulan la capacidad de orientarse espacial y la lateralmente en los niños, con ello desarrollar la creatividad. (Acuña et al., 2020)

En un proyecto peruano, se señaló que está en juego el pensamiento crítico, razonado y creativo de los estudiantes (Calmet y Bretel, 2018); se dice que la creatividad está relacionada con áreas que promueven el arte y no con otras áreas (Peramás, 2017), el pensamiento creativo es determinante en el proceso de comprensión de textos (Arévalo, 2020), hay una relación cercana entre pensar creativamente, críticamente y con inteligencia emocional (Jordan, 2020); por su parte las actividades musicales en educación, favorecen el incremento de las capacidades de pensar creativamente mejorando hasta el 44,4% (Mamani, 2016)

En la región Cajamarca se busca que las escuelas sean innovadoras, que los estudiantes desarrollen la capacidad crítica y creativa (DRED, 2007); en relación a la creatividad un porcentaje de 30.56 % de estudiantes se ubicaban en un nivel inicial, ya luego con la implementación del programa Pinacle Studio se mejoró el pensamiento creativo (Gonzales, 2018).

Hay muchas formas de promover el pensamiento creativo, la educación debe contribuir al desarrollo de la creatividad de los estudiantes (UGEL, 2018); las actividades gráfico plásticas se constituyen en un factor eficaz para mejorar la capacidad de pensar creativamente (Robles, 2016); por otro lado, cuando se hizo una encuesta a 16 docentes de la red educativa rural Nororiental del distrito de Querecotillo, solo 2 maestros conocen conceptos básicos sobre pensamiento creativo, el resto aún no está familiarizado con estos conceptos; por lo que se planteó la pregunta de investigación ¿Cómo la propuesta de modelo de actividades del software Scratch aportará en el pensamiento creativo de los estudiantes del V ciclo de la red educativa rural Nororiental del distrito de Querocotillo 2021?

Se estableció de esta manera el objetivo general, proponer un modelo de actividades del software Scratch que aporte al pensamiento creativo de los estudiantes del V ciclo de la red educativa rural Nororiental del distrito de Querocotillo durante el año 2021, y los objetivos específicos: identificar el nivel de dominio del software Scratch, diagnosticar el nivel de pensamiento creativo, elaborar la propuesta de modelo de actividades del software Scratch que aporta al pensamiento creativo y validar la propuesta de modelo de actividades del software Scratch que aporta al pensamiento creativo de los estudiantes del V ciclo de la red educativa rural Nororiental del distrito de Querocotillo-Cutervo 2021

Se justificó teóricamente porque la creatividad es una facultad humana, muy relacionada con el pensamiento creativo, para que podamos enfrentar de una manera solvente, ingeniosa y novedosa los diferentes problemas que enfrentemos como docentes como los estudiantes. Legalmente se justificó porque haciendo mención a la ley general de educación, se tiene por uno de sus principios a la creatividad y la innovación, de esta manera se busque y se promueva nuevos conocimientos desde los distintos campos, siempre orientados a desarrollo de la persona y de su contexto (MINEDU, 2003). Metodológicamente, porque hoy en día encontramos muchas deficiencias con respecto al trabajo que favorezca el pensamiento creativo, además sentimos la necesidad de desarrollarlo, pero se carece de las estrategias para fomentarlo; es ahí cuando propongo diferentes actividades del Software Scratch para que sea el motivo y principal, pretexto en la generación de nuevas ideas y de actividades pensadas, que brinden mejores resultados en el aprendizaje. Socialmente este estudio se justificó porque es indispensable saber que teniendo estudiantes que no siempre hagan lo mismo, contribuirán y aspiraran a mejores condiciones de vida familiar y social desde una práctica que fomente el respeto y valoración de la variedad de ideas.

#### <span id="page-10-0"></span>**II. MARCO TEÓRICO**

En España, en un estudio de carácter cuantitativo con un diseño cuasi-experimental cuyo objetivo era evaluar el efecto de la Geometría de la Tortuga en el aprendizaje de conceptos geométricos, participaron 366 estudiantes, se concluyó que los estudiantes están convencidos que el trabajo con el Scratch ayuda a participar activamente, además de desarrollar la capacidad de pensar lógica y matemáticamente (Martínez et al., 2020).

En Colombia se planteó un estudio de tipo experimental, cuyo objetivo era evaluar la utilidad del lenguaje libre Scratch para la programación y conducción de experimentos conductuales, dirigido a la población infantil, se concluyó que ayuda a desarrollar el pensamiento lógico, conducción de experimentos y a la recolección de datos (Ruiz y Bermúdez, 2018); asimismo, en un trabajo cualitativo-descriptivo y de análisis interpretativo, el mismo que tenía por objetivo potenciar la generación de aprendizaje significativo a una muestra de 30 estudiantes, se concluyó que el Scratch ayuda en el pensamiento matemático, desarrolla el razonamiento y permite resolver un problema buscando diferentes formas de solución (Durango-Warnes y Ravelo-Méndez, 2020).

En Brasil, en un estudio de carácter cualitativo cuyo objetivo era analizar los elementos de la práctica pedagógica mediada por las tecnologías digitales para un aprendizaje construccionista de las operaciones matemáticas, se concluyó que Scratch es una herramienta intuitiva que permite a los estudiantes con poco dominio de programación hacer sus proyectos de una manera lúdica (Miranda y Rodrigues-Moura, 2020).

En Chile se hizo un estudio de tipo cualitativo, de investigación-acción, siendo el propósito analizar los métodos de trabajo y las dinámicas desarrolladas con Scratch, se concluyó que el Scratch y las estrategias de trabajo en grupo contribuye al aprendizaje autónomo de los estudiantes (Gómez y Williamson, 2018); del mismo modo en un estudio de casos cuyo objetivo era diseñar un Proyecto de Aula haciendo uso del programa Scratch, participaron niños de 4 y 5 años, se concluyó que el programa Scratch es una estrategia que favorece la exploración del medio tecnológico de una manera didáctica (Serna et al., 2018).

En Argentina, en un estudio socio-técnico con una metodología cualitativa y exploratoria de revisión cuyo propósito fue reconocer la concepción de diferentes autores con una muestra de 63 artículos, se concluyó que el Scratch hace posible el trabajo colaborativo donde se puede aprender explorando de manera creativa, desarrollando sus habilidades cognitivas (Monjelat y San Martín, 2016)

En Ecuador, en un estudio que tuvo una muestra de 76 niños, concluyeron que el Software Scratch favorece las habilidades de abstracción, de reflexión, de habilidades numéricas y cognitivas en los niños (Sandoval et al., 2020).

En Perú en un estudio de tipo aplicada, cuasi experimental, cuyo objetivo era explicar el impacto del software Scratch en el desarrollo de la creatividad, en una muestra de 95 participantes, se concluyó que el programa Scratch en la XO – OLPC permite trabajar de manera dinámica, cooperativa y colaborativa, desarrollando la creatividad y con ello en pensamiento creativo de los estudiantes (Sotelo, 2014); del mismo modo en una investigación de tipo correlacional, de nivel descriptivaexplicativa, su objetivo fue determinar la relación entre la producción de textos con el Scratch, y este a su vez con la creatividad y la inteligencia emocional; tuvo una muestra de 82 estudiantes, se concluye que al producir textos mediante el software Scratch, se potencia el nivel de creatividad (Palomo, 2014);

También en Lima, en un estudio pre-experimental, el cual tuvo por objetivo establecer hasta qué punto el programa "Scratch desarrolla el pensamiento lógico y matemático, aplicado a 26 estudiante, se concluyó que hay un alto impacto del uso del Scratch para desarrollar el pensamiento creativo (Merino, 2021).

A nivel de Cajamarca aún no se presentan estudios relacionados al software Scratch, por lo que un estudio de esta naturaleza se convertiría en factor primordial para implementar el uso de esta herramienta, y al mismo tempo un referente para futuras investigaciones.

En España, en una revisión teórica cuantitativa, que tuvo como objetivo la revisión de los estudios de discapacidad visual y creatividad, se concluyó que la potencialización de la creatividad se logra a partir de la ejercitación de la memoria, acciones de teatro, danza, entre otras (Llamazares et al., 2017)

En Colombia realizaron un estudio cuya finalidad fue incorporar el pensamiento creativo en la escuela, a partir del cual se concluyó que, si queremos incrementar el nivel creativo de los estudiantes, es necesario enfocarse en la formación de los docentes (Carvalho et al., 2021); del mismo modo en Colombia, en una revisión de tema se concluyó que el drama creativo es una estrategia que ayuda a fortalecer las capacidades creativas (García-García et al., 2017); también en el mismo Colombia se desarrolló un estudio cualitativo con el objetivo de implementar una propuesta de mediación pedagógica para incrementar el nivel creativo, se concluyó que para desarrollar la creatividad del estudiantado, la labor del maestro debe ser de mediador activo y lúdico(Sánchez y Morales, 2017)

En Chile en un estudio de tipo cuasi experimental y cuantitativo, que tuvo como propósito comprobar lo pertinente que puede ser un taller creativo para el desarrollo de la capacidad de creación y de escritura; tuvo una muestra de 58 estudiantes siendo una de sus conclusiones que al desarrollar el pensamiento creativo, se podrá tener diferentes puntos de vista para solucionar diferentes situaciones problemáticas (Labarthe y Herrera, 2016); en este mismo país con una muestra de 576 estudiantes, se desarrolló una investigación de análisis multinivel, su horizonte fue caracterizar la incidencia de los espacios didácticos con capacidad de movilizar el pensamiento matemático y creativo y se concluyó que una metodología que ayuda a los estudiantes a generar nuevas ideas, no solo permitirá mejorar el rendimiento académico, sino que también mejorará la forma de pensar creativamente (Araya et al., 2019).

En México se tuvo por objetivo conocer el efecto del cuento musical en la creatividad en los estudiantes de las escuelas primaras, este estudio cuasiexperimental donde participaron 582 niños, concluyó que el cuento musical despierta gran interés en los estudiantes, su imaginación y por lo consiguiente su creatividad (Borislavovna, 2017).

En Ecuador, en una investigación aplicada cuya muestra fue de 58 personas, se concluyó: es indispensable que los docentes trabajen teniendo en cuenta una metodología basada en el juego, con el fin de desarrollar el pensamiento creativo (Albornoz, 2019).

En Perú se realizó un estudio, su objetivo fue determinar la relación entre pensamiento creativo con el crítico, y con la inteligencia emocional, estudio cuantitativo con diseño descriptivo correlacional, con una muestra de 111 estudiantes, se concluyó que el pensamiento creativo se encuentra muy relacionado con las emociones manejadas de manera solvente (Jordan, 2020).

En una investigación trasversal, no experimental, en la que participaron 22 niños cuyo objetivo fue aplicar actividades de la técnica de artes visuales para mejorar el pensamiento creativo en los niños, se concluyó que las actividades contenidas en artes visuales constituyen un factor indispensable para estimular la creatividad (Nazario, 2018).

En Lima en un estudio se tuvo como objetivo establecer la relación que se puede dar entre la motivación, los estilos para aprender y el pensamiento creativo de los estudiantes; esta investigación de enfoque cualitativo de diseño correlacional y con una muestra de 104 sujetos, concluyó que hay una relación muy cercana entre la motivación y el pensamiento creativo, y este último con los estilos de aprendizaje (Ramos, 2019):

En el 2018, en una investigación de tipo no experimental, se tuvo por objetivo establecer la relación que hay entre las aptitudes de pensar de manera creativa, crítica y aprendizaje autónomo; participaron 300 estudiantes concluyendo que existe una relación significativa entre el pensamiento crítico, creativo, favoreciendo el aprendizaje autónomo (Peña y Cosi, 2018).

También en Lima, en un estudio cuasiexperimental, se tuvo por objetivo determinar los efectos que producen las estrategias cognitivas en el mejoramiento de las habilidades de pensar creativamente, con una participación de 54 estudiantes, se concluyó que las estrategias cognitivas ayudan a la tener y elaborar un pensamiento creativo flexible, fluido y original (Rodriguez, 2019).

En Cajamarca, específicamente en la provincia de Chota, se realizó una investigación de tipo cuantitativo, en el que se concluye que el software Pinacle Studio permite mejorar el pensamiento creativo de los estudiantes (Gonzales, 2018).

Por su parte en la provincia de Cutervo, en un investigación pre-experimental, con una participación de 47 niños, se tuvo por objetivo demostrar que la creatividad puede ser desarrollada a través un programa, se concluyó que el trabajo con técnicas grafico plásticas permite a los estudiantes mejorar el nivel de creatividad (Robles, 2016).

El Software Scratch, surge como un proyecto en el 2003 con la participación de Lifelong Kindergarten del MIT Media Lab, este grupo de investigadores estuvo liderado por Mitch Resnick, aparece ante la visión de un mundo cambiante, donde es necesario que los niños vayan creciendo junto a las capacidades de creatividad, de expresión y diseño. Su término proviene del género musical hip hop: "scratchering", que es una técnica que utiliza el disk jockey para crear clip de música (Manzanera, 2017).

Es un programa que facilita a los estudiantes trabajar de manera simple pero muy significativa a partir de actividades de integración de personajes, sonidos y diferentes escenarios (Lopez, 2011, citado por Mendoza, 2017). El Scratch, es un lenguaje para programar, y se puede trabajar con estudiantes de diferentes edades, incluidos los adultos; crear y compartir historias interactivas, animaciones, juegos de manera fácil, divertida y gratuita (MINEDU, 2009; Fábrega, 2019). Es un software que facilita he invita a los estudiantes a interactuar con un entorno divertido, un espacio en el que pueden hacer intuiciones, acá tienen la oportunidad de seleccionar objetos, crear bloques, en sí enfrenarse de manera exitosamente a un reto planteado que es la creación de un proyecto.

El software Scratch traerá muchos beneficios, los estudiantes se interesarán más por el aprendizaje, debido a que se presenta de manera lúdica, cautiva su atención y se sentirán motivados; pero, para que se produzca este aprendizaje, es el maestro quien tiene que empoderarse también del manejo de este software, luego poder mediar con los estudiantes, desarrollar sus habilidades, conocimientos y actitudes (Mendoza, 2017).

Principios del Scratch, en el año 2019 se mencionaron los siguientes principios: Crear, el estudiante no asume un rol pasivo al hacer uso de este programa, sino que sume el protagonismo y tiene la oportunidad de diseñar y realizar sus proyectos. Personalizar, tendrá la oportunidad de involucrarse en actividades de su interés. Compartir, quienes interactúan con este programa tendrán el momento para poder relacionarse con los demás ya sea de oyentes, participantes o en la autoría junto a otros. Reflexionar, después de realizar alguna actividad siempre será oportuno para revisar y volver a pensar sobre sus producciones (Fábrega, 2019).

Características del software "Scratch", según (Resnick, 2009, citado por Mendoza, 2017) plantea las siguientes: Gran interacción, permite la interacción del estudiante con la tecnología. Los bloques que presenta el programa se conectan entre ellos se hace de manera acertada. Significativo, los estudiantes al estar motivados, se sentirán involucrados con lo que se aprende de manera interactiva y con fines creativos, su diseño está orientado a la diversidad y la personalización; la primera característica permite crear diferentes proyectos entre los cuales están los juegos, animaciones, simulaciones, entre otros; y la segunda, importar fotos, videos, etc. Es social, permite la interacción, hay espacio para relacionarse con otros, y de esa manera se puede compartir, modificar y mejorar las producciones y las características nos dan una visión clara de cómo es posible realizar diferentes programaciones desde el software Scratch, pero esta vez de una manera motivante y muy significativa para cada uno de los estudiantes; es así, que cuando los estudiantes interactúan con este programa tienen la posibilidad de aprender de manera placentera, lúdica y sobre todo desarrollar su creatividad.

Las actividades del Scratch se realizan por uno más animadores, dando así la impresión de que las imágenes, dibujos y otros pueden moverse, promoviendo el desarrollo de los estudiantes e incrementando su nivel de creatividad para poder diseñar proyectos (Mendoza, 2017). Actualmente es posible que con la versión 2.0 del Scratch, se pueda crear y editar las actividades sin que esté descargado el programa en tu dispositivo.

Cuando nos hacemos la idea sobre las animaciones que se pueden dar a través de un programa, también entendemos que se puede construir aprendizajes en los estudiantes haciendo uso de aplicativos, y lo importante es que el Scratch sea una herramienta que nos permita ayudar y contribuir a lograr el objetivo de obtener mejores aprendizajes en todas las áreas curriculares.

Para abordar las dimensiones del Scratch tendremos en cuenta a (MINEDU, 2009), el mismo que manifiesta las siguientes: Actividades de objetos y disfraces, cuando se tiene objetos dentro de un proyecto creado con Scratch, se les puede cambiar su apariencia agregando un disfraz, generar animaciones. Actividades para crear bloques de instrucciones, esta dimensión se evidencia colocando los bloques de instrucción uno sobre de otro, dándole instrucciones para que se puedan mover, reproduzcan diferentes sonidos, cambien un disfraz, además de reaccionar a ciertas condiciones. Actividades de importación y grabar sonidos, el software Scratch nos da la facilidad de importar sonidos y música, ofrece la oportunidad de grabar nuestra voz o diferentes sonidos, también da la posibilidad de remplazarlos o eliminarlos a aquellas grabaciones o sonidos con los que no estemos a gusto. Actividades para el manejo de la interfaz de Scratch, en esta dimensión podemos visualizar lo programado relacionándose entre ellos y el fondo o escenario hasta que se tenga un proyecto terminado.

Teniendo en cuenta lo abordado, nos podemos dar cuenta que ya contamos con las herramientas suficientes para hacer uso del Scratch; cuando se interactúe con el programa se tendrá la oportunidad y la facilidad de crear un proyecto, luego podemos importar disfraces e introducir diferentes sonidos y grabaciones previamente guardadas en algún dispositivo, crear bloques, importar y grabar sonidos en el mismo momento en que se hace el proyecto, generar diferentes animaciones y actividades de interfaz.

El pensamiento creativo no es solamente un tema que haya recobrado importancia en los últimos años, sino que ha sido tomado con interés desde hace muchos años atrás (Bono, 1994); es el acto de pensar con imaginación, analizando, interpretando y reflexivamente sobre la realidad, se apoya de la creatividad como un recurso necesario para para poner fin a diferentes obstáculos que se puedan presentar en cualquier momento de la vida (Galvis, 2007; Sonia, 2018). El desarrollo del pensamiento creativo desde hace muchos años y hasta la actualidad ha sido una preocupación constante por pare de los profesionales inmersos dentro del campo educativo, pero también ha sido tema de interés para los profesionales dedicados al campo de la educación y otros campos a fines, en ese sentido han desarrollado

varios estudios para poder indagar a profundidad su influencia en la vida individual y social.

Pensamiento creativo es un proceso de vislumbrar las partes que faltan o que se podrían modificar para dar solución a un problema de manera distinta pero muy utilitaria (Torrance 1977, como se citó en Puertas, 2016); es un elemento que puede ser estimulado y desarrollado, que es de mucha importancia en la interacción escolar y por lo tanto trae beneficios en la socialización, ayudando a que los estudiantes desarrollen sus aprendizajes y estos puedan dar a conocer todo lo aprendido. (Castro et al., 2019).

Cuando se hace uso del pensamiento creativo entendemos que es un elemento importante para el progreso, este pensamiento está en referencia a los nuevos conocimientos e ideas, muestras que el pensamiento lateral esta referido a las estrategias y técnicas que se utiliza para llegar a las ideas y conceptos (De Bono, 1994); hace énfasis en generar nuevos pensamientos e ideas para cumplir con el propósito establecido (Arévalo, 2020)

Conociendo lo que en realidad es el pensamiento creativo, en resumen, diremos que es una manera de pensar y generar ideas diferentes a las que han existido o a las que existen en la actualidad , pero que estas ideas puedan contribuir a la solución de diferentes situaciones problemáticas que se presenten en los múltiples contextos en el que se puede desenvolver el ser humano; dicho todo esto es de vital importancia poder agenciarse, empoderarse y con ello poder poner en práctica diferentes técnicas y estrategias las mismas que ayuden a desarrollarlo este pensamiento.

Para entender el pensamiento creativo es necesario también abordar la creatividad la cual se detalla a continuación cuyo término se origina del latín "creare", que se podría ver como algo distinto (Vázquez, 2000); fue de mucha importancia en espacios de la psicología, la pedagogía y en las empresas (Silva,1991, como se citó en Vázquez, 2000).

El vocablo creatividad en el Diccionario de la Real Academia de la Lengua Española hace su aparición en el año 1992, y hace mención a "facultad de crear, capacidad de creación" (Esquivias, 2004); creatividad es elegir una opción entre muchos caminos, de tal manera que se pueda llegar a cumplir lo planeado (Puertas, 2016); del mismo modo, si resolvemos un problema, se está contribuyendo a desarrollar la creatividad (Ayllón et al., 2016); es utilizar el pensamiento de manera lenta dando la posibilidad de dar la suficiente atención a las cosas (De Bono, 1994).

La creatividad es producir algo no común, algo diferente a lo existente, es decir algo novedoso ( González Martín, 1996, como se citó en Vázquez, 2000), para que se de este proceso se abordan algunas fases como: preparación, donde se hace un diagnostico en relación a la problemática; incubación, se hace un análisis de todos los materiales elegidos; iluminación o solución creativa, se trata de buscar una idea que pueda vender; y verificación, cuando ya se ha llegado al objetivo, se tiene una idea clara y precisa.

En este sentido, la creatividad es un factor importante que orienta a hacer las cosas de manera distinta, ha estado presente desde épocas muy antiguas, y siempre los humanos la han visto como una oportunidad y necesidad de ser una aliada en su desarrollo.

Las teorías del pensamiento creativo, son el pensamiento lateral, que puede desarrollarse a partir de técnicas, estrategias y ejercicios prácticos para solucionar diferentes problemas de la vida diaria, haciendo uso de la voluntad propia; su fin es la creación de ideas innovadoras, aumenta la efectividad del pensamiento vertical; el pensamiento vertical utiliza una secuencia establecida, haciendo análisis, explicaciones o interpretaciones, mientras que el pensamiento lateral es innovador, su fin es el resultado, crea un camino y no sigue una secuencia, y despierta el interés (De Bono, 1970); De ahí que se deduce que ambos pensamientos son importantes para el desarrollo de los seres humanos, pero es necesario aclarar que el pensamiento lateral aumenta la eficacia del pensamiento vertical o lógico, pero es necesario reconocer también que amos tipos de pensamiento se complementan mutuamente. La teoría del cerebro triuno y la creatividad aborda al cerebro en tres dimensiones: el cerebro reptil o primitivo, el cerebro límbico o emocional, y el neocórtex o cerebro racional (MacLean, 1949, como se citó en Carvajal, 2018); el primero se encarga de controlar los músculos, el instinto de sobrevivir, y las funciones automáticas; el segundo está relacionado a los sentimientos como el amor, el hecho de odiar, entre otros, y el tercero es el pensante, aquel que hace posible un proceso superior como la reflexión, hace posible el mejoramiento del lenguaje, las facultades de razonar, la sabiduría, etc. Según la Teoría de las inteligencias múltiples, una de ellas también está más visiblemente ligada a la creatividad y al pensamiento creativo; es decir, cada ser humano poseemos diferentes capacidades para poder enfrentar a diferentes situaciones en contextos reales o imaginarios; en ese sentido (Gardner, 1995) plantea las siguientes tipos de inteligencia: Inteligencia lingüística, se pone en manifiesto al hacer uso del lenguaje, al hablar, al hacer un uso solvente de la capacidad verbal; Inteligencia lógica, hace referencia al pensar de manera abstracta, más allá de del campo matemático, con precisión a pautas o secuencias y establecer relaciones; inteligencia musical, está en relación a las habilidades de la música, los ritmos y las habilidades para apreciar y hacer expresiones de las formas musicales; inteligencia visual, está relacionada a la capacidad que tienen las personas frente a aspectos como color, línea, forma, figura, espacio, y la conexión que hay entre estos; inteligencia kinestésica, hace referencia a la relación con el movimiento, tanto corporal como de los objetivos y los reflejos; inteligencia interpersonal, implica la capacidad de una persona para relacionarse con los demás y poder socializarse; inteligencia intrapersonal, se refiere al conocimiento de uno mismo, a la autoconfianza, automotivación, autoaprendizaje, etc.; Inteligencia naturalista; busca el cuidado y conservación del medio ambiente.

Las dimensiones del pensamiento creativo según (Torrance, 1966, como se cito en Carvalho et al., 2021; Ramos, 2019) son: Originalidad, está en relación a pensar en ideas que todavía no se han pensado para resolver un determinado problema; las personas aportan ideas nuevas, que se diferencian de otras, aportan ideas únicas y fuera de lo común. Flexibilidad, hace referencia a la capacidad, por la cual se transforma un proceso, se reorienta, se reorganiza el pensamiento, se tiene diferentes alternativas para poder dar solución a una situación que lo requiere. Elaboración, consiste en el hacer, en concretar, modificar, y también en perfeccionar algunas ideas existentes con el fin de producir algo nuevo, para luego socializarlo y reflexionar sobre todo este proceso. Fluidez, facilidad de generar una cantidad de ideas o respuestas frente a una situación o caso que se presente, emitir ideas de manera rápida, de manera coherente, y mayor número de soluciones.

## Figura 1

*Modelo teórico*

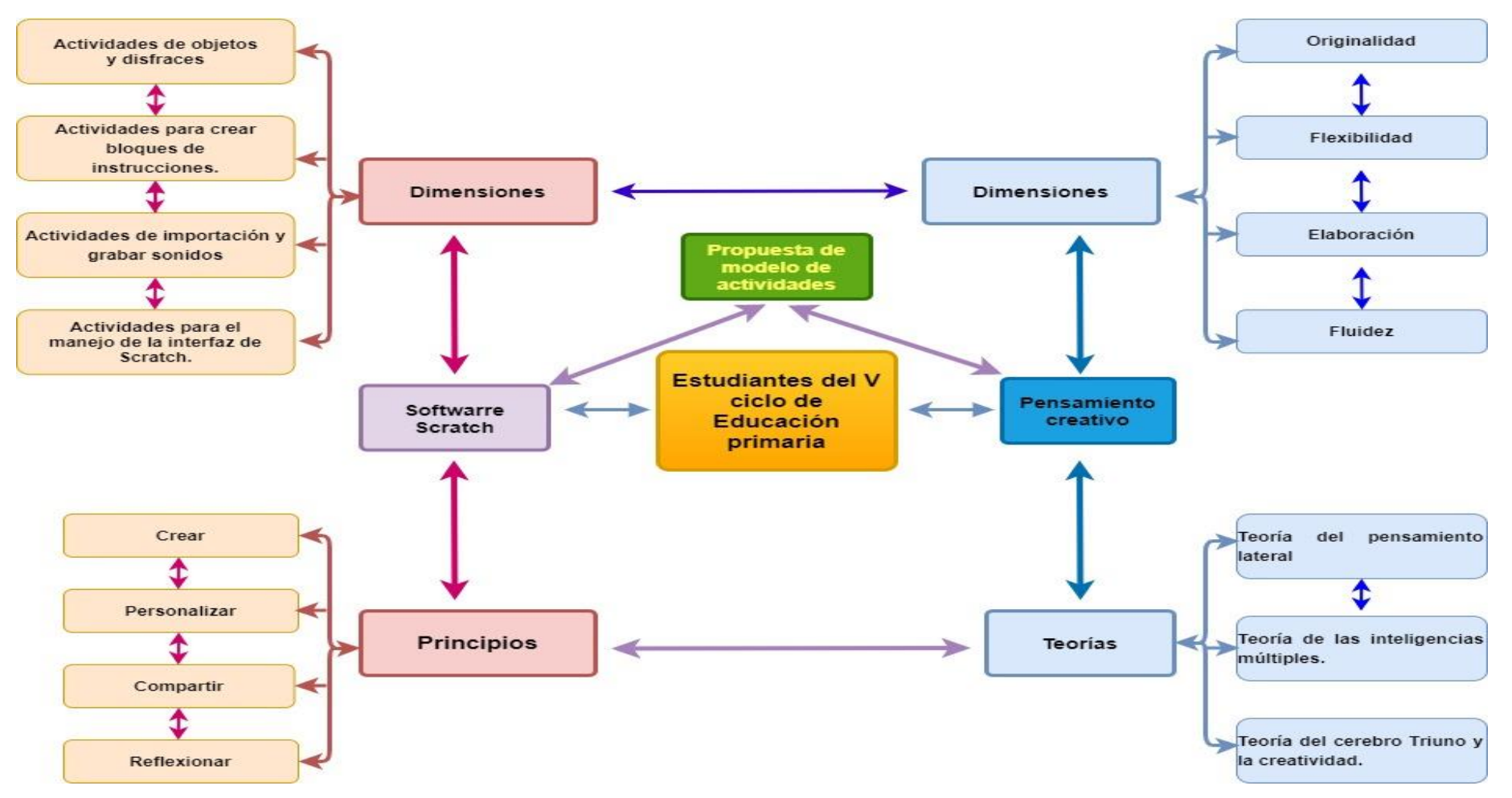

<span id="page-20-0"></span>*Fuente:* Elaboración propia.

#### <span id="page-21-0"></span>**III. METODOLOGÍA**

#### <span id="page-21-1"></span>**3.1. Tipo y diseño de investigación**

Se consideró una investigación básica, la misma que abordó un estudio pero sin preocuparse por su aplicación (Vargas, 2009). El tipo de estudio fue descriptivo, con estos estudios se pretende recoger información y dar a conocer las propiedades, lo que o hace característico y lo que identifica a las personas, a un grupo social, o a un fenómeno (Hernández et al., 2014); narra, cuenta y hace un análisis de lo que ocurre en un determinado tiempo (Garcés, 2000), estos estudios tienen conocimientos con mayor solidez que los exploratorios (Jiménez, 1998). Fue propositivo, ya que se dan razones organizadas en frases u oraciones (Baena, 2017).

Se consideró un diseño de investigación no experimental, no hay una intención de querer hacer variar la variables para ver lo que ocasiona en otra (Hernández et al., 2010), transaccional o transversal ya que recoge información en un mismo momento (Hernández et al., 2014)

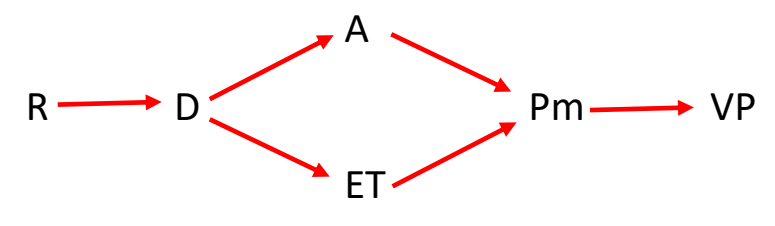

Dónde:

- $R =$  Realidad
- D = Diagnóstico de la muestra de estudio
- A = Análisis teórico
- ET = Explicación teórica
- Pm = Propuesta: Modelo de actividades
- VP = Validación de la propuesta

#### <span id="page-21-2"></span>**3.2. Variables y operacionalización**

Variable independiente: Software Scratch

Variable Dependiente: Pensamiento creativo

#### <span id="page-22-0"></span>**3.3. Población, muestra y muestreo**

Población: es aquella a donde se apunta que se orienten los encuentros de una investigación (Jiménez, 1998)

En este caso estuvo integrada por los estudiantes de las II.EE del nivel primaria de los caseríos de El Corral, Succha Alta, Quilacán y La Laguna.

#### <span id="page-22-2"></span>**Tabla 1**

*Población*

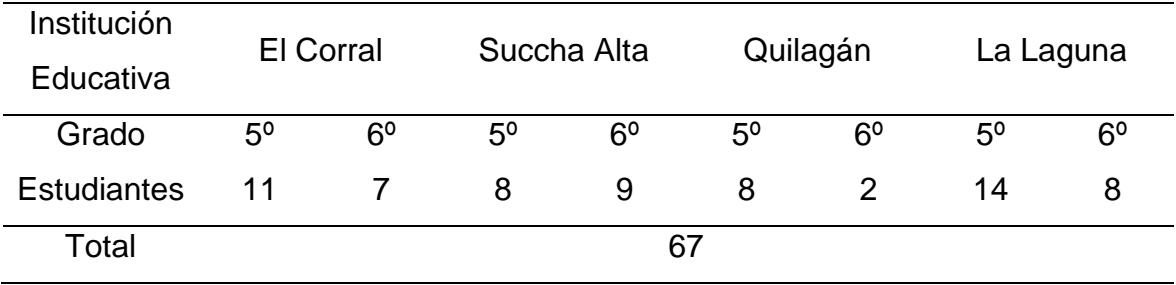

*Nota:* Nómina de matrícula 2021, V ciclo.

Inclusión. Teniendo en cuenta la geografía propia del distrito de Querocotillo, se ha incluido aquellas I.E que se encuentran aledañas y con mayor cercanía entre ellas, además de la voluntad propia de los docentes y agentes educativos para llevar a cabo el estudio.

Exclusión. Se ha excluido a otras II.EE por la lejanía que hay entre estas instituciones, además de la cantidad de estudiantes que presentan es menor a 20.

#### <span id="page-22-1"></span>**3.4. Técnica e instrumentos de recojo de datos:**

Técnica de la encuesta, es un procedimiento para recoger información (Kuznik et al., 2010); Técnica de la entrevista, es de gran utilidad, una conversación para obtener información, es muy importante en investigaciones descriptivas (Díaz-Bravo et al., 2013). Como instrumento de recolección de datos se usó el cuestionario, el cual viene a ser una serie de interrogantes relacionadas a una o más variables, y pueden utilizarse en diferentes tipos de encuestas (Hernández et al., 2014).

Pudimos encontrar interrogantes cerradas, donde se le dio la opción a quien respondió para elegir entre las alternativas.

**La validez**, nos da un parámetro en el que hace referencia si realmente un instrumento mide lo que se quiere (Hernández et al., 2014), también se dice lo que es cierto o tiene aproximaciones a la verdad (Villasís-Keever et al., 2018). Se utilizó la validez de Hernández-Nieto, que valora el grado de acuerdos de los expertos con respecto a los ítems del instrumento (Galicia et al., 2017; Pedrosa et al., 2013).

$$
CVC_i = \frac{M_x}{V_{max}}
$$

Donde:

 $M<sub>x</sub>$ : Media del elemento en la puntuación dada por los expertos  $V_{\text{max}}$ : Puntuación máxima que el ítem podría alcanzar

$$
Pe_i = \left(\frac{1}{j}\right)^j
$$

Donde:

 $Pe_i:$  Error asignado a cada ítem

∶ número de expertos participantes

$$
CVC = CVC_i - Pe_i
$$

Donde:

∶ Coeficiente de validez de contenido

**La validez de contenido**, es el reflejo de aquel instrumento que específicamente da a conocer el dominio de contenidos de lo que se pone a medida (Hernández et al., 2010).

**La confiabilidad** está en relación a ver si se producen resultados parecidos al volver a aplicar un instrumento (Hernández et al., 2010); cuando se demuestra que hay validez (Villasís-Keever et al., 2018). En esta investigación se realizó mediante el alfa de Cronbach

$$
\alpha = \frac{K}{K-1} \left[ 1 - \frac{\sum S_i^2}{S_T^2} \right]
$$

Donde:

 $K :$  El número de ítems

 $\sum {\cal S}_i^{\,2}\,$  : Sumatoria de Varianzas de los ítems

 $S_T^2:$  Varianza de la suma de los ítems

#### <span id="page-24-0"></span>**3.5. Procedimientos**

Para la investigación se elaboró un proyecto, a partir de su aprobación se prosiguió a realizar las coordinaciones para la recolección de información en cada una de la II. EE. que participaron en esta investigación.

Paralelamente con el recojo de información tambien se fue enriqueciendo el marco teórico haciendo uso de diferentes espacios virtuales, donde se pudo recoger videos, libros y artículos científicos en referencia a las variables del Software Scratch y pensamiento creativo.

Por otro lado, para el proceso de recoger información de los estudiantes, se elaboró un instrumento en coordinación con los directores, con quienes hubo un acuerdo para hacer la investigación, se les envió una solicitud pidiendo su autorización y permiso para poder aplicar un cuestionario; al obtener dicha autorización se precedió a recoger la información; luego, mediante los directores se hizo llegar el documento de consentimiento informado (CI); culminado con este proceso, el director emitió una constancia dando fe de lo realizado, se analizó la información haciendo uso del sotfware spss para tener de manera visible los resultados.

#### <span id="page-25-0"></span>**3.6. Método de análisis de datos**

Se utilizó la estadística descriptiva que es una forma de recoger, almacenar, ordenar, realizar tablas y calcular parámetros básicos sobre diferentes datos (media, moda, mediana); para establecer la media se suman los datos y luego se dividen entre el numero de datos que han sido sumados; la moda es el dato que se repite mayor numero de veces y mediana es el dato que se encuentra en el centro luego de establecer un determinado orden (Matus, 2004). Los resultados se mostraron en tablas estadisticas organizadas en filas y columnas las cuales pueden ayudar a comparar e interpretar información de manera accesible y clave para la investigación (Estrella, 2014). También se consideró la varianza, que es la variación que sufren los datos relacionado de la media aritmética de los mismo datos (Escobar, 1998); la desviación estandar, que indica la dispersión de los datos en relacion a la media, si es invariable ante las relaciones de suma; coeficiente de variación, que es utilizado constantemente cuando se busca comparar la dispersion en las poblaciones (Vásquez y Caballero, 2011).

#### <span id="page-25-1"></span>**3.7. Aspectos éticos**

Principio de beneficencia, busca promover el bien y el cuidado del investigado o sujeto (Gaudlitz, 2008) en ese sentido en la presente investigación se les informó que se iba a tener el cuidado por cada uno de los estudiantes; principio de no maleficencia, quien hace el estudio debe ser respetuoso de la vida y de la salud aun cuando el sujeto dé su autorización en contra: (Osorio, 2000); para esta invesrigación se obtuvo la autorización de todos los padres o apoderados; principio de autonomía, cuando el individuo tiene libertad para actuar de acuerdo a lo que tiene por objetivo (Fry et al., 2010, como se cito en Moscoso y Díaz, 2017), se ha respetetado las desiciones y respuestas de los estudiantes; principio del respeto por las personas y principio de justicia, esta investigación se ha hecho con el fin de contribuir con la educación, pero siempre mostrando el respeto de todos los involucrados en este estudio: se asocia con lo justo, que teniendo los resultados de una investigación, sean las personas que han participado las que accedan a beneficiarse (Acevedo, 2002).

#### <span id="page-26-0"></span>**IV. RESULTADOS**

Identificar el nivel de dominio del software Scratch

#### <span id="page-26-1"></span>**Tabla 2**

*Estadísticos de actividades de objetos y disfraces*

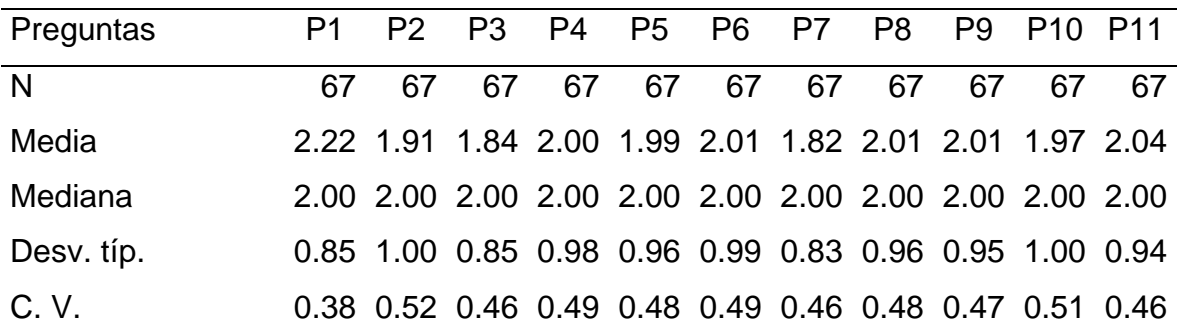

*Nota:* Datos obtenidos del cuestionario aplicado a los estudiantes.

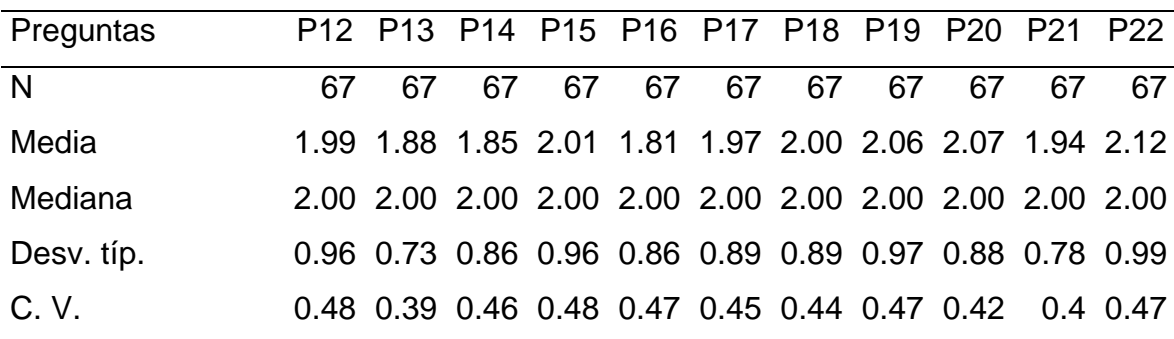

*Nota:* Datos obtenidos del cuestionario aplicado a los estudiantes.

Teniendo en cuenta la variable software Scratch en el cuestionario aplicado a 67 estudiantes, la pregunta con menos promedio es la 16 con 1.81, y la interrogante; con mayor promedio es 1 con 2.22; y en cuanto a la desviación típica el dato menor es 0, 73, y el dato mayor es 1; la mediana en todos los datos considera a 2.00, la diferencia del coeficiente de variación es de 14% lo que significa una precisión aceptable.

*Análisis de datos del dominio del software Scratch.*

#### <span id="page-27-0"></span>**Tabla 3**

*Actividades de objetos y disfraces*

| Escala de    |    | P1   |    | P <sub>2</sub> |    | P <sub>3</sub> |    | P4   |    | P <sub>5</sub> |    | P <sub>6</sub> |
|--------------|----|------|----|----------------|----|----------------|----|------|----|----------------|----|----------------|
| medición     |    | $\%$ |    | $\%$           |    | $\%$           |    | $\%$ |    | $\%$           |    | $\%$           |
| <b>Nunca</b> | 10 | 14.9 | 28 | 42             | 26 | 39             | 23 | 34   | 23 | 34             | 22 | 33             |
| A veces      | 40 | 59.7 | 25 | 37             | 30 | 45             | 30 | 45   | 30 | 45             | 32 | 48             |
| Casi siempre | 9  | 13.4 | 6  | 9              | 7  | 10             | 5  | 7    | 6  | 9              | 3  | 4              |
| Siempre      | 8  | 11.9 | 8  | 12             | 4  | 6              | 9  | 13   | 8  | 12             | 10 | -15            |
| Total        | 67 | 100  | 67 | 100            | 67 | 100            | 67 | 100  | 67 | 100            | 67 | 100.           |

*Nota:* Datos obtenidos del cuestionario aplicado a los estudiantes.

En lo que corresponde a esta dimensión, de un total de 67 estudiantes que conforman el 100%, en donde la mayoria de estudiantes han respondido dentro de la escala de a veces, el porcentaje mas alto es 59.7% y se encuentra en la pregunta número 1; lo que significa que a veces utilizan el software Scratch,; el porcentaje más bajo en esta escala se encuentra con un 37% en la preguntas 2; lo que nos da a entender que a veces les resulta fácil agregar objetos y sonidos.

#### <span id="page-27-1"></span>**Tabla 4**

*Actividades para crear bloques de instrucciones*

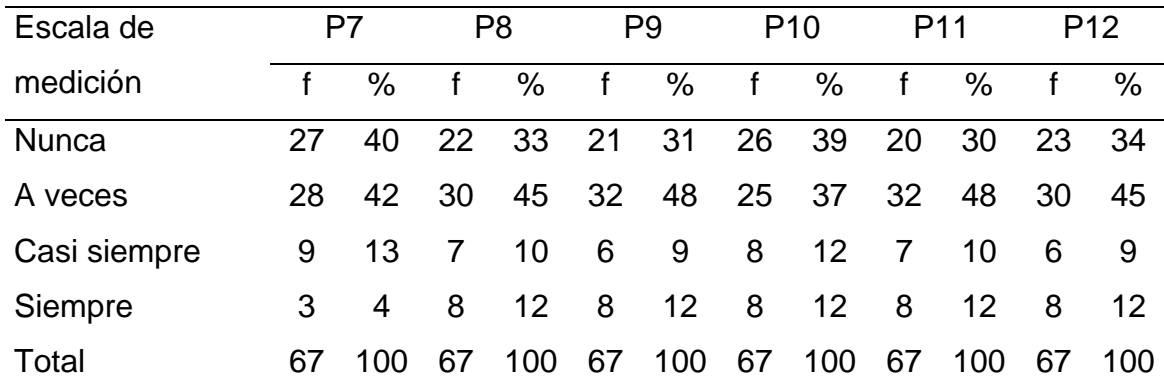

*Nota:* Datos obtenidos del cuestionario aplicado a los estudiantes.

En esta dimensión, la mayoria de estudiantes han respndido dentro de la escala de a veces siendo el porcentaje mas alto 48.% y se encuentra en la pregunta número 9 y 11; lo que significa que a veces los objetos responden a las instrucciones además que sí cambian de disfraz a los proyectos; en la escala nunca el porcentaje más alto se encuentra en la pregunta 7 con un 40%, dándonos a entender que nunca pueden colocar bloques a proyecto.

#### <span id="page-28-0"></span>**Tabla 5**

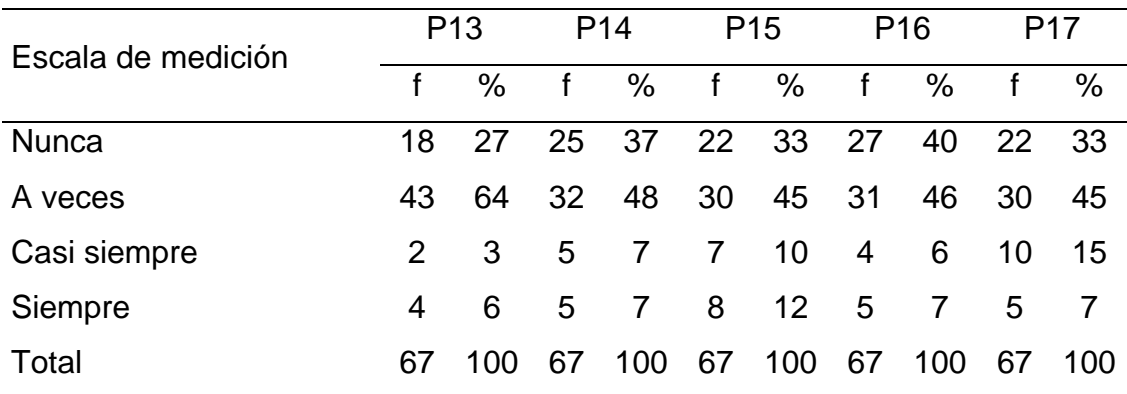

*Actividades de importación y grabar sonidos*

*Nota:* Datos obtenidos del cuestionario aplicado a los estudiantes.

Teniendo en cuenta esta dimensión, la mayoria de estudiantes han respondido en la escala de a veces, en la cual el porcentaje más alto es 64.% y se encuentra en la pregunta número 13, lo que se entiende que a veces agregan sonidos diferentes a su proyecto de scratch; en la escala nunca el porcentaje más alto se encuentra en la pregunta 16 con un 40%, dándonos a entender que nunca utilizan los sonidos predeterminados del programa Scratch.

#### <span id="page-28-1"></span>**Tabla 6**

*Actividades para el manejo de la interfaz de Scratch*

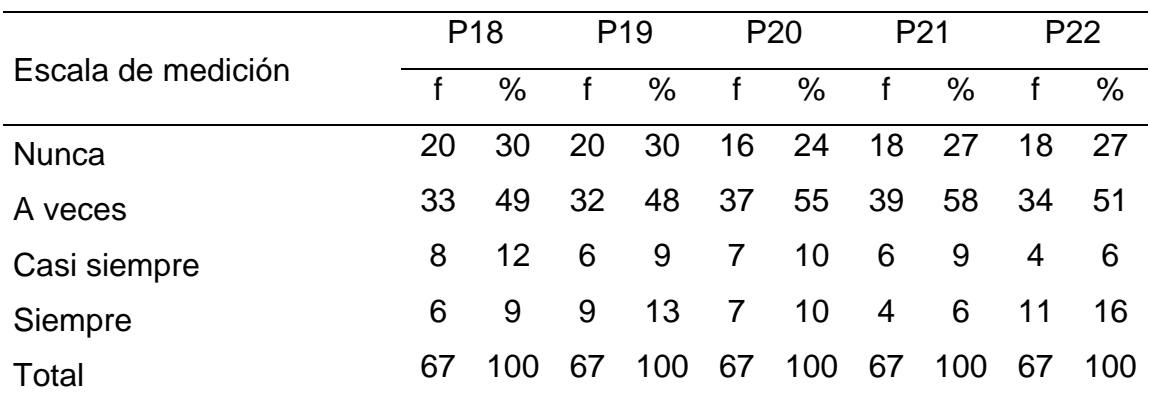

*Nota:* Datos obtenidos del cuestionario aplicado a los estudiantes.

El porcentaje mas alto es 58.% dentro de la escala a veces, y se encuentra en la pregunta número 21; a partir de esto se afirma que a veces creen que las animaciones de su proyecto son diferentes a la de los demás; en la escala nunca el porcentaje más alto está en la pregunta 18 y 19 con un 30%, entendiendo que no les resulta fácil ver sus avances, además de no relacionar los objetos.

#### <span id="page-29-0"></span>**Tabla 7**

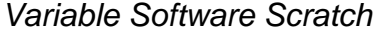

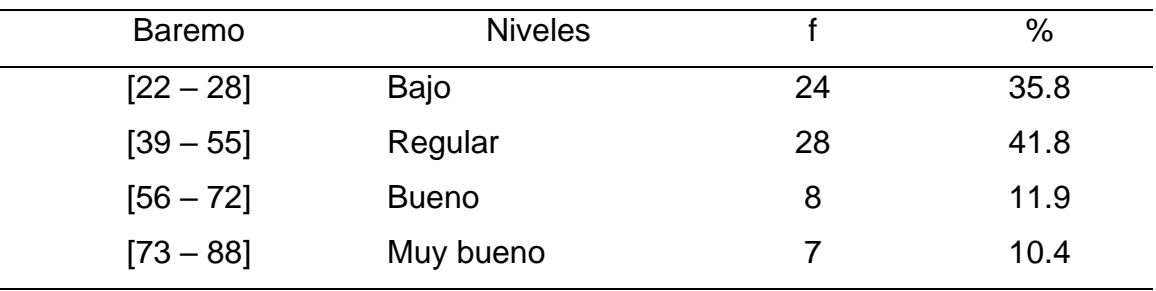

*Nota:* Datos obtenidos del cuestionario aplicado a los estudiantes.

Teniendo en cuenta la variable Software Scratch, de 67 estudiantes que conforman el 100%, el 41,8% se encuentran en el nivel regular, el 35, 8%, en el nivel bajo, y un 22,3% en el nivel bueno y muy bueno, En ese sentido el nivel de baremación se encuentra en un nivel regular.

#### **Diagnosticar el nivel de pensamiento creativo.**

#### <span id="page-29-1"></span>**Tabla 8**

#### *Estadísticos de Pensamiento creativo*

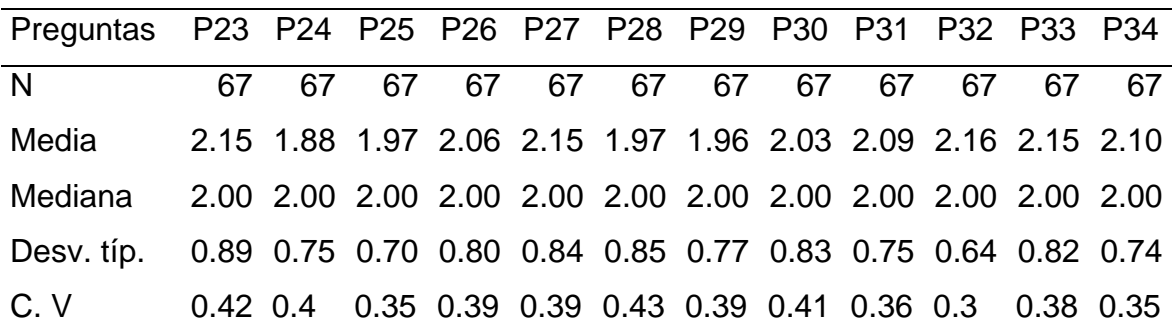

*Nota:* Datos obtenidos del cuestionario aplicado a los estudiantes.

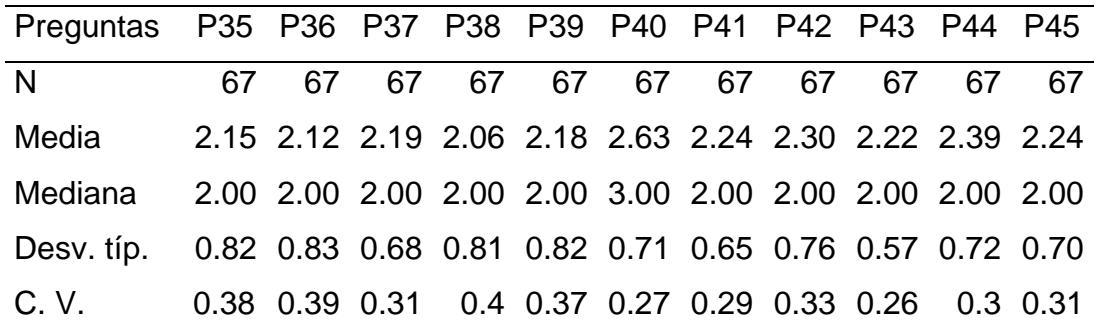

*Nota:* Datos obtenidos del cuestionario aplicado a los estudiantes.

En cuanto a la variable pensamiento creativo, la pregunta con menos promedio es la pregunta 24 con 1.88, y la interrogante con mayor promedio es la 40 con 2.63; en la mediana solo la pregunta 40 considera a 3,00, lo demás consederan a 2.00; en lo que corresponde a la desviación típica el dato menor es 0.57, y el dato mayor es 0,89;

#### <span id="page-30-0"></span>**Tabla 9**

*Análisis de datos de pensamiento creativo Dimensión: originalidad.*

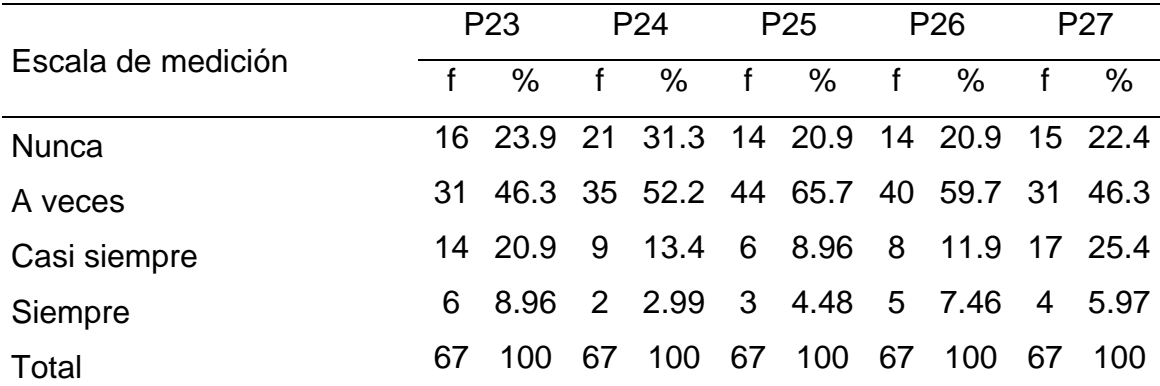

*Nota:* Datos obtenidos del cuestionario aplicado a los estudiantes.

En esta dimensión, la mayoria de estudiantes han respondido en la escala de a veces, el porcentaje más alto es 65.7.% se encuentra en la pregunta número 25; en ese sentido se afirma que a veces creen que el contenido de las actividades del Scratch es diferente a las de los demás,; luego en la escala nunca el porcentaje má alto se encuentra en la pregunta 24 con un 31.3%, dándonos a entender que no aportan ideas nuevas en el grupo para las actividades del Scratch.

#### <span id="page-31-0"></span>**Tabla 10**

| Escala medición | P <sub>28</sub> |                            | P <sub>29</sub> |                | P30 |        | P31 |                                              | P32 |      | P33 |              |
|-----------------|-----------------|----------------------------|-----------------|----------------|-----|--------|-----|----------------------------------------------|-----|------|-----|--------------|
|                 |                 | $\frac{0}{0}$              |                 | $\frac{0}{0}$  | f   | $\%$   | f   | $\%$                                         | f   | $\%$ |     | $\%$         |
| <b>Nunca</b>    |                 | 21 31.3 17 25.4 18 26.9 11 |                 |                |     |        |     | 16.4                                         | 7   |      |     | 10.4 13 19.4 |
| A veces         | .31             |                            |                 |                |     |        |     | 46.3 40 59.7 33 49.3 44 65.7 44 65.7 36 53.7 |     |      |     |              |
| Casi siempre    |                 | 16.4                       |                 | 6 8.96 12 17.9 |     |        |     | 7 10.4 14 20.9 13 19.4                       |     |      |     |              |
| Siempre         | 4               | 5.97                       |                 | 4 5.97         |     | 4 5.97 |     | 5 7.46 2 2.99                                |     |      |     | 5 7.46       |
| Total           | 67              | 100                        | 67              | 100            | 67  | 100    | 67  | 100                                          | 67  | 100. | 67  | 100          |

*Análisis de datos de la dimensión flexibilidad*

*Nota:* Datos obtenidos del cuestionario aplicado a los estudiantes.

En relación a la dimensión fléxibilidad, la mayoría de estudiantes han respondido en la escala de a veces, y el porcentaje más alto es 65.7% y se encuentra en la pregunta número 32; en ese sentido se afirma que a veces piensan en diferentes alternativas para realizar una actividad; en la escala nunca el porcentaje más alto se encuentra en la pregunta 28 con un 31.3%, dándonos a entender que no realizan acciones para cambiar un proyecto o actividad usando el Scratch.

#### <span id="page-31-1"></span>**Tabla 11**

#### *Análisis de datos de la dimensión elaboración*

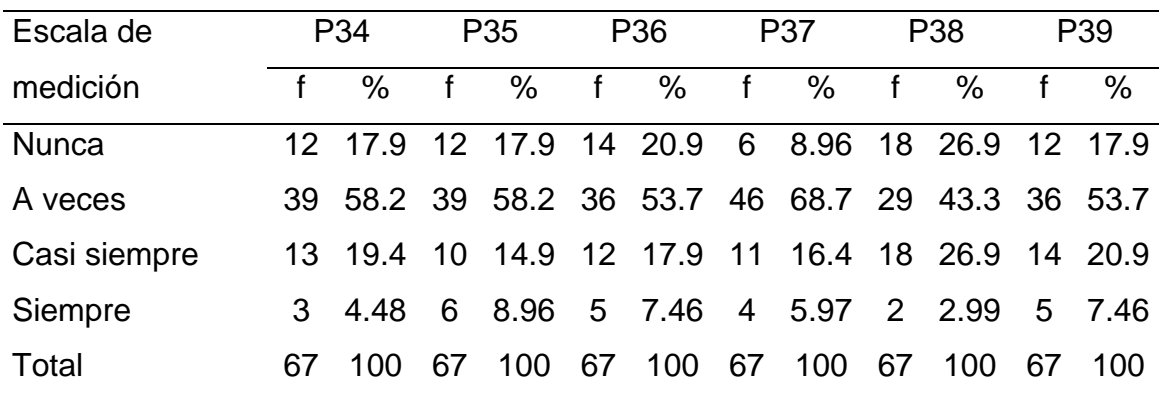

*Nota:* Datos obtenidos del cuestionario aplicado a los estudiantes.

En lo que corresponde a la dimensión elaboración, la mayoria de estudiantes han respondido en la escala de a veces, y el porcentaje más alto es 68.7% se encuentra en la pregunta número 37; esto nos da a entender que a veces modifican su manera de pensar; el porcentaje más bajo en esta escala se encuentra en las preguntas 38 con un 43.3%, dando a entender que a veces socializan sus proyectos; en la escala nunca el porcentaje más alto se encuentra en la pregunta 38 con un 26.9%, dándonos a entender que no realizan acciones para socializar sus proyectos, y el menor porcentaje en la pregunta 37 con 8.96%, los cuales no modifican su forma de pensar cuando no obtienen resultados esperados.

#### <span id="page-32-0"></span>**Tabla 12**

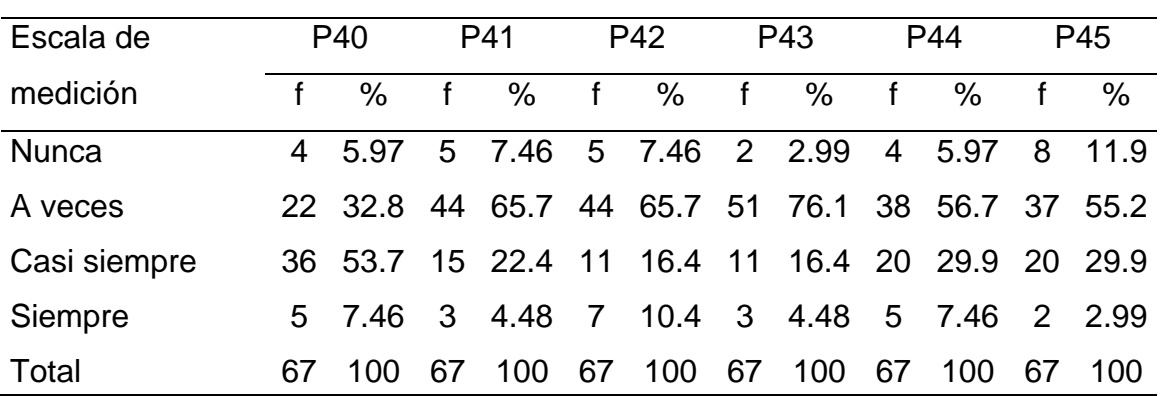

#### *Análisis de datos de la dimensión fluidez*

*Nota:* Datos obtenidos del cuestionario aplicado a los estudiantes.

En lo que corresponde a la dimensión fluidez, la mayoria de estudiantes han respondido en la escala de a veces, y el porcentaje más alto es 76.1% se encuentra en la pregunta número 43; esto nos da a entender que a veces tienen varias ideas cuando quieren realizar un proyecto; el porcentaje más bajo en esta escala se encuentra en las preguntas 40 con un 32.8%, dando a entender que a veces piensan que es fácil pensar; en la escala nunca el porcentaje más alto se encuentra en la pregunta 45 con un 11.9%, dándonos a entender que no manejan respuestas de manera rápida ante las situaciones que se presente, y el menor porcentaje en la pregunta 43 con 2.99%, los cuales no cuentan con varias ideas cuando desean realizar un proyecto.

#### <span id="page-33-0"></span>**Tabla 13**

| <b>Baremo</b> | <b>Niveles</b> |    | $\%$ |
|---------------|----------------|----|------|
| $[23 - 40]$   | Bajo           | 14 | 20.9 |
| $[41 - 58]$   | Regular        | 36 | 53.7 |
| $[59 - 76]$   | <b>Bueno</b>   | 14 | 20.9 |
| $[77 - 93]$   | Muy bueno      | 3  | 4.5  |
| Total         |                | 67 | 100  |

*Variable pensamiento creativo*

*Nota:* Datos obtenidos del cuestionario aplicado a los estudiantes.

De 67 estudiantes que conforman el 100%, en relación a la variable pensamiento creativo, 36 que conforman el 53,7% se encuentran en el nivel regular, 14 que son el 20,9% se encuentran en el nivel bajo, al igual que los que se encuentran en el nivel bueno y solo 3 estudiantes que son un 4,5% se encuentran en el nivel muy bueno; a partir de esto podemos decir que los estudiantes se encuentran en un nivel regular de baremación.

#### <span id="page-34-0"></span>**V. DISCUSIÓN**

Las discusiones ayudan a identificar lo aprendido en el estudio y si lo aprendido permite afirmar o no lo que se sabía antes, del mismo modo proponer tareas (Hernández-Sampieri y Mendoza, 2018).

La discusión de resultados es aquella parte que posee una enorme importancia, ya que permite establecer una conexión entre los resultados y las conclusiones; es aquí donde se hace una implicancia de la investigación para otros investigadores (Aceituno et al., 2021).

En nuestros días hay una busqueda por tratar diversas tareas utilizando diversas herramientas digitales entre las cuales se encuentra el Scratch (Monjelat y San Martín, 2016). En tal sentido y relación a la tabla 2 podemos ver los resultados del cuestionario aplicado a 67 estudiantes, donde la diferencia de coeficiente de variación es de 14%, lo que significa una precisión aceptable; esto nos permite estar de acuerdo cuando se dice que el programa Scratch es una estrategia que permite ponerse en contacto con la tecnología de una forma didáctica (Serna et al., 2018).

En un estudio se señala que el pensamiento creativo es influyente en el proceso de comprensión de textos (Arévalo, 2020); en otro estudio realizado en Cajamarca, un porcentaje de 30.56 % de estudiantes se ubicaba en un nivel inicial en relación a la creatividad; luego, con el programa Pinacle Studio se logró mejorar el pensamiento creativo en los estudiantes (Gonzales, 2018); en ese sentido y teniendo en cuenta la tabla 8, nos damos cuenta que la diferencia del coeficiente de variación es de 16% lo que significa una variación aceptable.

Se dice que la población del nivel primaria que cuenta con acceso a internet solo es un 44,0% (INEI, 2021); no obstante, anteriormente se dijo que en nuestros días es una constante tratar diversas actividades haciendo uso de herramientas digitales y entre ellas el Scratch (Monjelat y San Martín, 2016); en este estudio, en lo que corresponde al manejo de actividades de objetos y disfraces, tal y como se detalla en la tabla 3, en el ítem 1, de un total de 67 estudiantes el 59.7% se manifiesta que a veces utilizan el software Scratch en su tableta; en ese sentido se debe destacar que hay una enorme brecha digital entre países que hacen uso de la tecnología; las actividades en este campo en una amplia mayoría proceden de aquellos países que ejercen un dominio y sobresalen sobre los demás (Castro y Mallón, 2019); de ahí que urge la intervención como estado invertir dentro de la tecnología; además, como agentes educativos, es necesario agenciarse de diferentes estrategias que permitan el manejo de este software.

El programa de Scratch da la impresión de que las imágenes, dibujos y otros pueden moverse; esto incentiva el desarrollo de los estudiantes, aumentando su creatividad para el diseño de proyectos (Mendoza, 2017); es por eso que si miramos la tabla 3, en el ítems 6, donde se muestra que aún en nuestra realidad no se ha dado la importancia necesaria al manejo del Scratch, y esto se refleja cuando el 48% de los estudiantes, a veces le da movimiento a los objetos dentro de tu proyecto de este software commo una de las funciones que nos da este programa.

Podemos cambiar la apariencia de un objeto agregando un disfraz (MINEDU, 2009); en tal sentido de acuerdo a este estudio, si observamos la tabla 3, en el ítems 2, es preocupante que un 42% de los estudiantes nunca puedan agregar objetos en tu proyecto de Scratch; esto se tiene que revertir y hacer que estas actividades estén dentro de las posibilidades de cada uno de los estudiantes. Por otro lado en esta misma tabla, en el ítem 3, el 39% de los estudiantes nunca pueden cambiar la apariencia de objetos en el programa Scratch confirmando la urgencia de abordar la tecnología como promotor de aprendizajes.

En un estudio anterior se dice que el programa de Scratch se tiene que tener en cuenta porque da la posibilidad al estudiantes para innovar sus propios proyectos generando aprendizajes nuevos (Gómez y Williamson, 2018); del mismo modo se dice que a los objetos les podemos dar instrucciones (Palomo, 2014); a partir de lo dicho y teniendo en cuenta la tabla 4, en el ítems 9, donde el 48.% de los estudiantes a veces han podido hacer que los objetos responden a las instrucciones, y un 31% nunca lo ha logrado; se puede manifestar que es necesario trabajar en relación a actividades para crear bloques de instrucciones y que estos respondan a las mismas.

A un objeto se le puede hacer modificaciones asignandole un disfraz diferente (Palomo, 2014); en este programa encontramos una gran cantidad de objetos, y
muchos de ellos tienen varios disfraces (Mendoza, 2017); entonces es oportuna la atencion y revertir esta dificultad, ya que teniendo en cuenta la tabla 4 ítem 11 muestra que el 48.% de los estudiantes en la actuaidad a veces cambien de disfraz a los proyectos de scratch; y un 30% nunca lo ha podido hacer.

El Scratch da la oportunidad a los niños para que sean ellos quienes generen una secuencia de acciones, encajando bloques gráficos (Palomo, 2014); los bloques peden ser uno o varios y tomarán acciones una a continución de otra (López, 2011); contradictoriamente, en este estudio, como se evidencia en la tabla 4 ítem 7, el 40% de los estudiantes participantes nunca pueden colocar bloques a proyecto de Scratch; es algo sobre lo que se tiene que reflexionar y poner en acción deversas actividades para revertir la actual situación.

El Software Scratch es un programa que permite a los estudiantes para que trabajen de manera sencilla y con mucho significado, a partir de actividades de integración de personajes, sonidos y diferentes escenarios (Lopez, 2011, citado por Mendoza, 2017); ahora en este estudio teniendo en cuenta la tabla 05 items 13, en lo que correponde a la dimensión de actividades de importar y grabar sonidos, el 64.% de estudiantes a veces agregan sonidos diferentes a su proyecto de scratch; en el ítem 15 un 45% a veces graban su voz para el proyecto; de acuerdo al ítem 17 este mismo porcentaje a veces pueden hacer una selección de sonidos; finalmente, en el ítem 16 se demuestra que 46% de los estudiantes a veces pueden utilizr los sonidos predeterminados del programa Scratch y un 40% nunca lo hace; dado el caso puede ser que el Scratch sea un programa que permita interactuar de manera sencilla, si no se hace algo por parte de todas las instituciones y agentes educativos desde ahora en temas de equipamiento e implementación de tecnología, y hacer de esta un recurso y aliado de los estudiantes, estas cifras podrían ir creciendo.

Hacer programaciones es maravilloso y divertido, se pasa de utilizar juegos hechos por otros a asumir nosostros el diseño de nuestros propios juegos, presentaciones, animaciones (López, 2011); sin enbargo, en este estudio y de acuerdo a la tabla 6 ítem 21, se observa que en relación a las actividades para el manejo de la interfaz de Scratch, el 58.% de los estudiantes a veces creen que las animaciones de su proyecto son diferentes a la de los demas, un 27% no ha tenido la posibilidades de hacerlo; es decir, no se ha asumido el rol protagónico dentro de este software.

Es necesario fomentar la ayuda a los estudiantes y permitir a aquellos con escaso manejo de programación realizar sus proyectos jugando (Miranda y Rodrigues-Moura, 2020). Sin embargo, de acuerdo a la tabla 6 en el ítem 20 vemos que eso al parecer no está sucediendo, ya que el 55% de los estudiantes a veces selecciona un fondo para tu proyecto en Scratch; del mismo modo en la tabla antes mencionada, en el ítem 22, el 51.% de los estudiantes a veces les resulta facil guardar su proyecto de Scratch, el 16% siempre lo hace; finalmente, teniendo en cuenta la interrogante 18 y 19, un 30% de estudiantes nunca les resulta fácil visualizar lo que están realizando en el Scratch, además de no relacionar los objetos que selecciona; por consiguiente, vemos la debilidad dentro del manejo de interfaz de este programa, por lo que siempre será oportuno trabajar tematica relacionada al campo de las programaciones.

En una revisión teórica cuantitativa realizada en España, se dice que se debe buscar potenciar la creatividad a partir de la ejercitación de la memoria, acciones de teatro, danza, entre otras (Llamazares et al., 2017); El sistema educativo coreano menciona que el pensamiento creativo es una competencia que da la opción para la creación de nuevas cosas con el uso integrado del conocimiento, las habilidades y las vivencias (Luque, 2020); esto no está acorde con la investigación, ya que si tenemos en cuenta la tabla 9 ítems 25 dentro de la variable de pensamiento creativo en la dimensión originalidad, el 65.7.% de los estudiantes afirman que a veces creen que el contenido de sus actividades del Scratch son diferentes a las de los demás; en esta misma interrogante el 20,9% de los estudiantes no creen en la autenticidad de sus actividades; por lo que se puede notar una ausencia y carencia de la creatividad.

En un estudio hecho en Lima, se llegó a concluir que las estrategias cognitivas permiten tener y elaborar una forma de pensar creativa flexible, fluida y original (Rodriguez, 2019); pensar haciendo uso de la creatividad, es generar nuevos pensamientos e ideas para cumplir con el propósito establecido (Arévalo, 2020); pero en este estudio aún se ve la debilidad de generar nuevas ideas, ya que teniendo en cuenta los resultados que se plasman en la tabla 9 pregunta 26, el 59.7% de los estudiantes creen que a veces sus actividades del Scratch acogen ideas propias, el 20,9% creen que no tienen ideas nuevas dentro de su proyecto de Scratch. Por otro lado, en relación a la misma tabla, en la interrogante 24, un 31.3% de estudiantes no aportan ideas nuevas en el grupo para las actividades del software antes mencionado.

Pensar creativamente tiene que ver con capacidades de apertura mental, sintiendo la capacidad de moldear nuevas ideas para dar solución a un problema (Peramás, 2017); si tenemos en cuenta la tabla 10, interrogante 31 y 32, en relación a la dimensión fléxibilidad como parte de este estudio, el 65.7% afirma que a veces han tenido que volver a empezar sus actividades cuando han visto que se debe hacer, además que piensan en diferentes alternativas para realizar una actividad respectivamente; claro está que no se ha llegado a esa apertura mental, aún no han podido pensar de manera frecuente en diferentes opciones para entfrentar una situación, por lo que es una actividad pendiente de nosotros como profesores, el tratar de contribuir desde nuestro espacio, y mejorar este contexto actual; esto está acorde a: si queremos llegar a un nivel superior de pensamiento creativo de los estudiantes, es necesario mirar a la formación de los docentes (Carvalho et al., 2021); la labor del docente tiene que ser de mediador activo y lúdico (Sánchez y Morales, 2017).

Se considera que dentro del pensamiento creativo,su fundamento habita en elaborar ideas y respuestas propias, únicas, fluidas, flexibles, las cuales permitirán a las personas que puedan desarrollar sus capacidades de solucionar diferentes problemas de una forma sencilla, coherente y transformadora (Jordan, 2020); en eesta investigación se llega a la conclusión que la variable pensamiento creativo se encuentra entre los niveles moderado y alto; en ese sentido y teniendo en cuenta la tabla 10, en la interrogante 29, en lo relacionado a la flexibilidad, aún es un tema por resolverse en el contexto donde se realizó la investigación, ya que el 59.7% menciona que a veces es fácil cambiar de una idea a otra cuando utilizas el Scratch, mientras que el 25.4% nunca han podido realizar este proceso, claro está que lo manifesta está en relación a ideas para mejorar una actividad o proyecto.

Una persona con capacidades creativas podrá tener las soluciones para los tiempos venideros, gracias a la plasticidad mental (Peramás, 2017); esto no está acorde con los resultados de esta investigación, ya que si tenemos en cuenta los resultados que se muestran en la tabla 10 y la pregunta 28, del total de estudiantes, un 31.3%, no realizan acciones para cambiar un proyecto o actividad usando el Scratch; lo que refleja que existe muestras de no haberse desarrollado esta capacidad; en ese sentido se tiene que buscar cambiar este panorama y hacer que los estudiantes puedan tener esta plasticidad para cambiar de una idea a otra, o de un proyecto a otro como es el caso.

Al desarrollar el pensamiento creativo podemos tener diferentes alternativas para solucionar múltiples situaciones problemáticas (Labarthe y Herrera, 2016); en esta investigación, teniendo en cuenta la tabla 11 ítems 37, en lo que corresponde a la dimensión elaboración, el 68.7% de estudiantes a veces modifican su manera de pensar; claro está que a veces estos estudiantes puedan tener multiples alternativas ante una situación, puede deberse a multiples factores entre los cuales la falta de implementación de estrategias que ayuden a fortalecer el pensamiento creativo; de ahí la relación cuando se concluye que el drama creativo es una estrategia que ayuda fortalecer las capacidades creativas (García-García et al., 2017).

El pensamiento creativo es entendido como aquella capacidad que nos permite alternar entre el pensamiento que sigue instrucciones establecidas con aquel que en buscar nuevas alternativas, es decir, un pensamiento diferente (Rodriguez, 2019); en tal sentido concuerdo con lo que manifiesta este autor, pero al mismo tiempo llama a la reflexión e invita a implementar actividades para cambiar esta situación, ya que en esta investigación en la tabla 11 ítem 34, el 58.2% de los estudiantes, a veces piensan en como realizar una actividad antes de iniciarla y un 17.9 % nunca lo hace; en esta misma tabla, y en la pregunta 35 el 58.2% creen que su proyecto responde a la manera que ha sido diseñada.

Cuando un ambiente social es abierto y motivador, hace facil llegar a aprendizajes y generar disposición por dar solución a diferentes problemas que se presenten (Salgado et al., 2017); mediante a socialización, las personas van adquiriendo la creatividad para socializar (Valero, 2020); lo mencionado por estos autores parece no concordar con los resultados de la investigación; si tenemos en cuenta la tabla 11 en el ítem 38, el 26.9% de los estudiantes no realizan acciones para socializar

sus proyectos; aca es de suma importancia el fortalecimiento de la creatividad, de socialización; para ello es fundamental la práctica de diversas actividades donde se dé el protagonismo a los estudiantes.

Una metodología que permite a los estudiantes generar nuevas ideas, únicamente no da la posibilidad de mejorar el rendimiento académico, sino que también mejora la forma de pensar creativamente (Araya et al., 2019); las estrategias cognitivas permiten desarrollar la fluidez en el pensamiento creador de los estudiantes (Rodriguez, 2019); en ese contexto, pensar creativamente tiene que ver con generar ideas de manera rápida; partiendo de esto es que en este estudio teniendo en cuenta la tabla 12 en el ítems 43 dentro de la dimensión fluidez, donde un 76.1% de los estudiantes a veces tienen varias ideas cuando quieren realizar un proyecto; un 16.4% de los estudiantes casi siempre tienen varias ideas para realizar un proyecto.

Es necesario tener ideas relevantes en un tiempo limitado y de forma permanente, aclarar que estas ideas no nacen de un modo automatizado, por lo que hace falta técnicas para alcanzar estas ideas (Selva-Ruiz y Domínguez-Liñán, 2018); en ese sentido si tenemos en cuenta este estudio, en la tabla 12 ítem 45, el 55.2% de los estudiantes a veces tienen una idea rápida ante una situación que se presente; en esa misma interrogante un 11.9% responde de manera rápida ante las situaciones cuando sea necesario; por lo que quienes nos sentimos comprometidos con la educación, debemos tener en consideración estas cifras y tratar de diseñar diferentes estrategias que ayuden a reducirlos.

El software Scratch permite crear y compartir historias interactivas, animaciones, juegos de manera fácil, divertida y gratuita (MINEDU, 2009; Fábrega, 2019). En un estudio realizado en Argentina se concluyó que el Scratch permite el trabajo grupal y colaborativo, donde es posible aprender explorando y de manera creativa, del mismo modo mejorando sus habilidades cognitivas (Monjelat y San Martín, 2016). En esta investigación, si observamos la tabla 7, en concordancia con la variable Software Scratch, se evidencia que el nivel de baremación se encuentra en un nivel regular, ya que de 67 estudiantes, el 41,8% se encuentran en el nivel regular, el 35, 8% en el nivel bajo, y solo un 22,3% en el nivel bueno y muy bueno, esto pone en discución ya que si bien es cierto que es un programa muy interesante para generar aprendizajes, en nuestra realidad no ha sido abordada con la importancia que amerita el trabjo de este Software.

En un estudio realizado en Lima se llegó a concluir que hay un alto significado del uso del Scratch para promover el pensamiento creativo (Merino, 2021); en Ecuador se mencionó que el cuento musical motiva a los estudiantes, lo cual despierta su imaginación y por lo consiguiente su creatividad (Borislavovna, 2017); una metodología basada en el juego ayuda a desarrollar el pensamiento creativo (Albornoz, 2019). En esta investigación aplicada a 67 estudiantes, teniendo en cuenta el nivel de pensamiento creativo, tal como se aprecia en la tabla 13, el nivel de baremación es regular ya que el 53,7% de los estudiantes se encuentran en el nivel regular, el 20,9% se encuentran en el nivel bajo, al igual que los que se encuentran en el nivel bueno; y solo un 4,5% se encuentran en el nivel muy bueno.

El uso del Scratch ha hecho posible darse cuenta de la eficacia en el desarrollo del pensamiento computacional (Martínez et al., 2020); es importante empoderarse de conocimientos relacionados al uso de aplicativos digitales; de no ser así, estos no harán posible desarrollar aprendizajes (Gordón, 2020); en ese sentido, está propuesta de modelo de actividades haciendo uso del Scratch con miras a desarrollar el pensamiento creativo busca también promover habilidades computacionales y empoderar a los docentes de los argumentos necesarios para el manejo de este aplicativo.

Una propuesta efectiva puede ayudar a obtener los resultados de mejora que se desean (Barrero, 2018); de ahí que en los resultados de la validación de esta propuesta por parte de los expertos, se puede notar que se encuentra en una escala entre muy adecuado y bastante adecuado; por tal razón, estoy seguro que esta propuesta se convertirá en una herramienta fundamental para el trabajo de los docentes.

### **VI. CONCLUSIONES**

- 1. Se diseñó un modelo de actividades de software Scratch que brinde un aporte al desarrollo del pensamiento creativo de los estudiantes del V ciclo de la red educativa rural Nororiental del distrito de Querocotillo durante el año 2021, el mismo que contiene diferentes actividades para que los maestros puedan trabajar con los estudiantes.
- 2. Mediante este estudio, aplicando un cuestionario a quienes participan de la investigación como son los estudiantes del V ciclo de la red educativa rural Nororiental del distrito de Querocotillo, se evidencia que existe un nivel regular de manejo del Software Scratch en sus diferentes dimensiones por parte de los estudiantes; esto se puede asociar a que todavía no han podido interactuar con los dispositivos con los que cuentan; o si lo han hecho ha sido de manera superficial; también se puede sumar a esto el desconocimiento del programa por parte de los maestros.
- 3. Teniendo en cuenta las dimensiones: originalidad, flexibilidad, elaboración y fluidez, a partir del cuestionario aplicado a los estudiantes que participan de esta investigación nos permite darnos cuenta que actualmente existe un nivel regular de desarrollo del pensamiento creativo; esto debido a muchos factores como el escaso manejo de estrategias y acciones que permitan desarrollarlo.
- 4. La propuesta de modelo de actividades del software Scratch que aporta al pensamiento creativo, se convierte en una herramienta valiosa para la labor docente; a partir de las actividades que se propone se pueda promover el pensamiento creativo, llegando a mejores aprendizajes en cada uno de los estudiantes.
- 5. Después de haber pedido la colaboración de los expertos para la validación de la propuesta, estos llegaron a mencionar que la propuesta es muy adecuada por parte de uno de los expertos, y bastante adecuada por parte de los dos restantes, en ese sentido se considera viable este modelo de actividades, para que, a través del manejo del software Scratch, se desarrolle el pensamiento creativo de los estudiantes.

### **VII. RECOMENDACIONES**

- 1. Se sugiere al MINEDU y DRED gestionar y dotar de equipo tecnológicos, además de conectividad a las instituciones educativas, para que, de esta manera, todos los estudiantes tengan acceso a la tecnología.
- 2. A la UGEL, se sugiere establecer una conexión entre las II.EE y las entidades superiores de educación; de tal manera que, conociendo la realidad de las instituciones de la jurisdicción, se puedan formular diferentes gestiones para hacer llegar las necesidades y poder agenciar de tecnología a todos los estudiantes; al mismo tiempo, diseñar y ejecutar actividades dirigido a los agentes educativos, y estos se empoderen del manejo de los equipos tecnológicos.
- 3. A los directores de las II.EE se recomienda promover y diseñar estrategias para desarrollar el trabajo cooperativo entre los docentes de sus instituciones, y a partir de ahí poder abordar el uso de la tecnología como un aliado para el aprendizaje de los estudiantes, del mismo modo recomiendo el uso del Scratch, como un aliado para el desarrollo del pensamiento creativo.
- 4. A los padres de familia de los estudiantes se recomienda brindar apoyo y seguimiento constante a sus menores hijos, ya que muchas veces el hecho de trabajar de la mano de la tecnología puede traer otras dificultades que, en lugar de promover el aprendizaje, lo distorsionan.
- 5. Los estudiantes siempre serán la razón de ser de cada uno de los maestros, de ahí que siempre se velará por el bienestar de ellos; es por eso que se sugiere asumir el uso de los dispositivos tecnológicos y sus diferentes programas con gran responsabilidad, sabiendo que estos pueden ayudar a su formación como ciudadanos que aporten a un mundo de constante desarrollo científico y tecnológico.
- 6. Se recomienda realizar investigaciones sobre originalidad del pensamiento, flexibilidad a la hora de pensar, elaboración de ideas, y fluidez del pensamiento, todo esto relacionado a la variable pensamiento creativo, como una línea en el campo de la investigación para que se tenga estudios constantes y poder visualizar la enorme importancia de desarrollar este pensamiento en los estudiantes.

#### **VIII. PROPUESTA**

#### **Propuesta de modelo de actividades**

La idea de dar a conocer algunas estrategias para fomentar el pensamiento creativo de los estudiantes se verá plasmada en esta propuesta, se elaborará un modelo de actividades del software Scratch que aporte al pensamiento creativo. El objetivo es proponer un modelo de actividades del software Scratch que aporte al pensamiento creativo de los estudiantes del V ciclo de la red educativa rural Nororiental del distrito de Querocotillo durante el año 2021. Se fundamenta en : epistemológicamente se apoya en la teoría del pensamiento lateral, (De Bono, 1970); también se agenció y sienta sus bases en los aportes de la teoría de las inteligencias múltiples, (Gardner, 1995); además, se fundamenta en la teoría del cerebro triuno y la creatividad. Filosóficamente, se busca potenciar el pensamiento, en su imaginación, creatividad y coherencia. Pedagógicamente, busca promover y generar las condiciones para la implementación. Psicológicamente permite desarrollar el pensamiento. Sociológicamente, busca promover la convivencia. Metodológicamente, está en relación a la elaboración de sesiones.

### **Validar la propuesta de modelo de actividades**

Tabla 14 *Decisión de expertos*

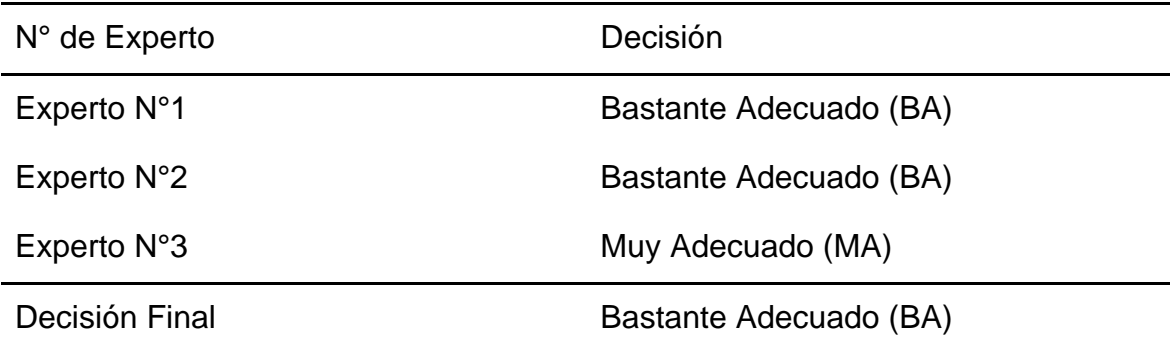

*Nota*: Instrumentos de Validez de la propuesta.

Haciendo un análisis de la validez hecha por los expertos a la propuesta, dos de ellos han coincidido asignando una calificación de bastante adecuado, y uno de ellos menciona que es muy adecuado, en ese sentido se puede decir que esta propuesta sí contribuye al desarrollo del pensamiento creativo.

# Figura 2

*Modelo de propuesta*

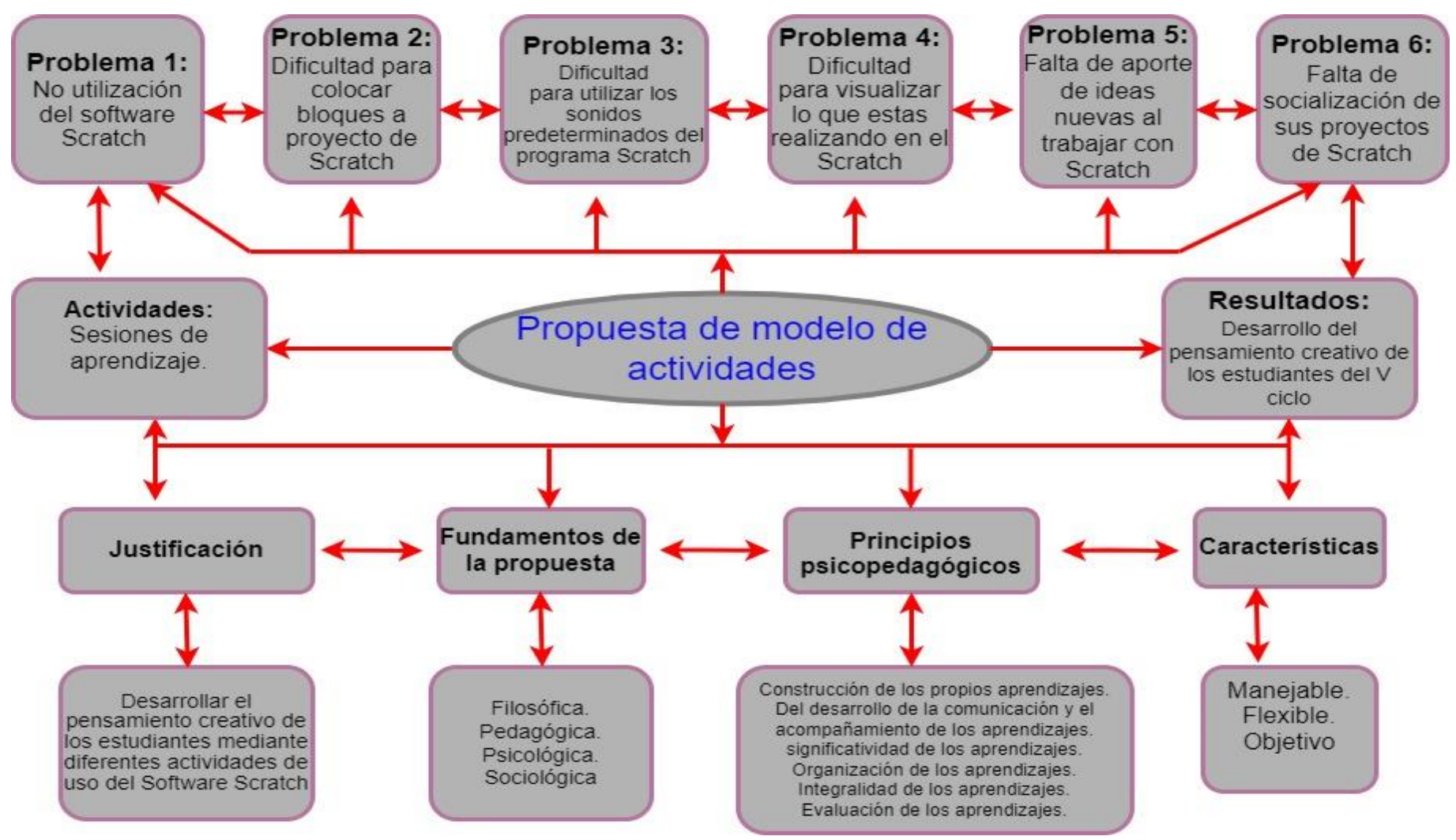

#### **REFERENCIAS**

- Aceituno, C., Alosilla, W., & Moscoso, I. (2021). *Discusión de resultados*. <https://repositorio.concytec.gob.pe/handle/20.500.12390/2256>
- Acevedo, I. (2002). Ethical issues in cientific research. *Ciencia y Enfermeria*, *8*(1), 15–18.<https://doi.org/10.4067/s0717-95532002000100003>
- Acuña, M. P., Barragán, J., & Triana, D. A. (2020). Create your strategy, video game to enhance creativity in children at an early age. *ZonaPróxima*, *32*, 55–74. [http://eds.a.ebscohost.com/eds/detail/detail?vid=0&sid=5b6c8922-5b16-4033](http://eds.a.ebscohost.com/eds/detail/detail?vid=0&sid=5b6c8922-5b16-4033-ade7-c11fe56903d0%40sessionmgr4006&bdata=Jmxhbmc9ZXMmc2l0ZT1lZHMtbGl2ZQ%3D%3D%23AN=141471616&db=eue) [ade7-](http://eds.a.ebscohost.com/eds/detail/detail?vid=0&sid=5b6c8922-5b16-4033-ade7-c11fe56903d0%40sessionmgr4006&bdata=Jmxhbmc9ZXMmc2l0ZT1lZHMtbGl2ZQ%3D%3D%23AN=141471616&db=eue)

[c11fe56903d0%40sessionmgr4006&bdata=Jmxhbmc9ZXMmc2l0ZT1lZHMtb](http://eds.a.ebscohost.com/eds/detail/detail?vid=0&sid=5b6c8922-5b16-4033-ade7-c11fe56903d0%40sessionmgr4006&bdata=Jmxhbmc9ZXMmc2l0ZT1lZHMtbGl2ZQ%3D%3D%23AN=141471616&db=eue) [Gl2ZQ%3D%3D#AN=141471616&db=eue](http://eds.a.ebscohost.com/eds/detail/detail?vid=0&sid=5b6c8922-5b16-4033-ade7-c11fe56903d0%40sessionmgr4006&bdata=Jmxhbmc9ZXMmc2l0ZT1lZHMtbGl2ZQ%3D%3D%23AN=141471616&db=eue)

- Albornoz, E. J. (2019). Games and the development of creativity in children of the initial level at Benjamin Carrión school. *Conrado*, *15*(66), 209–213. <http://scielo.sld.cu/pdf/rc/v15n66/1990-8644-rc-15-66-209.pdf>
- Araya, P., Giaconi, V., & Martínez, M. V. (2019). Creative mathematical thinking in primary education classrooms: didactic environments that favor its development. *Calidad En La Educación*, *50*, 319–356. [https://doi.org/http://dx.doi.org/10.31619/caledu.n50.717](https://doi.org/http:/dx.doi.org/10.31619/caledu.n50.717)
- Arévalo, T. de J. (2020). Pensamiento creativo y crítico en la comprensión lectora de los estudiantes de primaria de una institución privada, Lince 2020 [Universidad César Vallejo]. In *Repositorio Institucional - UCV*. <https://repositorio.ucv.edu.pe/handle/20.500.12692/51218>
- Ayllón, M., Gómez, I., & Ballesta, J. (2016). Mathematical thinking and creativity through mathematical problem posing and solving. *Propósitos y Representaciones*, *4*(1), 169–193.<https://doi.org/10.20511/pyr2016.v4n1.89>
- Baena, G. (2017). *Metodología de la investigación* (3rd ed.). <www.editorialpatria.com.mxwww.sali.org.mx>
- Barrero, B. (2018). Estudios Sobre Propuestas y Experiencias de Innovacion Educativa. *Revista de Curriculum y Formacion Del Profesorado*, *22*, 1–10. <https://recyt.fecyt.es/index.php/profesorado/article/view/69442>
- Bono, E. (1994). El pensamiento creativo. In *Ediciones Paidós Ibérica S.A.* [https://www.utntyh.com/wp-content/uploads/2013/04/El-Pensamiento-](https://www.utntyh.com/wp-content/uploads/2013/04/El-Pensamiento-Creativo_De-Bono.pdf)[Creativo\\_De-Bono.pdf](https://www.utntyh.com/wp-content/uploads/2013/04/El-Pensamiento-Creativo_De-Bono.pdf)
- Borislavovna, N. (2017). Creativity development in primary school throughout musical story. *RIDE. Revista Iberoamericana Para La Investigación y El Desarrollo Educativo*, *7*(14), 265–298. [https://doi.org/https://doi.org/10.23913/ride.v7i14.284](https://doi.org/https:/doi.org/10.23913/ride.v7i14.284)
- Cabero-Almenara, J., & Ruiz-Palmero, J. (2017). Technologies of Information and Communication for inclusion: reformulating the "digital gap." *International Journal of Educational Research and Innovation (IJERI)*, *9*, 16–30. <https://www.upo.es/revistas/index.php/IJERI/article/view/2665/2222>
- Calmet, L., & Bretel, L. (2018). *El Nuevo Currículo y el pensamiento crítico, razonamiento y creatividad - YouTube*. <https://www.youtube.com/watch?v=iErcYUXP3ow>
- Carvajal, R. (2018). Viability of the triune brain model in education. *Areté.Revista Digital Del Doctorado En Educación de La Universidad Central de Venezuela*, *4*(8), 11–35.<https://orcid.org/0000-0003-1000-6302>
- Carvalho, T. de C., Fleith, D. de S., & Almeida, L. da S. (2021). Development of Creative Thinking in the Educational Field. *Revista Latinoamericana de Estudios Educativos*, *17*(1), 164–187. <https://doi.org/10.17151/rlee.2021.17.1.9>
- Castro, M. K., Guzmán, N., Álvarez, M., Benítez, V., & Álvarez, M. M. (2019). Transition from initial education into primary education and their impact on the development of creative thinking during childhood. *Revista Universidad Católica Luis Amigó*, *3*, 183–199. <https://doi.org/10.21501/25907565.3265>
- Castro, M. M., & Mallón, Ó. (2019). The Tablet in schools: A bibliographic review from Scopus. *HAMUT'AY*, *6*(1), 124–139. <https://doi.org/10.21503/hamu.v6i1.1579>
- Chaves-Barboza, E., & Rodríguez-Miranda, L. (2018). Análisis de confiabilidad y validez de un cuestionario sobre entornos personales de aprendizaje (PLE). *Revista Ensayos Pedagógicos*, *13*(1), 71–106. [https://doi.org/10.15359/rep.13-](https://doi.org/10.15359/rep.13-1.4) [1.4](https://doi.org/10.15359/rep.13-1.4)
- De Bono, E. (1970). *El pensamiento lateral*. [https://tecnologia3bunlp.files.wordpress.com/2015/03/edward-de-bono](https://tecnologia3bunlp.files.wordpress.com/2015/03/edward-de-bono-pensamiento-lateral.pdf)[pensamiento-lateral.pdf](https://tecnologia3bunlp.files.wordpress.com/2015/03/edward-de-bono-pensamiento-lateral.pdf)
- De Bono, E. (1994). *El pensamiento creativo*. [https://iedparchivos.blob.core.windows.net/biblioteca/De Bono%2C E. \(2007\).](https://iedparchivos.blob.core.windows.net/biblioteca/De%20Bono%2C%20E.%20(2007).%20El%20pensamiento%20creativo.%20Paidós.%20ISBN%20978-968-853-267-6.pdf)  [El pensamiento creativo. Paidós. ISBN 978-968-853-267-6.pdf](https://iedparchivos.blob.core.windows.net/biblioteca/De%20Bono%2C%20E.%20(2007).%20El%20pensamiento%20creativo.%20Paidós.%20ISBN%20978-968-853-267-6.pdf)
- Díaz-Bravo, L., Torruco-García, U., Martínez-Hernández, M., & Varela-Ruiz, M. (2013). The interview, a flexible and dynamic resource. *Investigación En Educación Médica*, *2*(7), 162–167. <http://www.scielo.org.mx/pdf/iem/v2n7/v2n7a9.pdf>
- DRED, C. (2007). *Proyecto Educativo Regional Cajamarca 2007-2021*. [http://disde.minedu.gob.pe/bitstream/handle/20.500.12799/3755/Proyecto](http://disde.minedu.gob.pe/bitstream/handle/20.500.12799/3755/Proyecto%20Educativo%20Regional%20Cajamarca%202007-2021.pdf?sequence=1&isAllowed=y)  [Educativo Regional Cajamarca 2007-2021.pdf?sequence=1&isAllowed=y](http://disde.minedu.gob.pe/bitstream/handle/20.500.12799/3755/Proyecto%20Educativo%20Regional%20Cajamarca%202007-2021.pdf?sequence=1&isAllowed=y)
- Durango-Warnes, C., & Ravelo-Méndez, R. E. (2020). Benefits of Implementing the Scratch Software to Enhance Meaningful Math Learning for Third Graders. *Trilogía Ciencia Tecnología Sociedad*, *12*(23), 163–186. [http://eds.b.ebscohost.com/eds/pdfviewer/pdfviewer?vid=0&sid=169fde15-](http://eds.b.ebscohost.com/eds/pdfviewer/pdfviewer?vid=0&sid=169fde15-981f-44e7-b3c0-ccc73dba57f5%40sessionmgr101) [981f-44e7-b3c0-ccc73dba57f5%40sessionmgr101](http://eds.b.ebscohost.com/eds/pdfviewer/pdfviewer?vid=0&sid=169fde15-981f-44e7-b3c0-ccc73dba57f5%40sessionmgr101)
- Escobar, M. (1998). Desviación, desigualdad, polarización: medidas de la diversidad social. *Reis*, *82*, 9–36. <https://dialnet.unirioja.es/servlet/articulo?codigo=759698>
- Esquivias, M. T. (2004). Creativity: definitions, antecedents and contributions. *Revista Digital Universitaria*, *5*(1). <http://www.revista.unam.mx/vol.5/num1/art4/art4.htm>
- Estrella, S. (2014). Tabular format: a review of literature. *Actualidades Investigativas En Educación*, *14*(2), 1–23. <https://www.scielo.sa.cr/pdf/aie/v14n2/a27v14n2.pdf>
- Fábrega, R. (2019). *Computación creativa Scratch 3.0*. <https://scratchalsur.org/assets/computación-creativa.pdf>
- Galicia, L. A., Balderrama, J. A., & Navarro, R. E. (2017). Content validity by experts judgment: Proposal for a virtual tool. *Apertura*, *9*(2), 42–53. <https://doi.org/10.32870/AP.V9N2.993>
- Galvis, R. (2007). The creative process and the formation of the educational. *Laurus*, *13*(23), 82–98.<https://www.redalyc.org/pdf/761/76102305.pdf>
- Garcés, H. (2000). *Investigación científica.* [https://digitalrepository.unm.edu/cgi/viewcontent.cgi?article=1356&context=ab](https://digitalrepository.unm.edu/cgi/viewcontent.cgi?article=1356&context=abya_yala) [ya\\_yala](https://digitalrepository.unm.edu/cgi/viewcontent.cgi?article=1356&context=abya_yala)
- García-García, J. J., Parada-Moreno, N. J., & Ossa-Montoya, A. F. (2017). El drama creativo una herramienta para la formación cognitiva, afectiva, social y académica de estudiantes y docentes. *Revista Latinoamericana En Ciencias Sociales, Niñez y Juventud*, *15*(2), 839–859. <https://doi.org/10.11600/1692715x.1520430082016>
- Gardner, H. (1995). *Inteligencias múltiples*. [https://www.planetadelibros.com/libros\\_contenido\\_extra/42/41371\\_INTELIGE](https://www.planetadelibros.com/libros_contenido_extra/42/41371_INTELIGENCIAS_MULTIPLES.pdf) [NCIAS\\_MULTIPLES.pdf](https://www.planetadelibros.com/libros_contenido_extra/42/41371_INTELIGENCIAS_MULTIPLES.pdf)
- Gaudlitz, M. (2008). Ethical principles in biomedical research involving human beings. *Revista Chilena de Enfermedades Respiratorias*, *24*(2), 138–142. <https://doi.org/10.4067/s0717-73482008000200008>
- Gómez, E., & Williamson, G. (2018). Autonomy and ICT in Young and Adults' learning. Socio critical pedagogy through scratch workshops. *Praxis Educativa*, *22*(3), 71–82.<https://doi.org/10.19137/praxiseducativa-2018-220308>
- Gonzales, E. (2018). *Uso del software Pinnacle Studio para mejorar el pensamiento creativo en los estudiantes del primer grado "a" de la Institución Educativa "San juan". Chota, 2018*. Repositorio Digital - EESP Nuestra Señora de Chota. [https://www.eespnschota.edu.pe/repositorio](https://www.eespnschota.edu.pe/repositorio-digital/documento.php?cap=27&repositorio=uso-del-software-pinnacle-studio-para-mejorar-el-pensamiento-creativo-en-los-estudiantes-del-primer-grado-a-de-la-institucion-educativa-san-juan-chota-2018%23)[digital/documento.php?cap=27&repositorio=uso-del-software-pinnacle-studio](https://www.eespnschota.edu.pe/repositorio-digital/documento.php?cap=27&repositorio=uso-del-software-pinnacle-studio-para-mejorar-el-pensamiento-creativo-en-los-estudiantes-del-primer-grado-a-de-la-institucion-educativa-san-juan-chota-2018%23)[para-mejorar-el-pensamiento-creativo-en-los-estudiantes-del-primer-grado-a](https://www.eespnschota.edu.pe/repositorio-digital/documento.php?cap=27&repositorio=uso-del-software-pinnacle-studio-para-mejorar-el-pensamiento-creativo-en-los-estudiantes-del-primer-grado-a-de-la-institucion-educativa-san-juan-chota-2018%23)[de-la-institucion-educativa-san-juan-chota-2018#](https://www.eespnschota.edu.pe/repositorio-digital/documento.php?cap=27&repositorio=uso-del-software-pinnacle-studio-para-mejorar-el-pensamiento-creativo-en-los-estudiantes-del-primer-grado-a-de-la-institucion-educativa-san-juan-chota-2018%23)
- Gordón, F. del R. (2020). From face-to-face learning to virtual learning in pandemic times Do. *Estudios Pedagogicos*, *46*(3), 213–223. <https://doi.org/10.4067/S0718-07052020000300213>
- Grajales, C., Ceballos, D., Asprilla, E., & Jaramillo, B. (2019). Domestic violence and creative thinking: Factors that influence conflict resolution in childhood.

*Actualidades Pedagógicas*, *1*(73), 127–139. <https://doi.org/10.19052/ap.vol1.iss74.6>

- Hernández-Sampieri, R., & Mendoza, C. P. (2018). *Metodología de la investigación: Las rutas cuantitativa, cualitativa y mixta.* <https://virtual.cuautitlan.unam.mx/rudics/?p=2612>
- Hernández, J., Jiménez, Y. I., & Rodríguez, E. (2018). Developing creative and practical thinking competencies for a business plan: designing learning evidences. *Revista Iberoamericana Para La Investigación y El Desarrollo Educativa*, *9*(17).

<https://www.ride.org.mx/index.php/RIDE/article/view/383/1718>

- Hernández, R., Fernández, C., & Baptista, M. del P. (2010). Metodología de la Investigación. In *Metodología de la investigación* (5th ed.). [http://www.casadellibro.com/libro-metodologia-de-la-investigacion-5-ed](http://www.casadellibro.com/libro-metodologia-de-la-investigacion-5-ed-incluye-cd-rom/9786071502919/1960006)[incluye-cd-rom/9786071502919/1960006](http://www.casadellibro.com/libro-metodologia-de-la-investigacion-5-ed-incluye-cd-rom/9786071502919/1960006)
- Hernández, R., Fernández, C., & Baptista, M. del P. (2014). *Metodología de la investigación*. [http://observatorio.epacartagena.gov.co/wp](http://observatorio.epacartagena.gov.co/wp-content/uploads/2017/08/metodologia-de-la-investigacion-sexta-edicion.compressed.pdf)[content/uploads/2017/08/metodologia-de-la-investigacion-sexta](http://observatorio.epacartagena.gov.co/wp-content/uploads/2017/08/metodologia-de-la-investigacion-sexta-edicion.compressed.pdf)[edicion.compressed.pdf](http://observatorio.epacartagena.gov.co/wp-content/uploads/2017/08/metodologia-de-la-investigacion-sexta-edicion.compressed.pdf)
- INEI. (2021). *Acceso de los hogares a las Tecnologías de Información y Comunicación (TIC)*. [https://www.inei.gob.pe/media/MenuRecursivo/boletines/02-informe-tecnico](https://www.inei.gob.pe/media/MenuRecursivo/boletines/02-informe-tecnico-tic-i-trimestre-2021.pdf)[tic-i-trimestre-2021.pdf](https://www.inei.gob.pe/media/MenuRecursivo/boletines/02-informe-tecnico-tic-i-trimestre-2021.pdf)
- Jiménez, R. (1998). *Metodología de la investigación. Elementos básicos para la investigación clínica.* [https://d1wqtxts1xzle7.cloudfront.net/55950939/metodologia.pdf?1520039548](https://d1wqtxts1xzle7.cloudfront.net/55950939/metodologia.pdf?1520039548=&response-content-disposition=inline%3B+filename%3DMETODOLOGIA_DE_LA_INVESTIGACION_ELEMENTO.pdf&Expires=1612113242&Signature=BEHfh3nDo5NPpe-k9mpvfhyFRrq7BJJ81zb6a-FO7ImVh6eZvRGkiRdw) [=&response-content](https://d1wqtxts1xzle7.cloudfront.net/55950939/metodologia.pdf?1520039548=&response-content-disposition=inline%3B+filename%3DMETODOLOGIA_DE_LA_INVESTIGACION_ELEMENTO.pdf&Expires=1612113242&Signature=BEHfh3nDo5NPpe-k9mpvfhyFRrq7BJJ81zb6a-FO7ImVh6eZvRGkiRdw)[disposition=inline%3B+filename%3DMETODOLOGIA\\_DE\\_LA\\_INVESTIGACI](https://d1wqtxts1xzle7.cloudfront.net/55950939/metodologia.pdf?1520039548=&response-content-disposition=inline%3B+filename%3DMETODOLOGIA_DE_LA_INVESTIGACION_ELEMENTO.pdf&Expires=1612113242&Signature=BEHfh3nDo5NPpe-k9mpvfhyFRrq7BJJ81zb6a-FO7ImVh6eZvRGkiRdw) [ON\\_ELEMENTO.pdf&Expires=1612113242&Signature=BEHfh3nDo5NPpe](https://d1wqtxts1xzle7.cloudfront.net/55950939/metodologia.pdf?1520039548=&response-content-disposition=inline%3B+filename%3DMETODOLOGIA_DE_LA_INVESTIGACION_ELEMENTO.pdf&Expires=1612113242&Signature=BEHfh3nDo5NPpe-k9mpvfhyFRrq7BJJ81zb6a-FO7ImVh6eZvRGkiRdw)[k9mpvfhyFRrq7BJJ81zb6a-FO7ImVh6eZvRGkiRdw](https://d1wqtxts1xzle7.cloudfront.net/55950939/metodologia.pdf?1520039548=&response-content-disposition=inline%3B+filename%3DMETODOLOGIA_DE_LA_INVESTIGACION_ELEMENTO.pdf&Expires=1612113242&Signature=BEHfh3nDo5NPpe-k9mpvfhyFRrq7BJJ81zb6a-FO7ImVh6eZvRGkiRdw)
- Jordan, E. D. (2020). *Pensamiento creativo, pensamiento crítico e inteligencia emocional en alumnos de la Escuela Militar de Chorrillos, año 2019* [Universidad Nacional de Educación Enrique Guzmán y Valle]. <http://repositorio.une.edu.pe/handle/UNE/5021>
- Kuznik, A., Hurtado, A., & Espinal, A. (2010). El uso de la encuesta de tipo social en traductología. caracteristicas metodológicas. *MonTI*, *2*, 315–344. <https://www.redalyc.org/pdf/2651/265119729015.pdf>
- Labarthe, J. T., & Herrera, L. (2016). Potenciando la creatividad humana: *Papeles de Trabajo.*, *31*, 19–37. [http://www.scielo.org.ar/scielo.php?script=sci\\_arttext&pid=S1852-](http://www.scielo.org.ar/scielo.php?script=sci_arttext&pid=S1852-45082016000100002&lang=es) [45082016000100002&lang=es](http://www.scielo.org.ar/scielo.php?script=sci_arttext&pid=S1852-45082016000100002&lang=es)
- Llamazares, J. E., Arias, A. R., & Melcon, M. A. (2017). Theoretical review of visual impairment, study on the importance of creativity in education. *Sophia*, *13*(2), 106–119.<https://doi.org/10.18634/sophiaj.13v.2i.666>
- López, J. (2011). *Programación con Scratch*. [https://pdfcursos.com/pdf/0173](https://pdfcursos.com/pdf/0173-algoritmos-programacion-con-scratch.pdf) [algoritmos-programacion-con-scratch.pdf](https://pdfcursos.com/pdf/0173-algoritmos-programacion-con-scratch.pdf)
- Luque, G. (2020). Creativity in the South Korea's education system today: A comparative reflection based on John Dewey's philosophy. *Estudios de Asia y África*, *55*(3), 459–479.<https://doi.org/10.24201/EAA.V55I3.2516>
- Mamani, B. (2016). Influencia de un programa de educación musical en el desarrollo del pensamiento creativo en estudiantes de la asignatura de música y danza de la Universidad Nacional Amazónica de Madre de Dios – 2015 [Universidad César Vallejo]. In *Universidad César Vallejo*. <https://repositorio.ucv.edu.pe/handle/20.500.12692/19090>
- Manzanera, D. (2017). *Arqueología informática: los sistemas de numeración con Scratch*. [https://riunet.upv.es/bitstream/handle/10251/106842/MANZANERA](https://riunet.upv.es/bitstream/handle/10251/106842/MANZANERA%20-%20Arqueología%20informática%3A%20los%20sistemas%20de%20numeración%20con%20Scratch.pdf?sequence=1&isAllowed=y)  informática%3A los sistemas de numeración con [Scratch.pdf?sequence=1&isAllowed=y](https://riunet.upv.es/bitstream/handle/10251/106842/MANZANERA%20-%20Arqueología%20informática%3A%20los%20sistemas%20de%20numeración%20con%20Scratch.pdf?sequence=1&isAllowed=y)
- Martínez, A., Rodríguez, J. M., Roanes, E., & Fernández, M. J. (2020). Effect of Scratch in the learning of geometric concepts of future primary school teachers. *Revista Latinoamericana de Investigacion En Matematica Educativa*, *23*(3), 357–386.<https://doi.org/10.12802/relime.20.2334>
- Matus, J. (2004). *Estadística descriptiva e inferencial I-Fasciculo 2- Medidas de tendencia Central*. [https://www.academia.edu/36288389/ESTADÍSTICA\\_DESCRIPTIVA\\_E\\_INFE](https://www.academia.edu/36288389/ESTADÍSTICA_DESCRIPTIVA_E_INFERENCIAL_I_FASCÍCULO_2._MEDIDAS_DE_TENDENCIA_CENTRAL) [RENCIAL\\_I\\_FASCÍCULO\\_2.\\_MEDIDAS\\_DE\\_TENDENCIA\\_CENTRAL](https://www.academia.edu/36288389/ESTADÍSTICA_DESCRIPTIVA_E_INFERENCIAL_I_FASCÍCULO_2._MEDIDAS_DE_TENDENCIA_CENTRAL)
- Mendoza, M. (2017). *Software de programación "Scratch" en el desarrollo del pensamiento lógico matemático de estudiantes de una institución educativa primaria, Chincha – 2017* [Universidad César Vallejo]. [https://repositorio.ucv.edu.pe/bitstream/handle/20.500.12692/29889/mendoza](https://repositorio.ucv.edu.pe/bitstream/handle/20.500.12692/29889/mendoza_am.pdf?sequence=1&isAllowed=y) [\\_am.pdf?sequence=1&isAllowed=y](https://repositorio.ucv.edu.pe/bitstream/handle/20.500.12692/29889/mendoza_am.pdf?sequence=1&isAllowed=y)
- Merino, C. A. (2021). *Programa Scratch en el desarrollo del pensamiento creativo en estudiantes de primaria. Una revisión sistemática*. [https://repositorio.ucv.edu.pe/bitstream/handle/20.500.12692/57763/Merino\\_Z](https://repositorio.ucv.edu.pe/bitstream/handle/20.500.12692/57763/Merino_ZCA-SD.pdf?sequence=1&isAllowed=y) [CA-SD.pdf?sequence=1&isAllowed=y](https://repositorio.ucv.edu.pe/bitstream/handle/20.500.12692/57763/Merino_ZCA-SD.pdf?sequence=1&isAllowed=y)
- MINEDU. (2003). Ley General de Educación N° 28044. *Sobre Educación*, 1–36. [http://www.minedu.gob.pe/p/ley\\_general\\_de\\_educacion\\_28044.pdf](http://www.minedu.gob.pe/p/ley_general_de_educacion_28044.pdf)
- MINEDU. (2009). *Aprovechamiento pedagógico de Scratch*. [http://info.scratch.mit.edu/Scratch\\_Credits.](http://info.scratch.mit.edu/Scratch_Credits)
- Miranda, M., & Rodrigues-Moura, S. (2020). Enseñanza de operaciones matemáticas con scratch: notas para el aprendizaje construccionista mediado por tecnologías digitales. *PARADIGMA*, *41*, 147–171. <https://doi.org/10.37618/paradigma.1011-2251.0.p147-171.id860>
- Monjelat, N., & San Martín, P. S. (2016). Programming with Scratch in educational scenarios: assimilation of quidelines or joint construction of technologies for social inclusion? *Praxis Educativa*, *20*(1), 61–71. <https://doi.org/10.19137/praxiseducativa-2016-200106>
- Moscoso, L. F., & Díaz, L. P. (2017). Ethical aspects in qualitative research with children. *Revista Latinoamericana de Bioética*, *18*(1), 51–67. <https://doi.org/10.18359/rlbi.2955>
- Nazario, Y. M. del S. (2018). Modelo de técnicas de artes visuales para mejorar el pensamiento creativo en los niños de cuatro años - Institución Educativa Inicial "Karl Weiss" Chiclayo 2016 [Universidad César Vallejo]. In *Universidad César Vallejo*.<https://repositorio.ucv.edu.pe/handle/20.500.12692/27372>
- Osorio, J. G. (2000). Principios éticos de la investigación en seres humanos y en animales. *Medicina*, *60*(2), 255–258. [https://www.medicinabuenosaires.com/demo/revistas/vol60-](https://www.medicinabuenosaires.com/demo/revistas/vol60-00/2/v60_n2_255_258.pdf) [00/2/v60\\_n2\\_255\\_258.pdf](https://www.medicinabuenosaires.com/demo/revistas/vol60-00/2/v60_n2_255_258.pdf)
- Palomo, T. (2014). La producción de textos narrativos con Scratch y su relación con la creatividad e inteligencia emocional de los alumnos de quinto grado de primaria de la Institución Educativa La Molina 1278 [Universidad Nacional de Educación Enrique Guzmán y Valle]. In *Universidad Nacional de Educación Enrique Guzmán y Valle*.<http://repositorio.une.edu.pe/handle/UNE/920>
- Pedrosa, I., Suárez-Álvarez, J., & García-Cueto, E. (2013). Content validity evidences: theoretical advances and estimation methods. *Acción Psicológica*, *10*(2), 3–18.<https://doi.org/10.5944/ap.10.2.11820>
- Peña, C. A., & Cosi, E. (2018). Relationship between the skills of critical and creative thinking and autonomous learning in students of the faculty of Mathematical Sciences. *Pesquimat*, *20*(2), 37–40.<https://doi.org/10.15381/pes.v20i2.13965>
- Peramás, T. del C. (2017). *El pensamiento creativo y el rendimiento escolar en niños de segundo grado de primaria de una Institución Educativa privada del distrito de La Molina* [Universidad Ricardo Palma]. [http://repositorio.urp.edu.pe/bitstream/handle/URP/1511/TDCPERAMASDLF.](http://repositorio.urp.edu.pe/bitstream/handle/URP/1511/TDCPERAMASDLF.pdf?sequence=1&isAllowed=y) [pdf?sequence=1&isAllowed=y](http://repositorio.urp.edu.pe/bitstream/handle/URP/1511/TDCPERAMASDLF.pdf?sequence=1&isAllowed=y)
- Puertas, S. A. (2016). Stimulation of the different types of creative thinking in childrevn from 8 to 11 years old by writing myths concerning the origin of the universe. *Forma y Función*, *29*(1), 103. <https://doi.org/10.15446/fyf.v29n1.58510>
- Ramos, E. L. (2019). Motivación en estilos de aprendizaje y pensamiento creativo en los estudiantes de la Escuela Profesional de Educación Primaria de la Universidad Nacional del Altiplano de Puno [Universidad Nacional de Educación Enrique Guzmán y Valle]. In *Universidad Nacional de Educación Enrique Guzmán y Valle*.<http://repositorio.une.edu.pe/handle/UNE/4100>
- Robles, N. S. (2016). Programa de técnicas gráfico plásticas para desarrollar la creatividad en los niños y niñas de la IEI N° 598 "Los Amautas" de Sócota, Cutervo-2016 [Universidad César Vallejo]. In *Universidad César Vallejo*. <https://repositorio.ucv.edu.pe/handle/20.500.12692/2493>
- Rodriguez, M. C. (2019). Estrategias cognitivas en el desarrollo del pensamiento creativo en los estudiantes del área de Ciencia, Tecnología y Ambiente del cuarto grado de educación secundaria en el Centro Experimental de Aplicación

de la Universidad Nacional de Educación [Universidad Nacional de Educación Enrique Guzmán y Valle.]. In *Universidad Nacional de Educación Enrique Guzmán y Valle.* <http://repositorio.une.edu.pe/handle/UNE/2735>

- Ruiz, J., & Bermúdez, K. (2018). Technical note: designing and running behavioral experiments with scratch. *Revista Mexicana de Analisis de La Conducta*, *44*(2), 152–172.<https://doi.org/10.5514/rmac.v44.i2.68539>
- Salgado, M., Matos, D., Castillo, Y., & Cardero, D. (2017). Evaluation of functional indicators associated with creativity in elderly. *MEDISAN*, *21*(11), 1–9. [http://eds.a.ebscohost.com/eds/pdfviewer/pdfviewer?vid=1&sid=ca43eb88](http://eds.a.ebscohost.com/eds/pdfviewer/pdfviewer?vid=1&sid=ca43eb88-b9bd-47b2-96ab-f64d7ad3ca74%40sdc-v-sessmgr03) [b9bd-47b2-96ab-f64d7ad3ca74%40sdc-v-sessmgr03](http://eds.a.ebscohost.com/eds/pdfviewer/pdfviewer?vid=1&sid=ca43eb88-b9bd-47b2-96ab-f64d7ad3ca74%40sdc-v-sessmgr03)
- Sánchez, M. T., & Morales, M. A. (2017). Strengthening of creativity in preschool education oriented by pedagogic strategies based on childhood art and literature. *Zona Próxima*, *26*, 61–81. <http://www.scielo.org.co/pdf/zop/n26/2145-9444-zop-26-00061.pdf>
- Sandoval, B., Yánez, A., Suarez, F., & Flor, O. (2020). Scratch as a tool for the development of computational thinking in basic education. *Revista Ibérica de Sistemas e Tecnologias de Informação Iberian Journal of Information Systems and Technologies*, *37*(11), 116–126. [https://www.proquest.com/openview/ad24982897777e0ed64c7a1bcdad9774/](https://www.proquest.com/openview/ad24982897777e0ed64c7a1bcdad9774/1?pq-origsite=gscholar&cbl=1006393) [1?pq-origsite=gscholar&cbl=1006393](https://www.proquest.com/openview/ad24982897777e0ed64c7a1bcdad9774/1?pq-origsite=gscholar&cbl=1006393)
- Selva-Ruiz, D., & Domínguez-Liñán, R. (2018). Idea generation techniques: a review and analysis of Its Use in the spanish advertising agencies. *Área Abierta*, *18*(3), 371–387.<https://doi.org/10.5209/arab.56763>
- Serna, B. N., Recalde, E., Beltrán, G., & Cañón, C. (2018). The Scratch as a didactic strategy to develop the exploration of the environment in early education. *Inclusión y Desarrollo*, *5*(2). <https://doi.org/10.26620/uniminuto.inclusion.5.2.2018>
- Sonia, P. (2018). Educational actions to face some challenges of Philosophy in the XXI Century. *Daimon. Revista Internacional de Filosofía*, *74*, 105–119. <https://doi.org/10.6018/daimon/267491>
- Sotelo, E. G. (2014). El programa Scratch de la XO OLPC en el desarrollo creativo de los estudiantes del cuarto grado de primaria de la Institución Educativa N°3029 - Los Olivos, 2013 [Universidad César Vallejo]. In *Universidad César Vallejo*.<https://repositorio.ucv.edu.pe/handle/20.500.12692/9271>
- Triviño, L., & Vaquero, C. (2019). Artistic and citizenship education in the initial training of primary school teachers. A case study for developing critical, creative and social thinking through Malamente. *Revista Complutense de Educación*, *31*(3), 375–385. <https://revistas.ucm.es/index.php/RCED/article/view/63488/4564456553658>
- UGEL, C. (2018). *Proyecto Educativo Local*. [http://www.ugeldecutervo.gob.pe/wp](http://www.ugeldecutervo.gob.pe/wp-content/uploads/2019/03/PDF-LIBRO-CUTERVO-FINAL.pdf)[content/uploads/2019/03/PDF-LIBRO-CUTERVO-FINAL.pdf](http://www.ugeldecutervo.gob.pe/wp-content/uploads/2019/03/PDF-LIBRO-CUTERVO-FINAL.pdf)
- Valero, J. (2020). Education in the Techno-Hamlet: Privation of creativity? *Foro de Educacion*, *18*(2), 259–275.<https://doi.org/10.14516/FDE.737>
- Vargas, Z. R. (2009). La investigacion aplicada: una forma de conocer las realidades con evidencia. *Revista Educación*, *33*(1), 155–165. <https://www.redalyc.org/pdf/440/44015082010.pdf>
- Vásquez, E. R., & Caballero, A. (2011). Inconsistency of the coefficient of variation for expressing the variability of an experiment in a model of analysis of variance. *Cultivos Tropicales*, *32*(3), 59–62. <http://www.redalyc.org/articulo.oa?id=193222357008>
- Vázquez, M. (2000). Apuntes sobre creatividad: origen del término y su perseverancia. *Revista Latina de Comunicación Social.*, *3*. <http://www.ull.es/publicaciones/latina>
- Villasís-Keever, M. Á., Márquez-González, H., Zurita-Cruz, J. N., Miranda-Novales, G., & Escamilla-Núñez, A. (2018). Research protocol VII. Validity and reliability of the measurements. *Revista Alergia Mexico*, *65*(4), 414–421. <https://doi.org/10.29262/ram.v65i4.560>

# **ANEXOS**

# **Anexo 1.**

Operacionalización

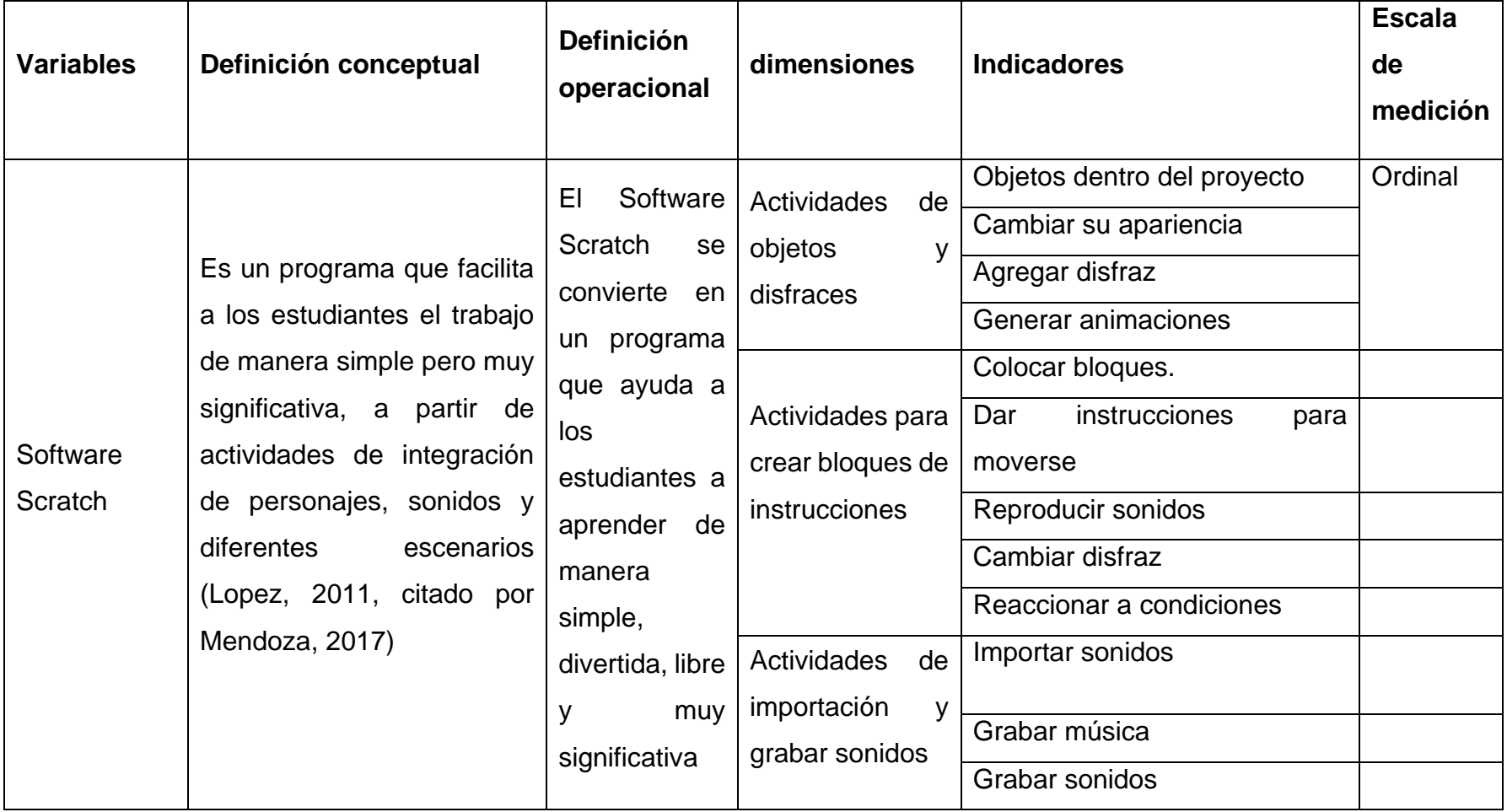

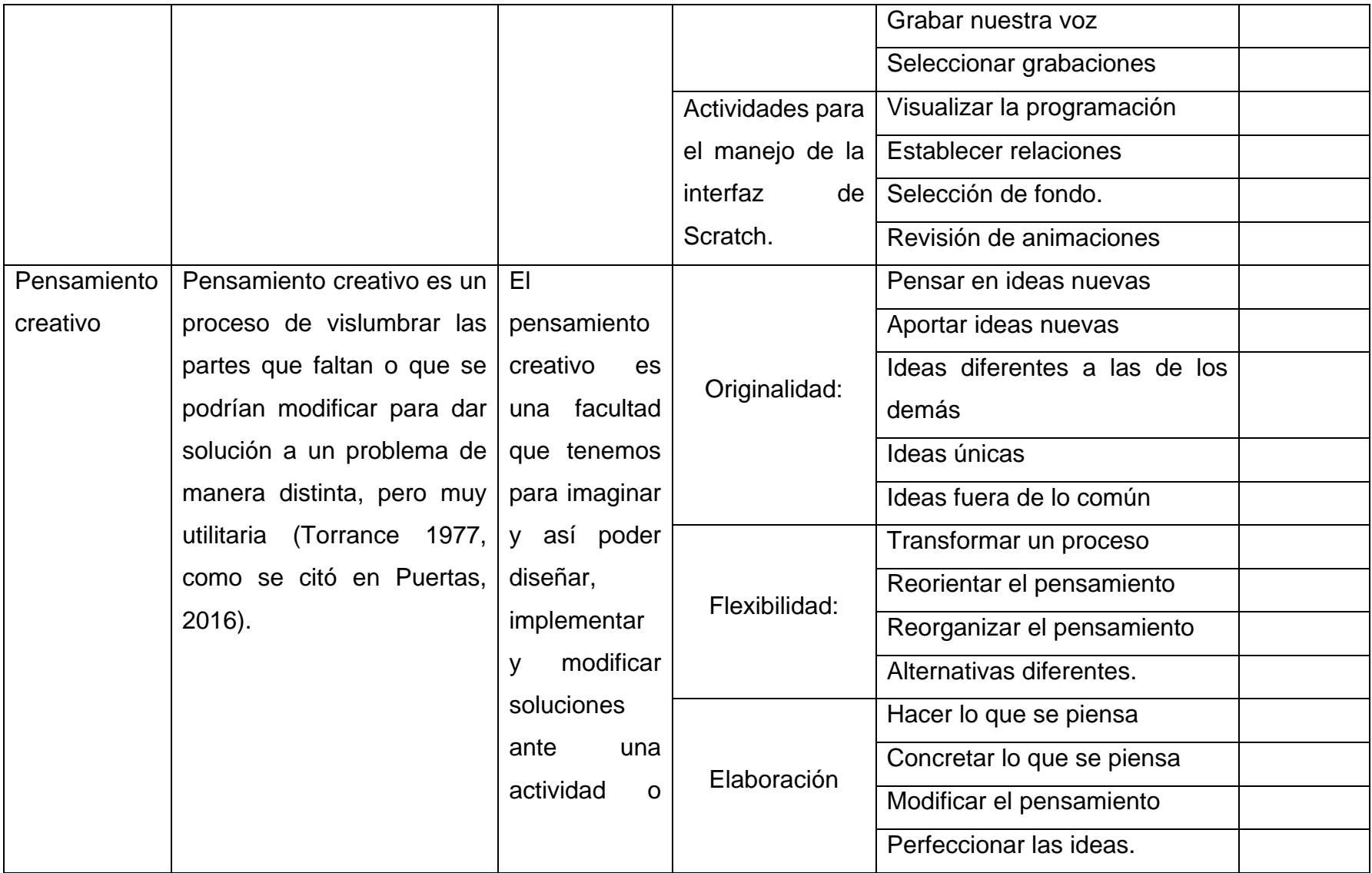

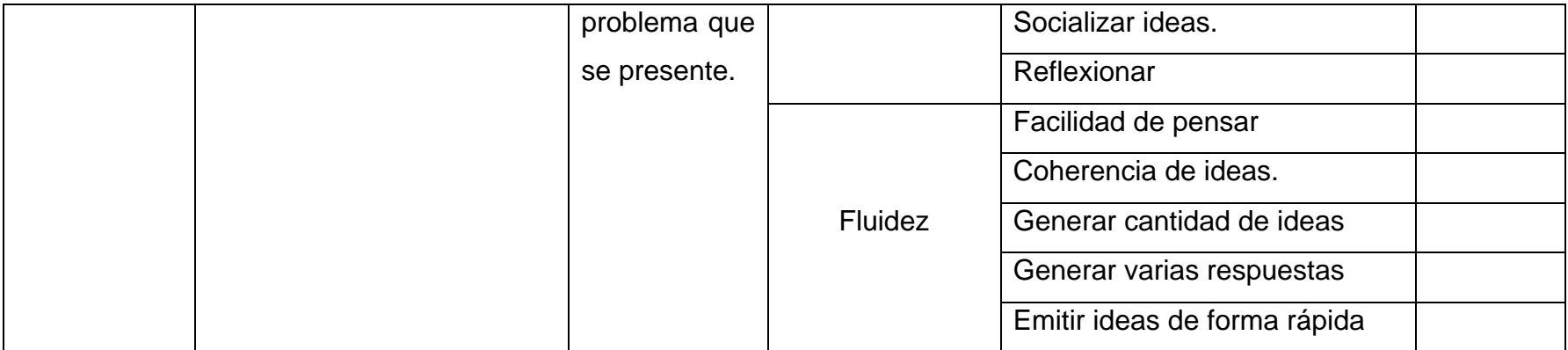

# **Anexo 2**

Estimado(a) estudiante, quiero saludarte esperando que te encuentres bien, luego agradecerte por tu tiempo para responder a las preguntas que se te plantean en este cuestionario.

### **Cuestionario.**

Selecciona la alternativa que consideras pertinente a cada pregunta, marcando con una **X** en el recuadro**.**

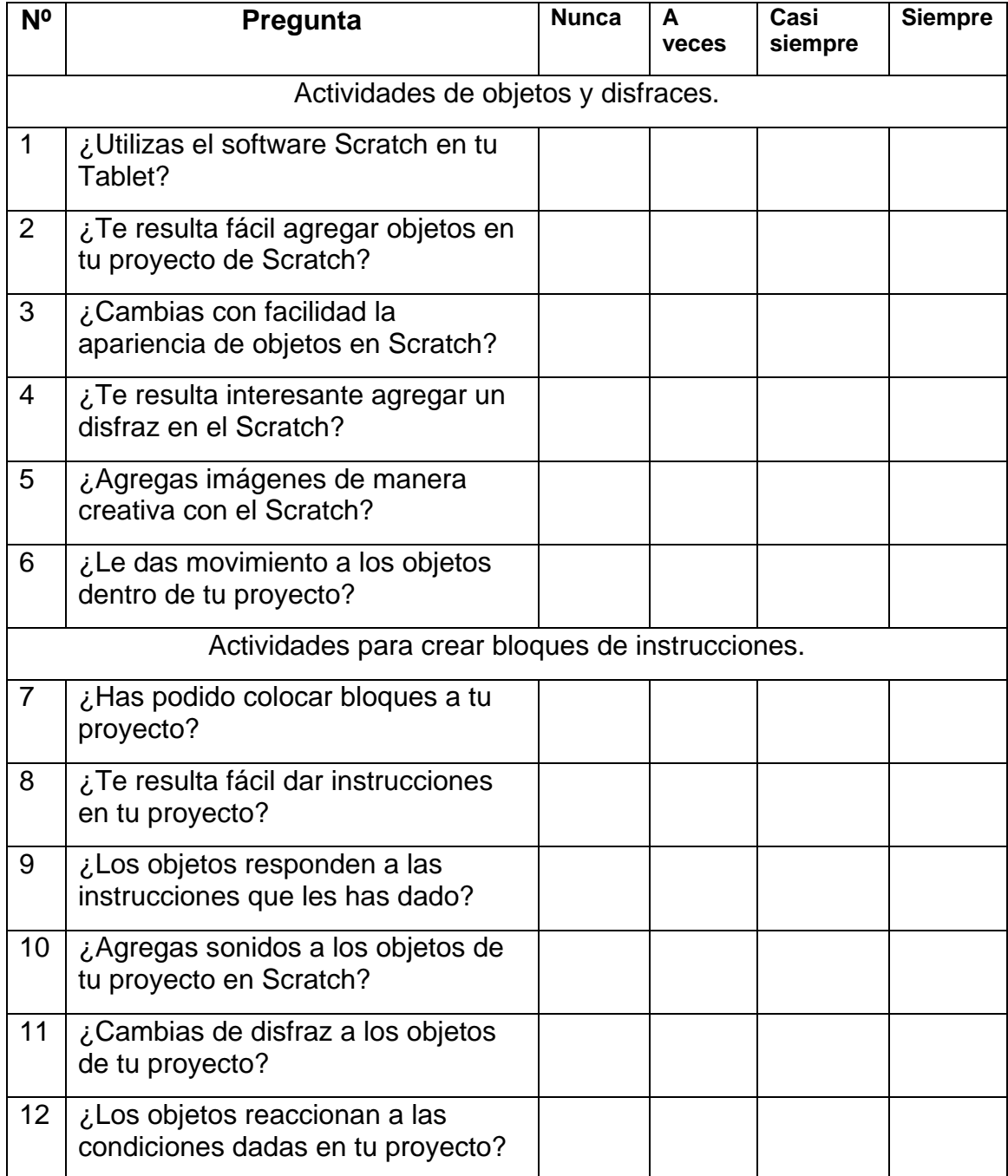

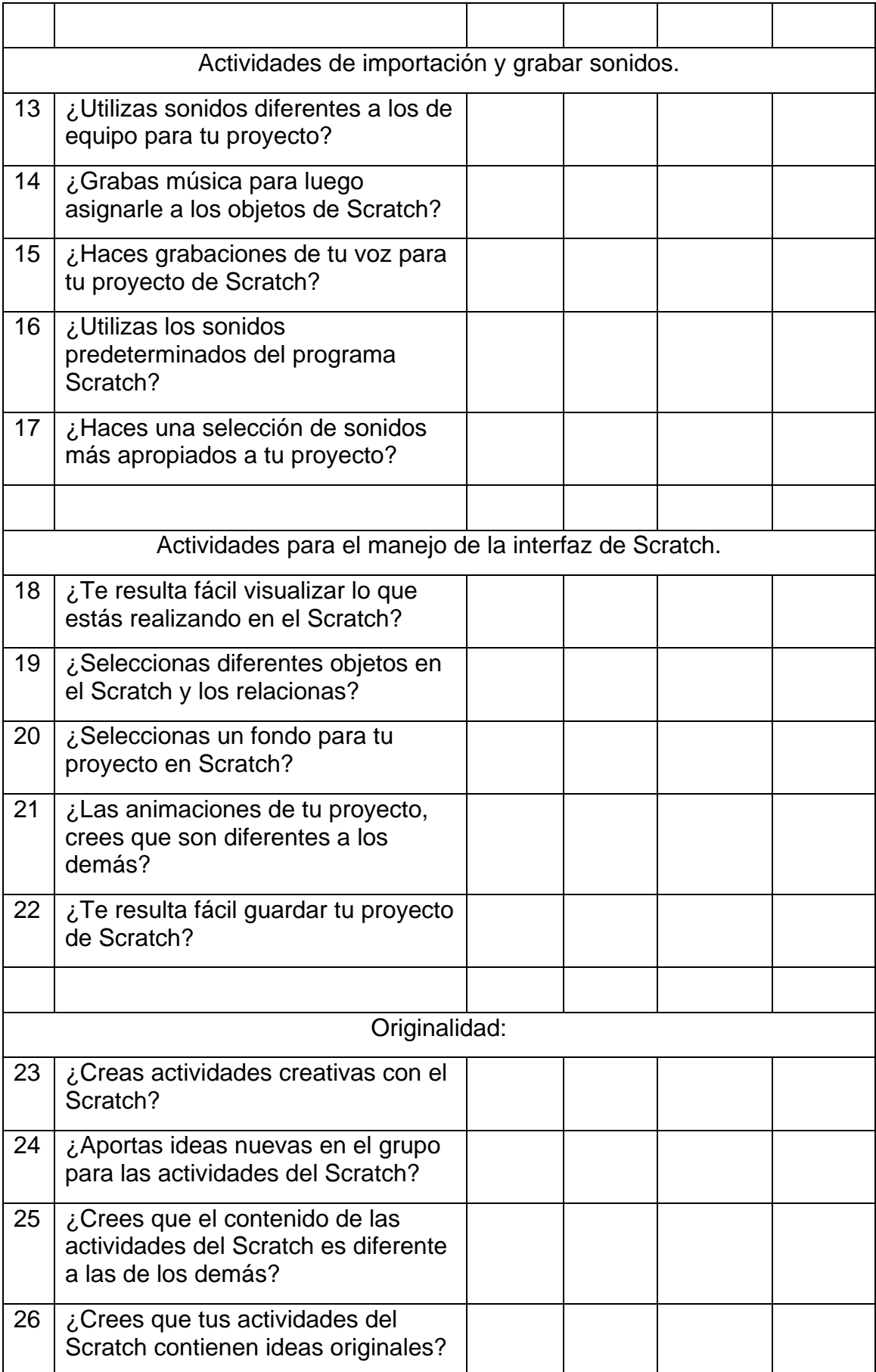

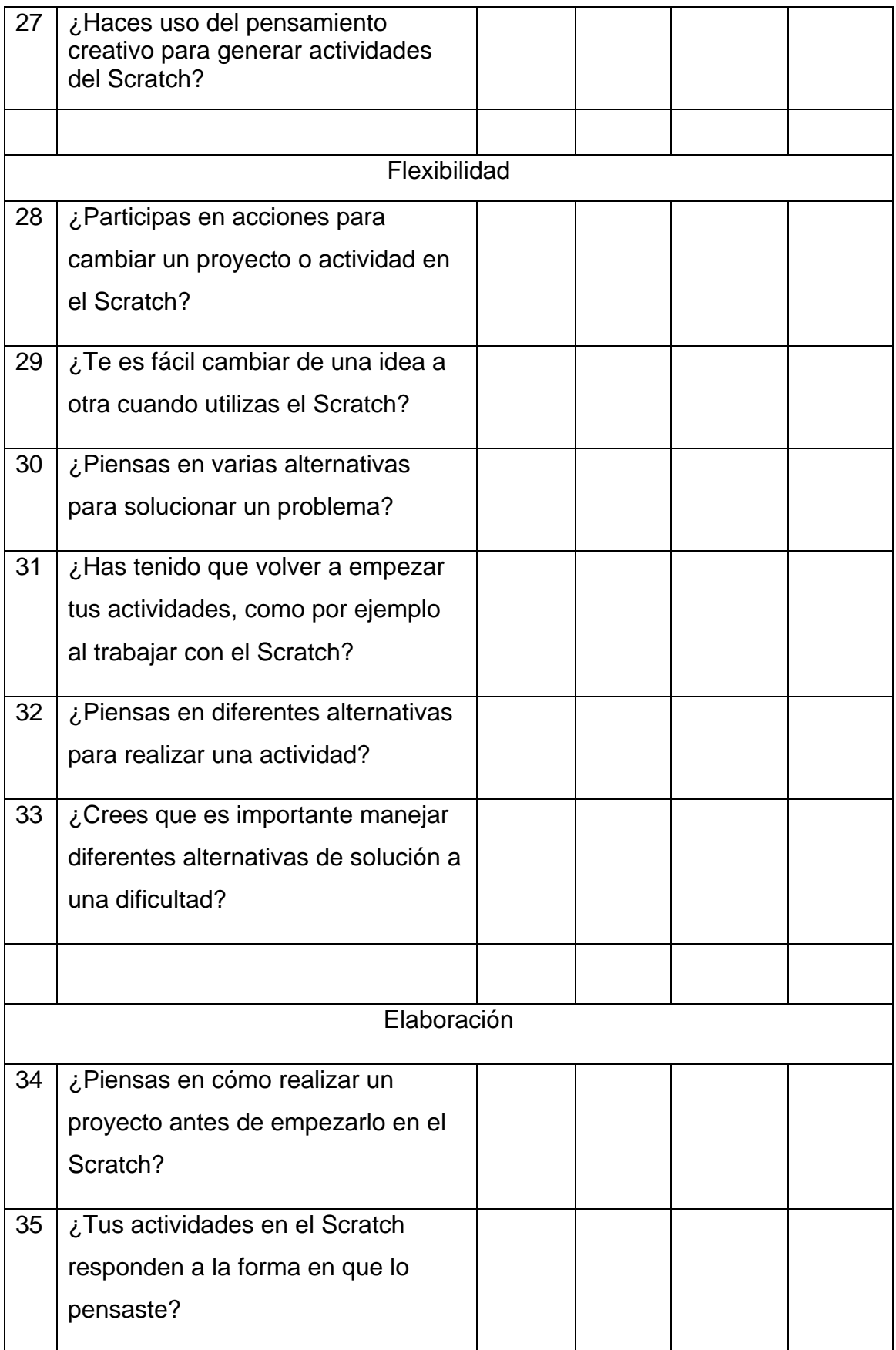

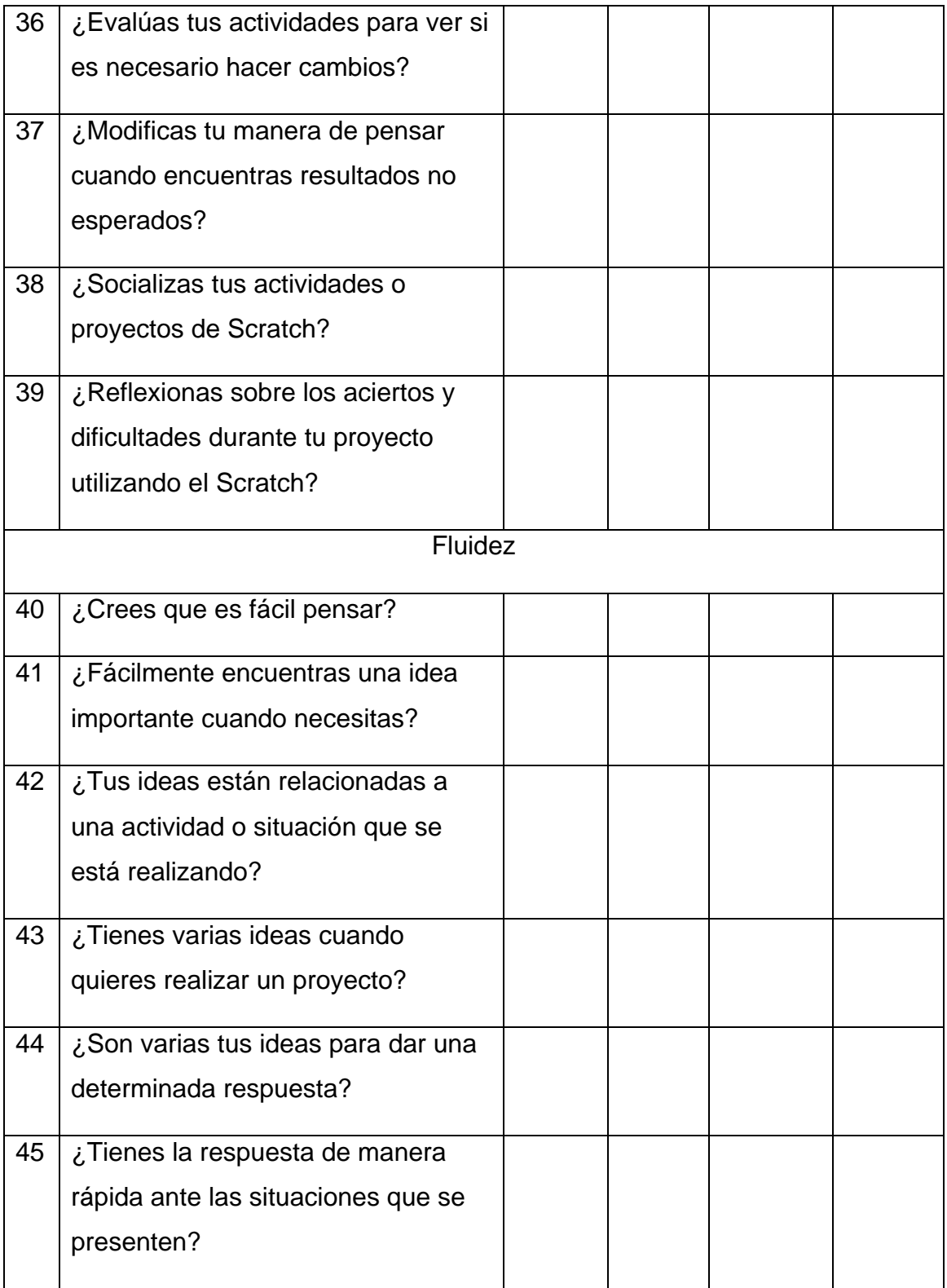

# **Anexo 3**

# **a. Validación por expertos.**

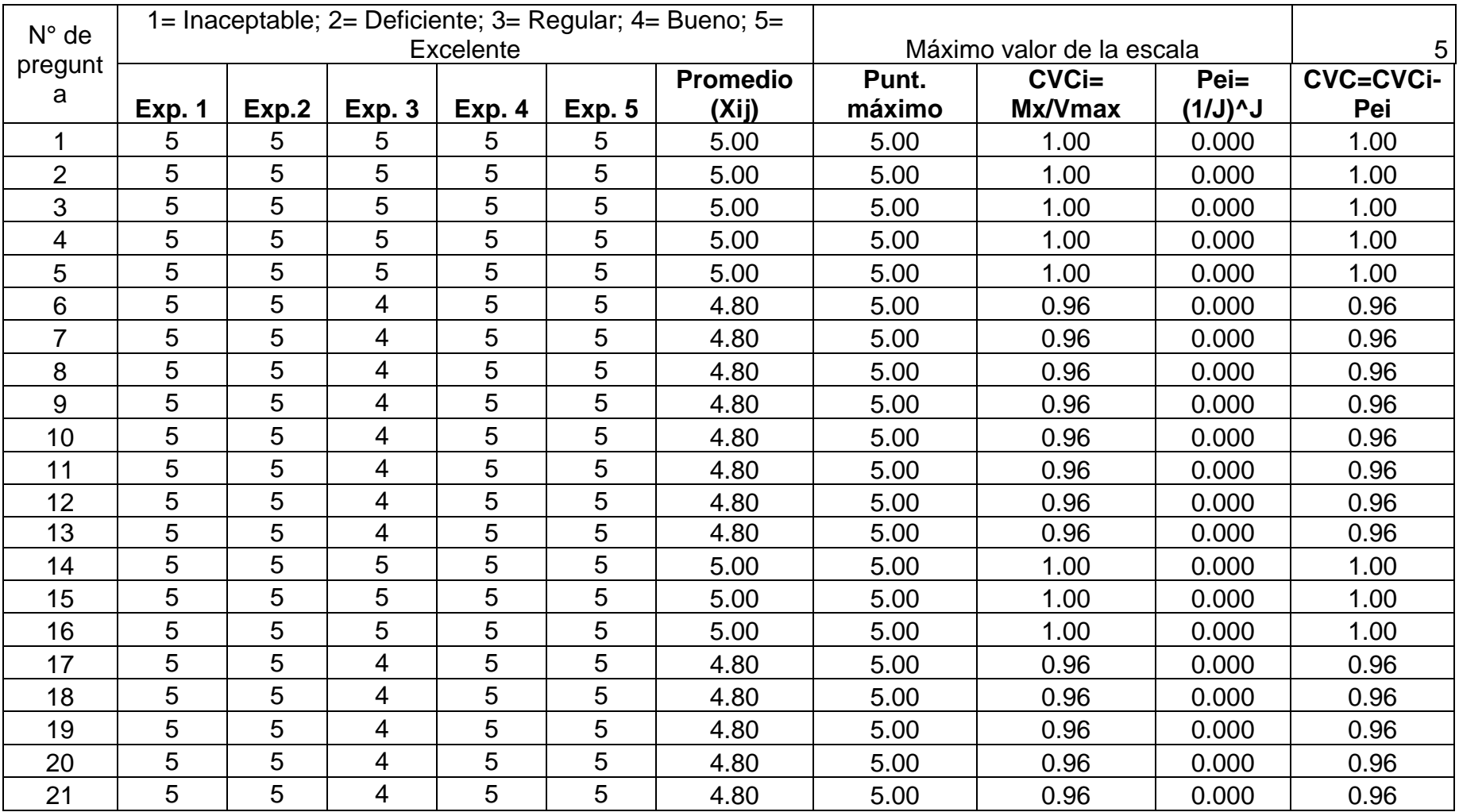

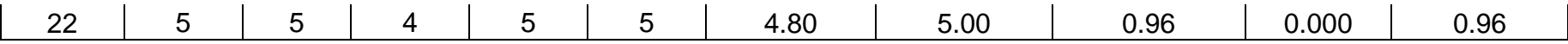

En la presente tabla se observa la validación de 5 expertos a las 22 preguntas de la variable Sotfware Scratch; para llegar a esta validación se hizo las consultas necesarias al asesor de investigación, posteriormente se envío el cuestionario a un experto del área de Comunicación, el mismo que hizo recomendaciones mínimas en el tema de redacción; con el visto de este experto se envió a 4 expertos más, los que han precedido a dar su apreciación, luego, procesando la información con el coeficiente de validación de contenido se observa que las interrogantes se encuentran entre una validez de 96-100, lo que nos da a entender que este instrumento es válido para poder recoger la información que se necesita.

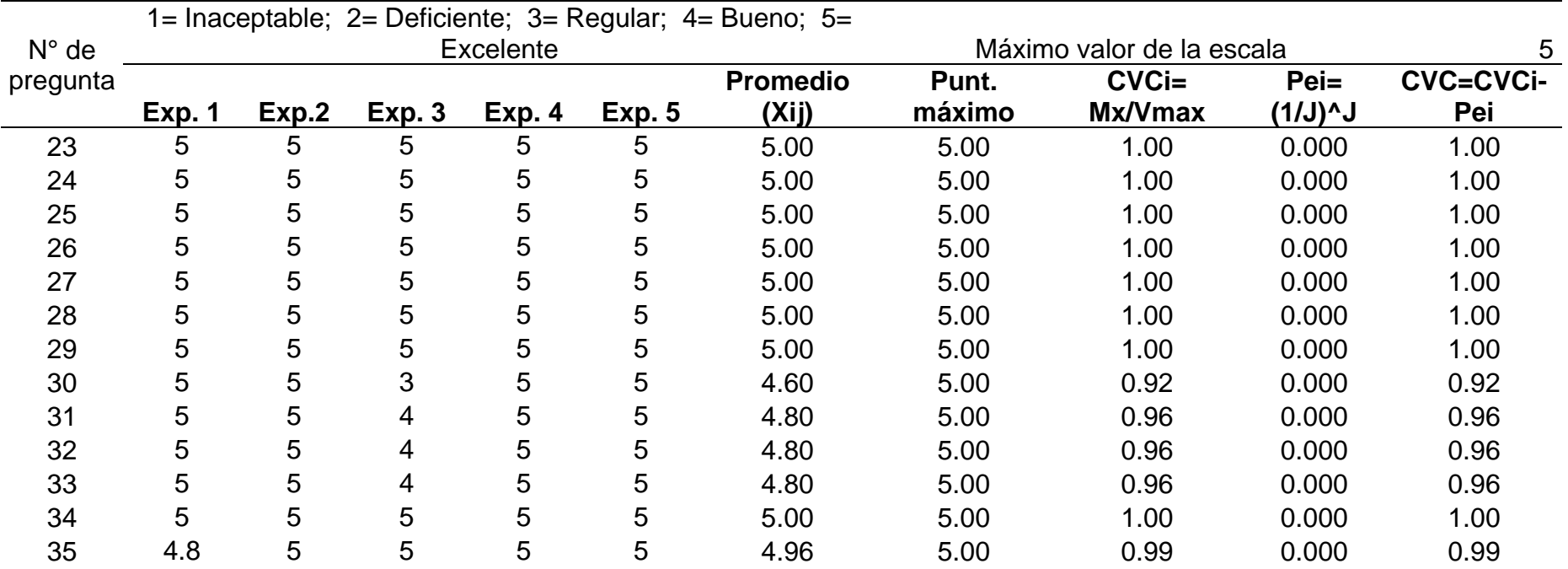

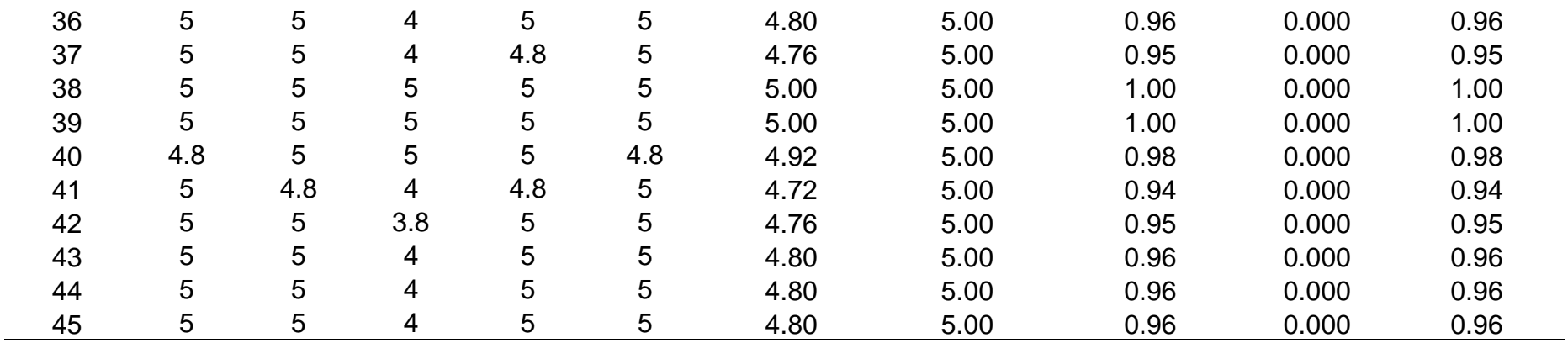

Se observa la validación de 5 expertos a las 23 preguntas de la variable pensamiento creativo, para llegar a esta validación se hizo las consultas necesarias al asesor de investigación, posteriormente se envió el cuestionario a un experto del área de Comunicación, el mismo que hizo recomendaciones mínimas en el tema de redacción; con el visto de este experto se envió a 4 expertos más los que han precedido a dar su apreciación, luego procesando la información con el coeficiente de validación de contenido se observa que las interrogantes se encuentra entre una valides de 92-100, lo que nos da a entender que este instrumento es válido para poder recoger la información que se necesita.

# **Anexo 4**

# **b. Confiabilidad= 0.70**

## **Variable Software Scratch**

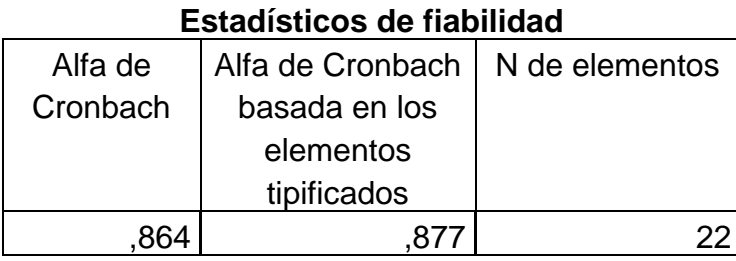

Para ver la fiabilidad de las interrogantes en relación a la variabre Software Scratch se utilizó el software estadístico SPSS, para establecer la incidencia de alfa de Cronbach, en ese sentido se observa que la fiabilidad es de o, 864, lo que indica que la fiabilidad es buena (Chaves-Barboza y Rodríguez-Miranda, 2018)

## **Variable Pensamiento creativo.**

### **Estadísticos de fiabilidad**

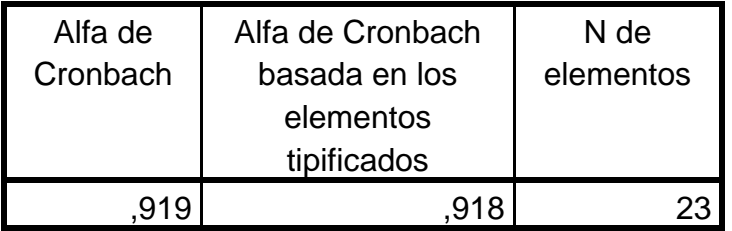

Para ver la fiabilidad de las interrogantes en relación a la variabre pensamiento creativo se utilizó el software estadístico SPSS, para establecer la incidencia de alfa de Cronbach; en ese sentido se observa que la fiabilidad es de o, 919, lo que indica que la fiabilidad es excelente (Chaves-Barboza y Rodríguez-Miranda, 2018)

Quien suscribe, Francisco Custodio Vargas Vargas, con documento de identidad Nº 27280737, de profesión profesor con Grado de Doctor, ejerciendo actualmente como director de la Institución Educativa, en la Institución Educativa Nº 10235 - Cutervo.

Por medio de la presente hago constar que he revisado con fines de validación el instrumento (encuesta), titulado: software Scratch para el pensamiento creativo, a efectos de su aplicación a estudiantes del V ciclo de Educación Básica Regular, para el recojo de información de las variables sometidas a la investigación.

Luego de hacer las observaciones pertinentes, puedo formular las siguientes apreciaciones.

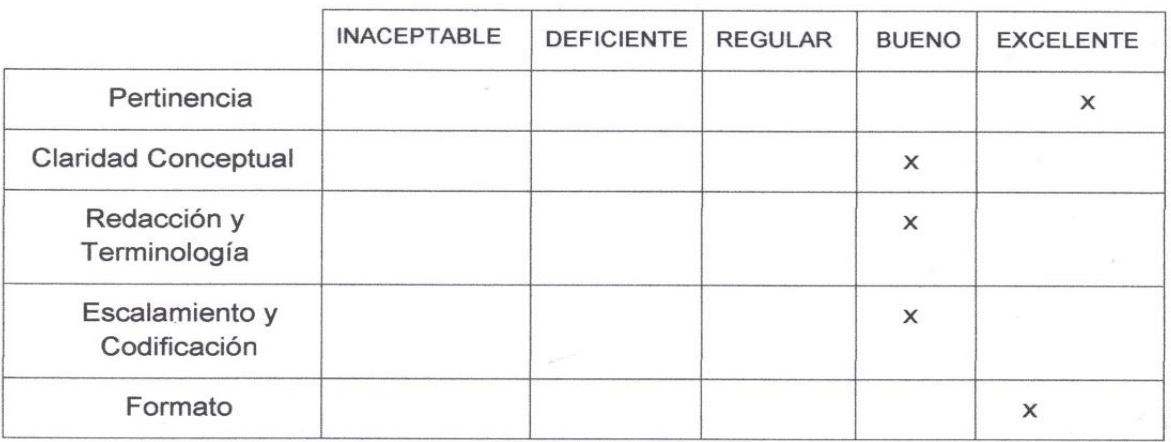

Lugar y fecha: Cutervo, 16 de setiembre del 2021

DNI Nº 27280737

Quien suscribe, Lady rojas salas

con documento de identidad Nº 42862047, de profesión docente con Grado de Doctor en educación, ejerciendo actualmente como docente de educación primaria, en la Institución Nº 10253-cachacara.

Por medio de la presente hago constar que he revisado con fines de validación el instrumento (encuesta), titulado: software Scratch para el pensamiento creativo, a efectos de su aplicación a estudiantes del V ciclo de educación básica regular para el recojo de información de las variables sometidas a la investigación.

Luego de hacer las observaciones pertinentes, puedo formular las siguientes apreciaciones.

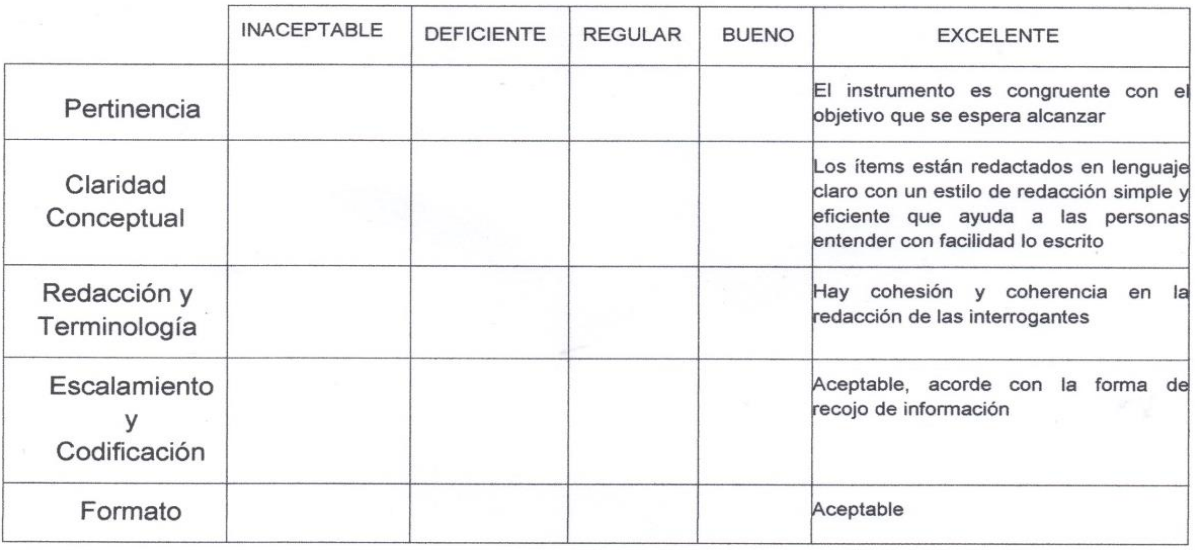

Lugar y fecha: Cutervo 20 de septiembre del 2021

 $\tilde{\epsilon}$ 

DNI N °42862047

Quien suscribe, Marcela Fernández Delgado, con documento de identidad Nº 27287013, de profesión docente con Grado de doctor, ejerciendo actualmente como especialista de educación en la UGEL- Cutervo.

Por medio de la presente hago constar que he revisado con fines de validación el instrumento (encuesta), titulado: software Scratch para el pensamiento creativo, a efectos de su aplicación a estudiantes del V ciclo de educación básica regular para el recojo de información de las variables sometidas a la investigación.

Luego de hacer las observaciones pertinentes, puedo formular las siguientes apreciaciones.

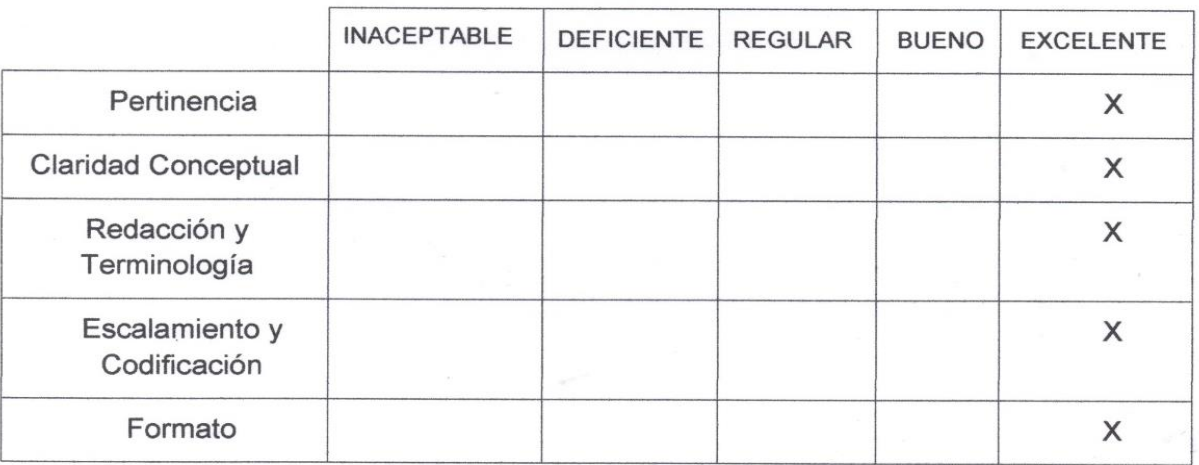

Lugar y fecha: Cutervo, 20 de septiembre del 2021

**GNIDAD** Dra, M ESPECIALISTA EDUCACIÓN SE

DNI N° 27287013

Quien suscribe, doctora Dianira Maluquis Quispe, con documento de identidad Nº 27281302, de profesión docente de Educación Primaria con Grado de Doctor en Administración de la Educación, ejerciendo actualmente como directora, en la Institución Educativa Nº 10375- Mochadín- Sócota.

Por medio de la presente hago constar que he revisado con fines de validación el instrumento (encuesta), titulado: software Scratch para el pensamiento creativo, a efectos de su aplicación a estudiantes del V ciclo de educación básica regular para el recojo de información de las variables sometidas a la investigación.

Luego de hacer las observaciones pertinentes, puedo formular las siguientes apreciaciones.

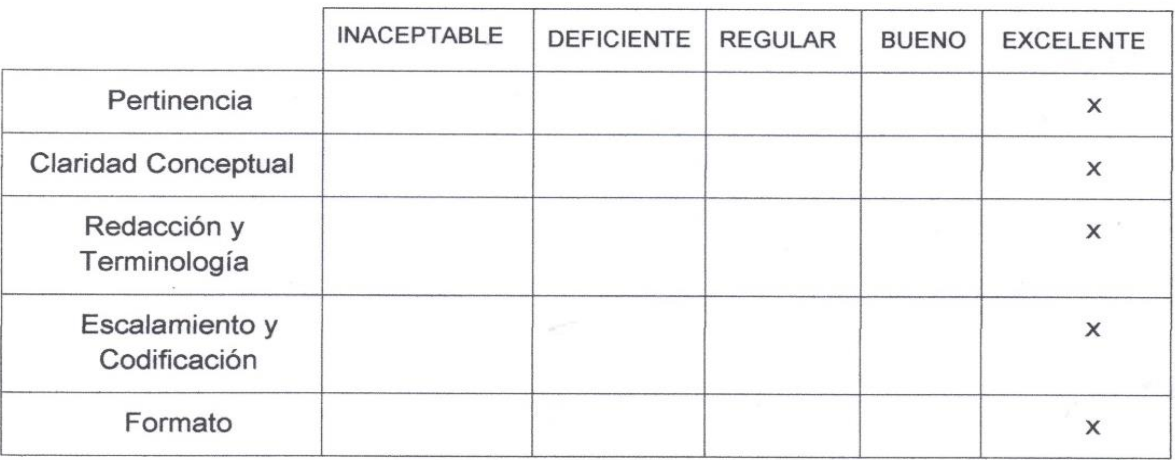

Lugar y fecha: Cutervo, 19 de setiembre del 2021

Heirp

 $\hat{\vec{z}}$ 

Dianira Maluquis Quispe DNI Nº 27281302

Quien suscribe, doctor Juan Adelmo Coronel Sánchez, con documento de identidad Nº 27278345, de profesión docente de Educación Primaria con Grado de Doctor en Administración de la Educación, ejerciendo actualmente como Director, en la Institución N° 10234- Cutervo.

Por medio de la presente hago constar que he revisado con fines de validación el instrumento (encuesta), titulado: software Scratch para el pensamiento creativo, a efectos de su aplicación a estudiantes del V ciclo de educación básica regular para el recojo de información de las variables sometidas a la investigación.

Luego de hacer las observaciones pertinentes, puedo formular las siguientes apreciaciones.

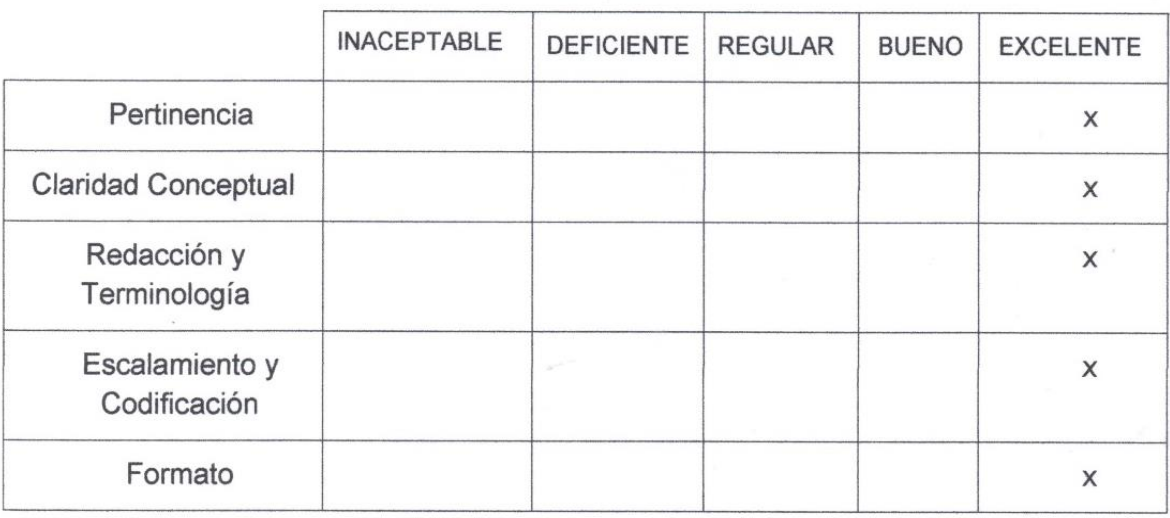

Lugar y fecha: Cutervo, 19 de setiembre del 2021

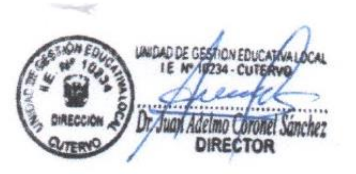

ţ

#### Anexo 6

Constancia de aplicación de la encuesta

" Tño del Bicentenario del Perú: 200 Tños de Independencia"

Quilagán, 10 de octubre del 2021.

Yo, Carmen Salazar Castro, identificado con DNI Nº 27286463, en calidad de director (a) de la Institución Educativa Primaria Nº 10746-Quilagán, distrito de Querocotillo, provincia de Cutervo - Cajamarca, otorgo la presente,

# **AUTORIZACIÓN**

Al doctorando, Fernando David Muñoz Silva, identificado con DNI Nº 43520517 de la escuela de postgrado de la Universidad Cesar Vallejo, para aplicar el instrumento de recojo de información de datos para el trabajo de investigación denominado: Software Scratch para el pensamiento creativo en estudiantes del V ciclo de educación primaria de la red educativa rural Nororiental-Querocotillo

Por la cual se recomienda a los docentes dar las facilidades respectivas para la aplicación del instrumento de recojo de información.

Atentamente

Carmen Salazar Castro DNI 27286463

"Hño del Bicentenario del Perú: 200 Hños de Independencia"

El Corral, 10 de octubre del 2021.

Yo, Marcelino Chuque Fernández, identificado con DNI Nº 27259429, en calidad de director (a) de la Institución Educativa Primaria Nº 10868-El Corral, distrito de Querocotillo, provincia de Cutervo - Cajamarca, otorgo la presente,

### **AUTORIZACIÓN**

Al doctorando, Fernando David Muñoz Silva, identificado con DNI Nº 43520517 de la escuela de postgrado de la Universidad Cesar Vallejo, para aplicar el instrumento de recojo de información de datos para el trabajo de investigación denominado: Software Scratch para el pensamiento creativo en estudiantes del V ciclo de educación primaria de la red educativa rural Nororiental-Querocotillo.

Por la cual se recomienda a los docentes dar las facilidades respectivas para la aplicación del instrumento de recojo de información.

Atentamente
" Tño del Bicentenario del Perú: 200 Tños de Independencia"

Succha Alta, 10 de octubre del 2021.

Yo, Rosa Isabel Santamaria Palacios, identificado con DNI Nº 43926255, en calidad de representante de la Institución Educativa Primaria Nº 17042 Succha Alta, distrito de Querocotillo, provincia de Cutervo - Cajamarca, otorgo la presente.

# **AUTORIZACIÓN**

Al doctorando, Fernando David Muñoz Silva, identificado con DNI Nº 43520517 de la escuela de postgrado de la Universidad Cesar Vallejo, para aplicar el instrumento de recojo de información de datos para el trabajo de investigación denominado: Software Scratch para el pensamiento creativo en estudiantes del V ciclo de educación primaria de la red educativa rural Nororiental-Querocotillo.

Por la cual se recomienda a los docentes dar las facilidades respectivas para la aplicación del instrumento de recojo de información.

Atentamente

Santamaria Palacios Rosa Isabel DNI 43926255

" Hño del Bicentenario del Perú: 200 Hños de Independencia"

La Laguna, 10 de octubre del 2021.

Yo, Jorge Darío Vílchez Pedraza, identificado con DNI Nº 27259387, en calidad de director (a) de la Institución Educativa Primaria Nº 10735-La Laguna. distrito de Querocotillo, provincia de Cutervo - Cajamarca, otorgo la presente,

# **AUTORIZACIÓN**

Al doctorando, Fernando David Muñoz Silva, identificado con DNI Nº 43520517 de la escuela de postgrado de la Universidad Cesar Vallejo, para aplicar el instrumento de recojo de información de datos para el trabajo de investigación denominado: Software Scratch para el pensamiento creativo en estudiantes del V ciclo de educación primaria de la red educativa rural Nororiental-Querocotillo

Por la cual se recomienda a los docentes dar las facilidades respectivas para la aplicación del instrumento de recojo de información.

Atentamente

**Jorge Dario Vilchez Pedraza Director** 

### Anexo 7

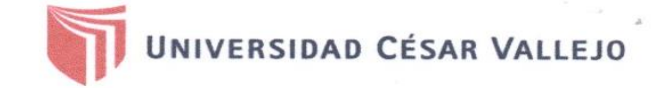

# AUTORIZACIÓN DE LA ORGANIZACIÓN PARA PUBLICAR SU IDENTIDAD EN **LOS RESULTADOS DE LAS INVESTIGACIONES**

### Datos Generales

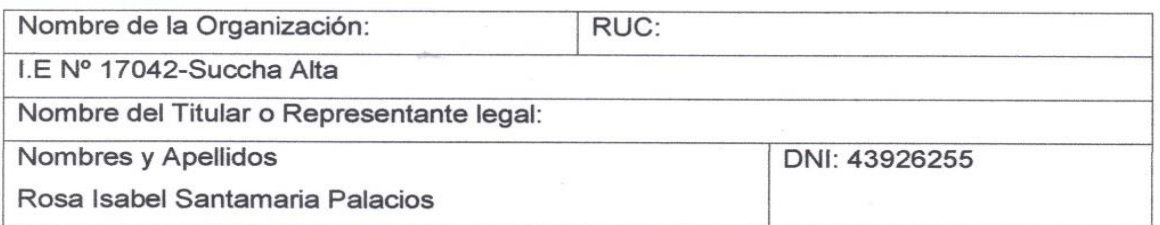

### Consentimiento:

De conformidad con lo establecido en el artículo 7º, literal "f" del Código de Ética en Investigación de la Universidad César Vallejo (\*), autorizo [ X ], no autorizo [ 1 publicar LA IDENTIDAD DE LA ORGANIZACIÓN, en la cual se lleva a cabo la investigación:

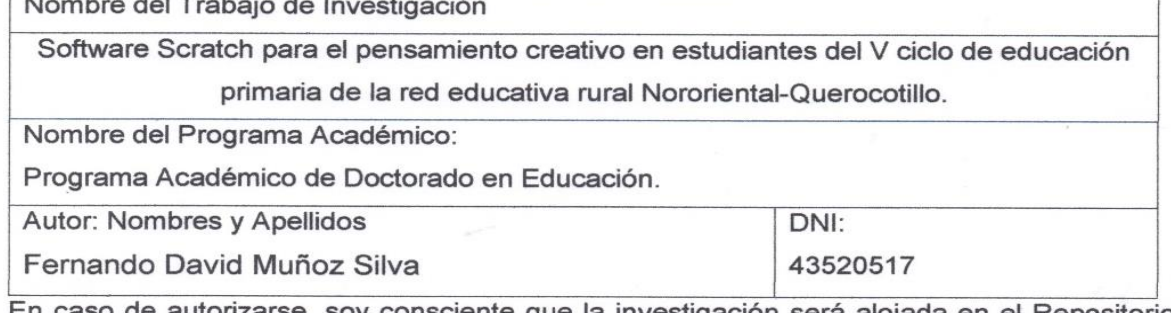

En caso de autorizarse, soy consciente que la investigación será alojada en el Repositorio Institucional de la UCV, la misma que será de acceso abierto para los usuarios y podrá ser referenciada en futuras investigaciones, dejando en claro que los derechos de propiedad intelectual corresponden exclusivamente al autor (a) del estudio.

Lugar y Fecha: Succha Alta, 1 de octubre del 2021

ant a Firma:

(Titular o Representante legal de la Institución)

Ê

(\*) Código de Ética en Investigación de la Universidad César Vallejo-Artículo 7º, literal " f " Para difundir o publicar los resultados de un trabajo de investigación es necesario mantener bajo anonimato el nombre de la institución donde se llevó a cabo el estudio, <u>salvo el caso</u> en que haya un acuerdo formal con el gerente o director de la organización, para que se difunda la identidad de la institución. Por ello, tanto en los proyectos de investigación como en los informes o tesis, no se deberá incluir la denominación de la organización, pero sí será necesario describir sus características.

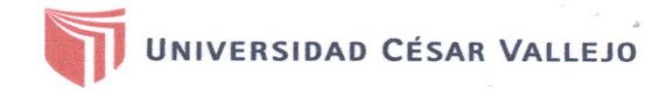

# AUTORIZACIÓN DE LA ORGANIZACIÓN PARA PUBLICAR SU IDENTIDAD EN LOS

### **RESULTADOS DE LAS INVESTIGACIONES**

### Datos Generales

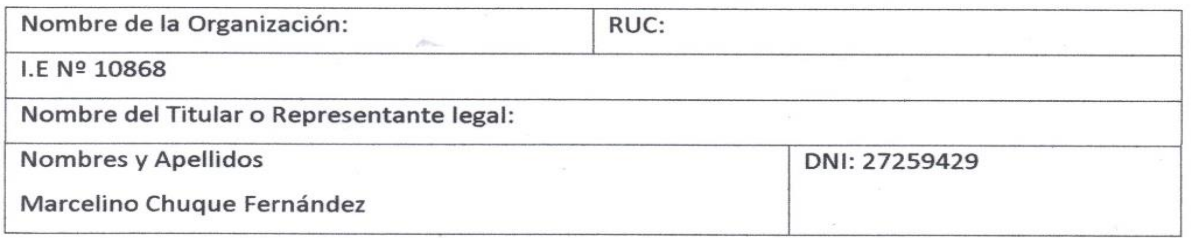

#### Consentimiento:

De conformidad con lo establecido en el artículo 7º, literal "f" del Código de Ética en Investigación de la Universidad César Vallejo (\*), autorizo [ X ], no autorizo [ ] publicar LA IDENTIDAD DE LA ORGANIZACIÓN, en la cual se lleva a cabo la investigación:

Nombre del Trabajo de Investigación

Software Scratch para el pensamiento creativo en estudiantes del V ciclo de educación primaria de la red educativa rural Nororiental-Querecotillo. Nombre del Programa Académico: Programa Académico de Doctorado en Educación. **Autor: Nombres y Apellidos** DNI: 43520517

Fernando David Muñoz Silva

En caso de autorizarse, soy consciente que la investigación será alojada en el Repositorio Institucional de la UCV, la misma que será de acceso abierto para los usuarios y podrá ser referenciada en futuras investigaciones, dejando en claro que los derechos de propiedad intelectual corresponden exclusivamente al autor (a) del estudio.

Lugar y Fecha: El Corral, 1 de octubre del 2021

Firma:

(\*) Código de Ética en Investigación de la

f" Para difundir o publicar los resultados de un trabajo de investigación es necesario mantener bajo anonimato el nombre de la institución donde se llevó a cabo el estudio, salvo el caso en que haya un acuerdo formal con el gerente o director de la organización, para que se difunda la identidad de la institución. Por ello, tanto en los proyectos de investigación como en los informes o tesis, no se deberá incluir la denominación de la organización, pero sí será necesario describir sus características.

Universidad César Vallejo-Artículo 7º, literal "

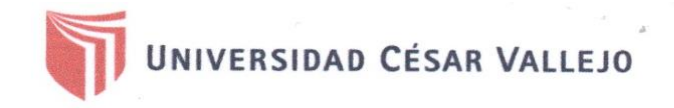

# AUTORIZACIÓN DE LA ORGANIZACIÓN PARA PUBLICAR SU IDENTIDAD EN **LOS RESULTADOS DE LAS INVESTIGACIONES**

### **Datos Generales**

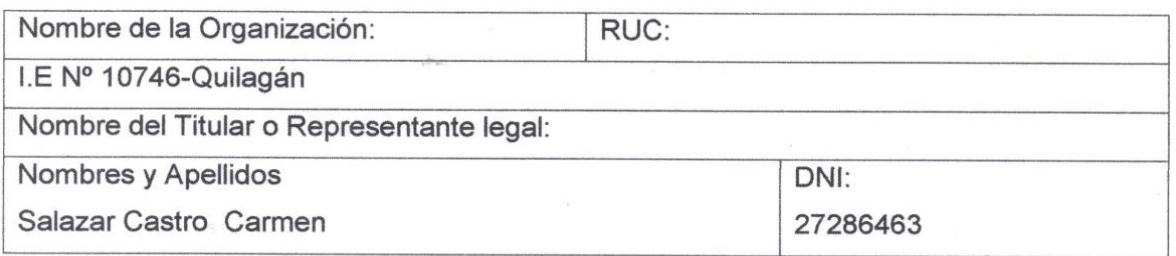

### Consentimiento:

De conformidad con lo establecido en el artículo 7º, literal "f" del Código de Ética en Investigación de la Universidad César Vallejo (\*), autorizo [X], no autorizo [ 1 publicar LA IDENTIDAD DE LA ORGANIZACIÓN, en la cual se lleva a cabo la investigación:

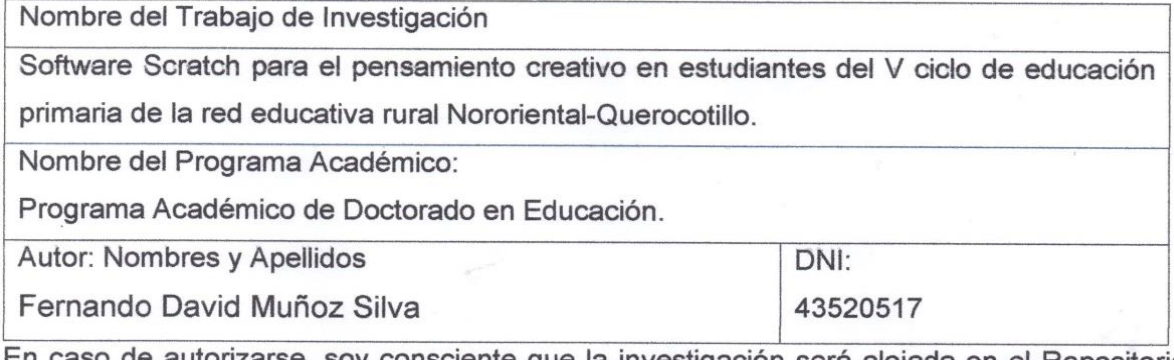

En caso de autorizarse, soy consciente que la investigación será alojada en el Repositorio Institucional de la UCV, la misma que será de acceso abierto para los usuarios y podrá ser referenciada en futuras investigaciones, dejando en claro que los derechos de propiedad intelectual corresponden exclusivamente al autor (a) del estudio.

Lugar y Fecha: Quilagán, 1 de octul

Firma:

(Titular o Representante legal de la Institución)

<sup>(\*)</sup> Código de Ética en Investigación de la Universidad César Vallejo-Artículo 7º, literal " f " Para difundir o publicar los resultados de un trabajo de investigación es necesario mantener bajo anonimato el nombre de la institución donde se llevó a cabo el estudio, salvo el caso en que haya un acuerdo formal con el gerente o director de la organización, para que se difunda la identidad de la institución. Por ello, tanto en los proyectos de investigación como en los informes o tesis, no se deberá incluir la denominación de la organización, pero sí será necesario describir sus características.

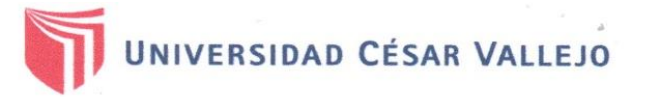

# AUTORIZACIÓN DE LA ORGANIZACIÓN PARA PUBLICAR SU IDENTIDAD EN **LOS RESULTADOS DE LAS INVESTIGACIONES**

### **Datos Generales**

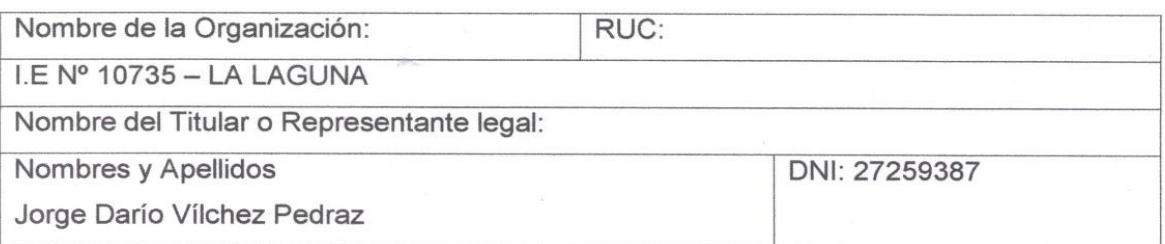

### Consentimiento:

De conformidad con lo establecido en el artículo 7º, literal "f" del Código de Ética en Investigación de la Universidad César Vallejo (\*), autorizo [X], no autorizo [ ] publicar LA IDENTIDAD DE LA ORGANIZACIÓN, en la cual se lleva a cabo la investigación:

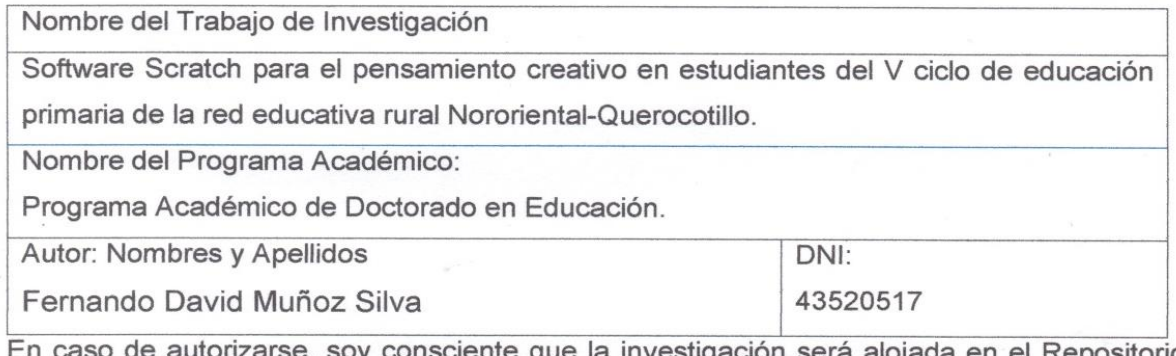

En caso de autorizarse, soy consciente que la investigación será alojada en el Repositorio Institucional de la UCV, la misma que será de acceso abierto para los usuarios y podrá ser referenciada en futuras investigaciones, dejando en claro que los derechos de propiedad intelectual corresponden exclusivamente al autor (a) del estudio.

Lugar y Fecha: La Laguna, 1 de octubre del 2021

Firma: (Titular o Rep esentante égal de la Institución)

(\*) Código de Ética en Investigación de la Universidad César Vallejo-Artículo 7º, literal " f " Para difundir o publicar los resultados de un trabajo de investigación es necesario mantener bajo anonimato el nombre de la institución donde se llevó a cabo el estudio, salvo el caso en que haya un acuerdo formal con el gerente o director de la organización, para que se difunda la identidad de la institución. Por ello, tanto en los proyectos de investigación como en los informes o tesis, no se deberá incluir la denominación de la organización, pero sí será necesario describir sus características.

# Anexo<sub>8</sub>

#### **CONSENTIMIENTO INFORMADO**

#### Sección I: Información básica

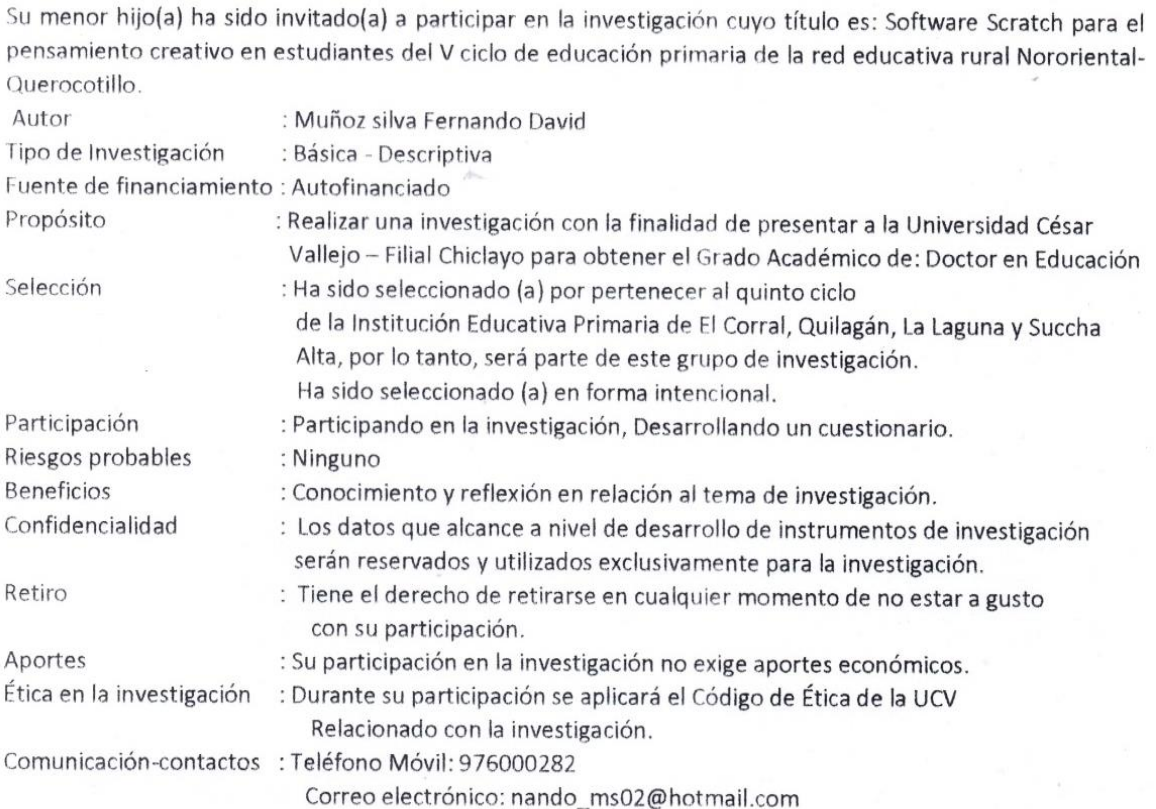

#### Sección II: Acta

Se me ha invitado a participar. He leído y escuchado la información relacionada con mi participación en la investigación, entiendo las declaraciones correspondientes y la necesidad de dejar constancia de mi consentimiento; para lo cual firmo libre y voluntariamente, señalando mi dirección y N° Teléfono-móvil: .........................., recibiendo una copia del presente documento, ya firmado.

Yo, VI r Ma Tello Usga ..........., con DNI N°: 44.4674 mayor de edad, domiciliado en:<br>Autlagen distrito: Que catilly consiento la participación de mi menor hijo (a) en la investigación titulada: Software Scratch para el pensamiento creativo en estudiantes del V ciclo de educación primaria de la red educativa rural Nororiental-Querocotillo.

He sido informado (a) de los objetivos de la investigación, además con información clara y precisa de la investigación, modalidad de participación, riesgos y beneficios, voluntariedad, derecho a conocer los resultados, derecho a retirarse de la investigación en cualquier momento, confidencialidad, participación enmarcada en el código de ética de la investigación.

Cutervo, 29 setiembre del 2021

Firma

CI.

#### **CONSENTIMIENTO INFORMADO**

#### Sección I: Información básica

Su menor hijo(a) ha sido invitado(a) a participar en la investigación cuyo título es: Software Scratch para el pensamiento creativo en estudiantes del V ciclo de educación primaria de la red educativa rural Nororiental-Querocotillo.

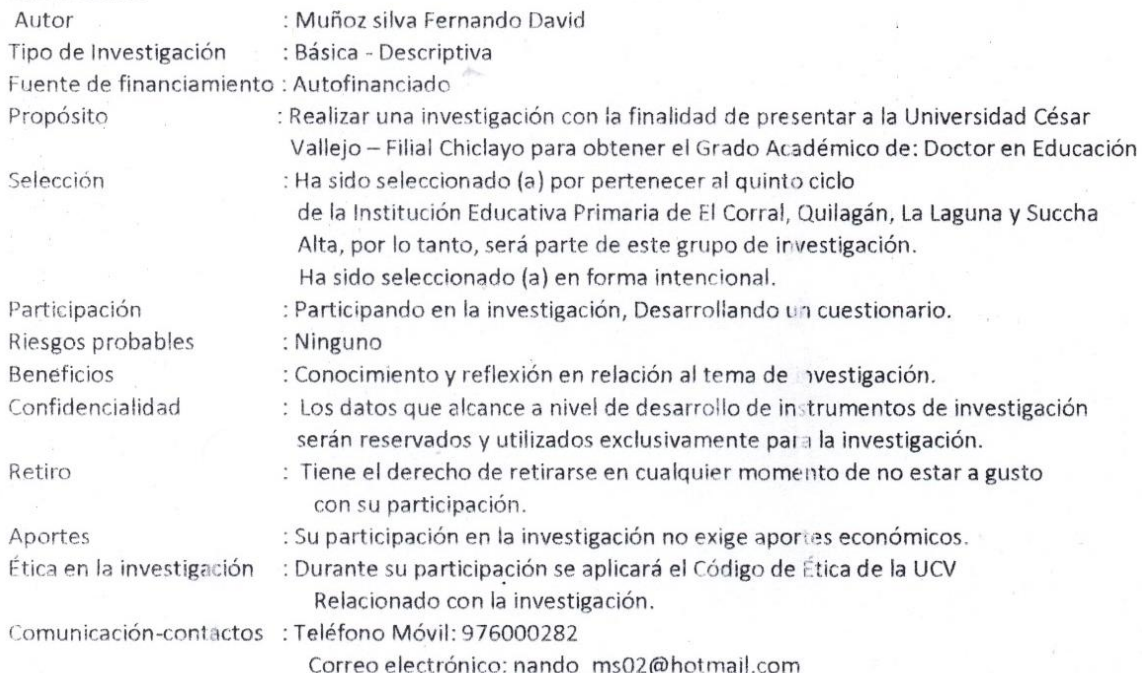

#### Sección II: Acta

Se me ha invitado a participar. He leído y escuchado la información relacionada con mi participación en la investigación, entiendo las declaraciones correspondientes y la necesidad de dejar constancia de mi consentimiento; para lo cual firmo libre y voluntariamente, señalando mi dirección y N° Teléfono-móvil: 968279245, recibiendo una copia del presente documento, ya firmado.

YO ROJAS NONEZ ADPLAND con DNI Nº: 2740 6659 ..., mayor de edad, domiciliado en: CAS- EL CERRAL- distrito: QUERSCOTILLO consiento la participación de mi menor hijo (a) ROJAS GUERRERO JOSE DEMAR. en la investigación titulada: Software Scratch para el pensamiento creativo en estudiantes del V ciclo de educación primaria de la red educativa rural Nororiental-Querocotillo.

He sido informado (a) de los objetivos de la investigación, además con información clara y precisa de la investigación, modalidad de participación, riesgos y beneficios, voluntariedad, derecho a conocer los resultados, derecho a retirarse de la investigación en cualquier momento, confidencialidad, participación enmarcada en el código de ética de la investigación.

ĝ

Cutervo, 29 setiembre del 2021

Firma Helvertro Pla

CI.

# **Anexo 9**

## **Propuesta**

Modelo de actividades del software Scratch que aporte al pensamiento creativo de los estudiantes del V ciclo de la red educativa rural Nororiental del distrito de Querocotillo durante el año 2021

Información general.

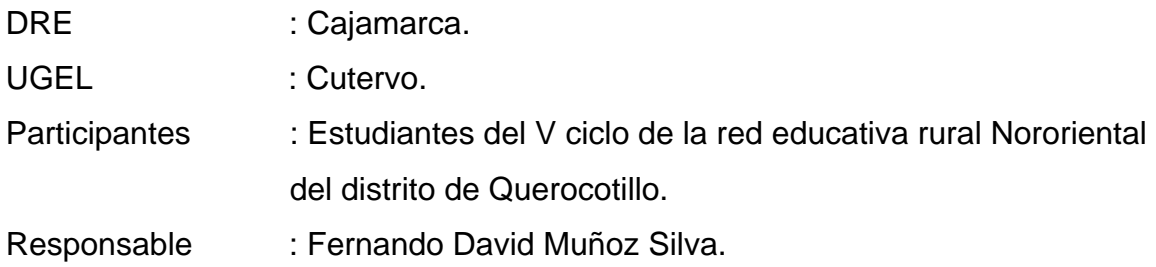

# **Presentación**

Hoy en día vivimos en un contexto totalmente diferente a años pasados, es en este momento en que nos damos cuenta de cómo poner en marcha nuestro pensamiento creativo, y con ello nuestra creatividad para sobreponernos a tiempos complicados; en el contexto educativo también es de suma importancia desarrollar el pensamiento creativo en los estudiantes, esto les permitirá enfrentarse de manera solvente a diferentes contextos, ante esto en esta propuesta se busca desarrollar este pensamiento tan importante a través del uso del Software Scratch, ya que es un software que en estudios anteriores ha permitido observar su eficacia en el desarrollo del pensamiento computacional (A. Martínez et al., 2020); es necesario agenciarse del conocimiento, del uso de los aplicativos digitales, de lo contrario no contribuirán al desarrollo del aprendizaje (Gordón, 2020); es por eso que se plantea en esta propuesta, diferentes actividades que le permitan a los docentes empoderarse del funcionamiento del Software Scratch y puedan conducir de una manera adecuada las actividades propuesta para los estudiantes; por otro lado, también esta propuesta aparece a partir del análisis de resultados de la encuesta aplicada a los estudiantes participantes de la investigación, donde la mayor parte de estudiantes a veces hace uso del Software Scratch o en todo caso nunca lo han utilizado. En ese sentido en reto es de poder proponer actividades que mediante el uso del Scratch mejore el pensamiento creativo de los estudiantes.

# **Conceptualización de la propuesta**

Una propuesta es una guía, un proceso que está diseñado con la finalidad de obtener mejoras, en este caso mejorar el pensamiento creativo, pero para esto una propuesta debe tener diferentes estrategias, actividades, técnicas que, valiéndose de su novedad y su potente efectividad, puedan ayudar a obtener los resultados de mejora que se esperan (Barrero, 2018); tiene mucho que ver el docente en su rol de mediador, en diseñar propuestas innovadoras (Simbaña, et al., 2017).

Este documento se apoya en la teoría del pensamiento lateral, buscando la creatividad e innovación, en hacer algo distinto a lo que comúnmente se hace, no sigue una secuencia establecida, sino que, como se menciona anteriormente, se busca la creatividad y con ello obtener resultados diferentes (De Bono, 1970); además, siempre pensando en que los estudiantes son agentes activos y pueden construir su propio aprendizaje teniendo en cuenta sus ritmos y estilos de aprendizaje además de la teoría de las inteligencias múltiples, que busca desarrollar la creatividad (Gardner, 1995). Ante lo expuesto, con esta propuesta se busca proponer actividades como sesiones de aprendizaje, donde se busca desarrollar el pensamiento creativo de los estudiantes, mediate la utilización del **Scratch** 

## **Objetivos de la propuesta**

## **Objetivo general**

• Elaborar un modelo de actividades haciendo uso del software Scratch que aporte al pensamiento creativo de los estudiantes del V ciclo de la red educativa rural Nororiental del distrito de Querocotillo durante el año 2021

# **Objetivos específicos:**

• Comprender los fundamentos, principios, fundamentación y características del modelo de actividades sobre el uso del software Scratch.

- Implementar diversas actividades haciendo uso del software Scratch para aportar al pensamiento creativo de los estudiantes del V ciclo.
- Desarrollar estrategias de evaluación de la propuesta de actividades del uso del software Scratch para aportar al pensamiento creativo de los estudiantes del V ciclo.
- Elaborar el modelo de propuesta de capacidades del manejo de actividades del uso del software Scratch para aportar al pensamiento creativo de los estudiantes del V ciclo.

# **Justificación**

Esta propuesta se justifica porque al hacer un estudio sobre el manejo Software Scratch por parte de los estudiantes del V ciclo se encontró que la mayor parte de los estudiantes a veces hacen uso del Software, o en todo caso nunca lo han hecho; sabiendo eso y teniendo conocimiento de que el Scratch es un programa de fácil manejo y que promueve la motivación se puede utilizar con fines pedagógicos.

La intención de esta propuesta es poder contribuir al desarrollo del pensamiento creativo de los estudiantes de V ciclo, mediante una propuesta de ejecución de diferentes actividades de uso del Software Scratch, apoyar a los docentes para que puedan conducir con diferentes alternativas el proceso de aprendizaje.

Ante lo mencionado considero de suma importancia esta propuesta porque reúne tiene las características para cumplir con las expectativas planteadas.

# **Fundamentos de la Propuesta:**

El fundamento epistemológico de esta propuesta se hace desde la teoría del pensamiento lateral, en la cual se va buscando la innovación, el hecho de hacer algo distinto, no seguir una un patrón ya establecido (De Bono, 1970); pero además también se sustenta en la teoría de las inteligencias múltiples, la cual también busca se enfoca en el estudiante y ve en el cómo a un agente activo capaz de desarrollar diferentes acciones y además desarrollar su creatividad (Gardner, 1995). La metodología está en relación a la elaboración de sesiones a partir de la cual los docentes pueden aplicarlas y hacer mejoras con el fin de promover el pensamiento creativo de los estudiantes. En lo que respecta a la fundamentación filosófica, esta propuesta se inicia a partir de los resultados luego de haber aplicado a un instrumento de recolección de datos en relación al dominio del programa Scratch en la cual los resultados no fueron óptimos y tiene como finalidad potencial el pensamiento, en su imaginación, creatividad, coherencia, etc. Fundamentación Pedagógica, los docentes son conscientes que su práctica debe orientarse siguiendo un modelo pedagógico (M. Martínez, 2015), el cual en este caso promoverá generar las condiciones para la implementación de la propuesta de actividades. Fundamentos Psicológicos, son de mucha importancia dentro de esta propuesta ya que nos ayuda a trabajar el pensamiento, en su manera de pensar, en cómo desarrollar el pensamiento creativo (Rodriguez & Robaina, 2017). Finalmente, el fundamento Sociológico de esta propuesta busca promover la convivencia, el trabajo en equipo con fines de aprendizaje y mejora (Simbaña, et al., 2017).

# **Principios psicopedagógicos:**

Estos principios son punto importante de esta propuesta, se puede catalogar como el conjunto acciones que promueven el desarrollo de la propuesta que estos van a hacer posible la efectividad de la propuesta.

Teniendo en cuenta a (Minedu, 2017) se plantean los siguiente principios:

1.- Principio de construcción de los propios aprendizajes, cuando se aprovecha los aprendizajes adquiridos para generar otros aprendizajes.

2.- Principio de necesidad del desarrollo de la comunicación y el acompañamiento de los aprendizajes, se da una interacción entre los diferentes agentes educativos, a partir de sus conocimientos previos generan reflexión y seguir aprendiendo.

3.- Principio de significatividad de los aprendizajes, cuando lo nuevo que se aprende está en relación a lo que se sabe.

4.- Principio organización de los aprendizajes, cuando los aprendizajes adquiridos se aplican en la vida diaria

5.- Integralidad de los aprendizajes, hay un desarrollo integral de la persona teniendo en cuenta sus características.

6.- Principio evaluación de los aprendizajes, se parte de la reflexión, a partir de la cual se autoevalúa (Minedu, 2017).

## **Características**

El modelo de actividades haciendo uso del software Scratch que aporte al pensamiento creativo de los estudiantes del V ciclo tiene las siguientes características: Manejable, porque es de fácil entendimiento para el docente, así como para el estudiante; flexible, porque permite hacer modificaciones con el fin de adaptarse a las características de los estudiantes; cooperativo, porque permite la interacción de los estudiantes; objetivo, ya que tiene una finalidad que es de desarrollar el pensamiento creativo. Esta propuesta tiene su inicio en la identificación de la temática, haciendo un análisis de los resultados de las variables.

# **Estructura del modelo:**

Esta propuesta aparece a partir del análisis de resultados de un estudio hecho a estudiantes sobre el uso del software Scratch que aporte al pensamiento creativo de los estudiantes del V ciclo en la cual se ha podido encontrar que hay muchas dificultades en el manejo del software Scratch y también darnos cuenta de las dificultades en cuando al desarrollo de actividades que promuevan el pensamiento creativo.

## **Estrategias para implementar el modelo**

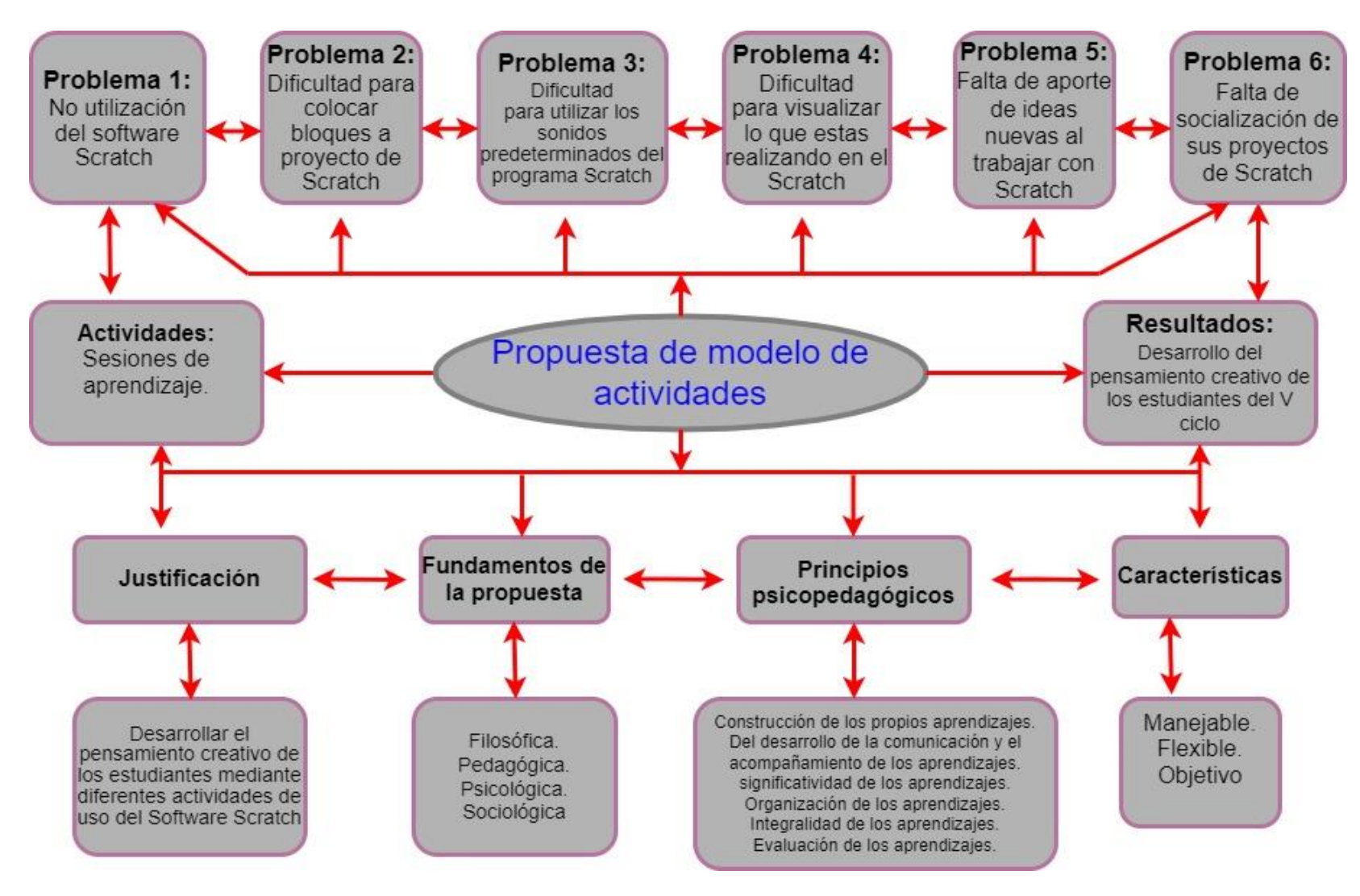

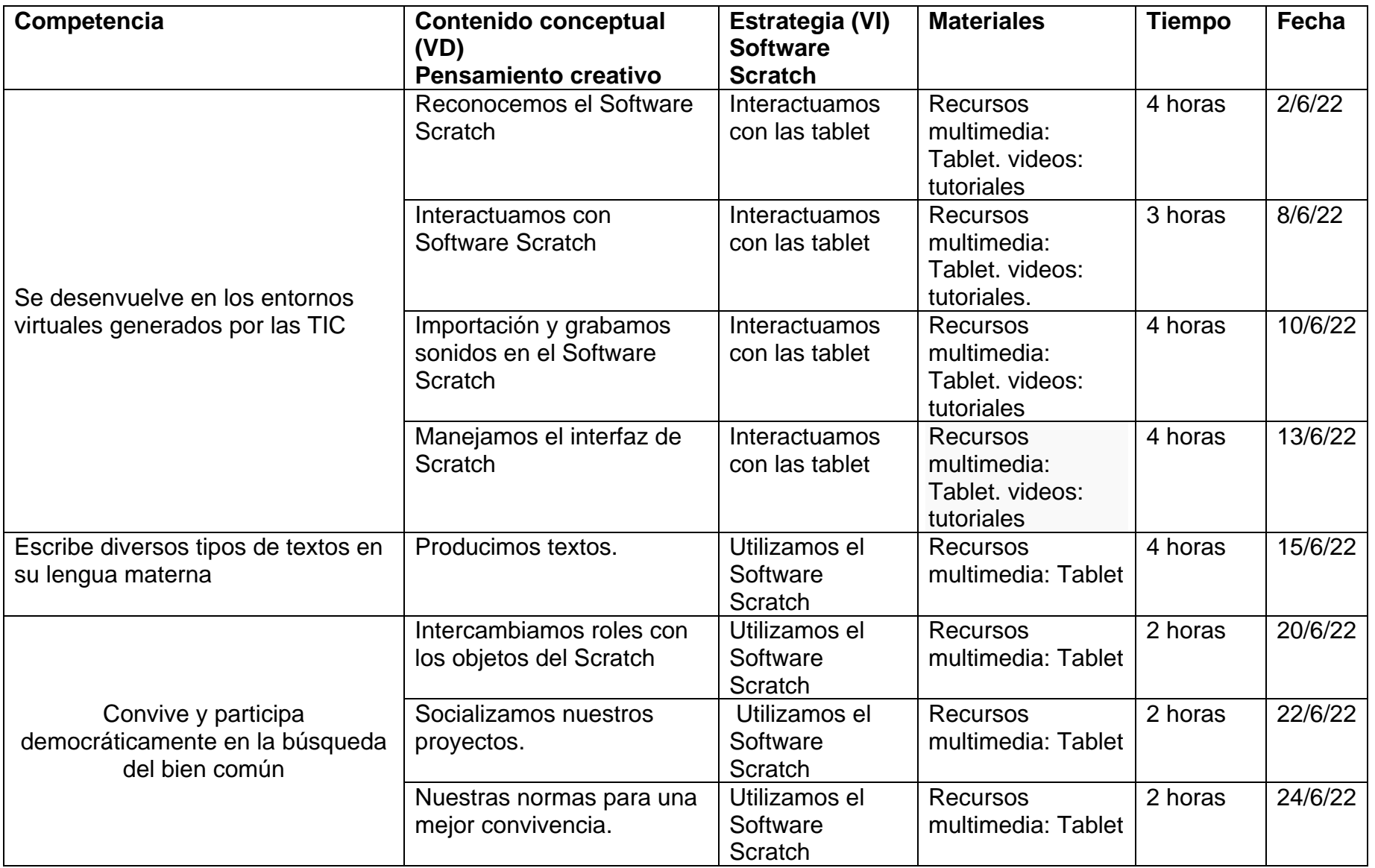

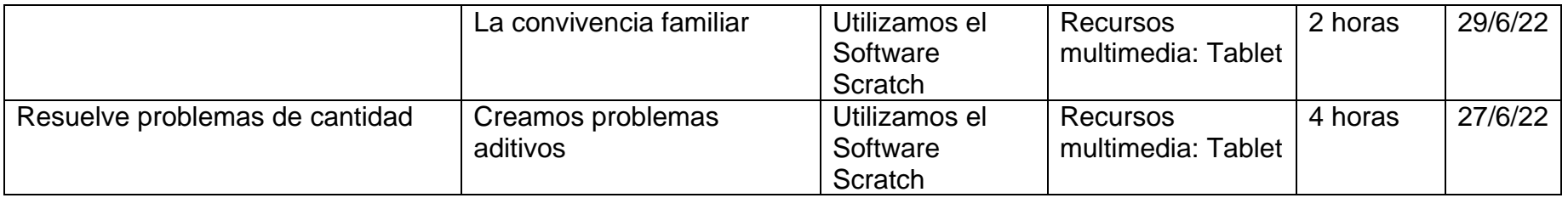

# **Evaluación de la propuesta.**

La propuesta será evaluada, para ver cómo ha contribuido el plan modelo de actividades haciendo uso del software Scratch que aporte al pensamiento creativo de los estudiantes del V.

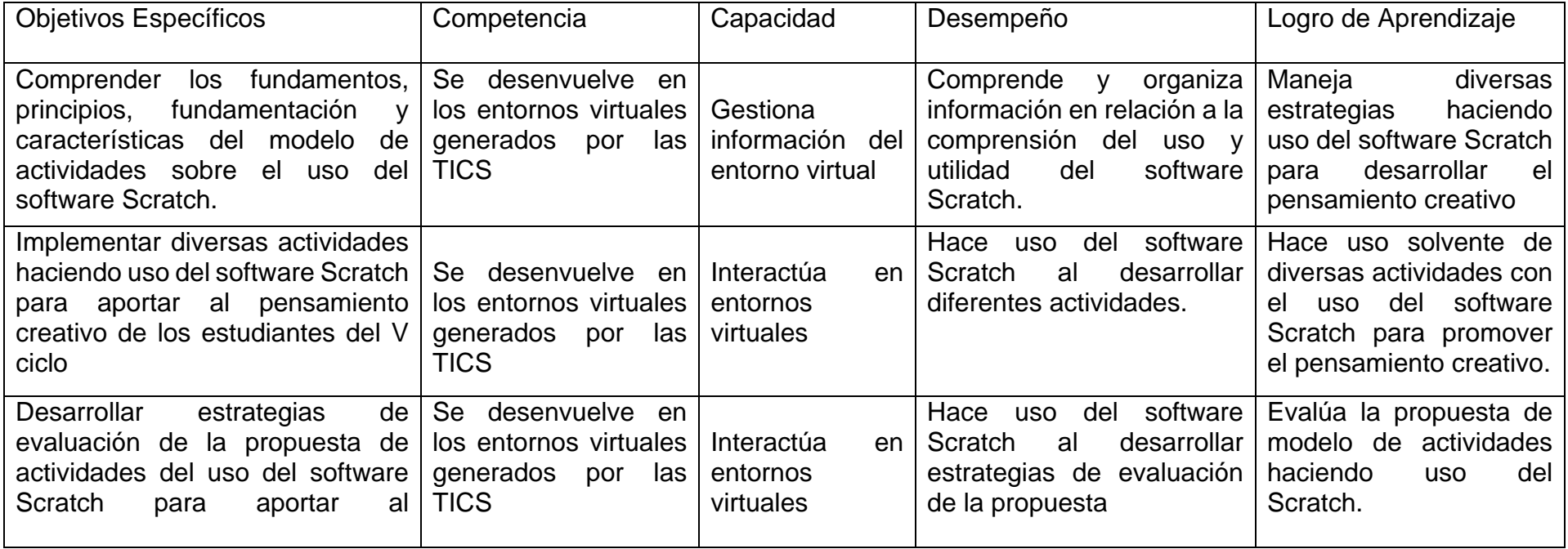

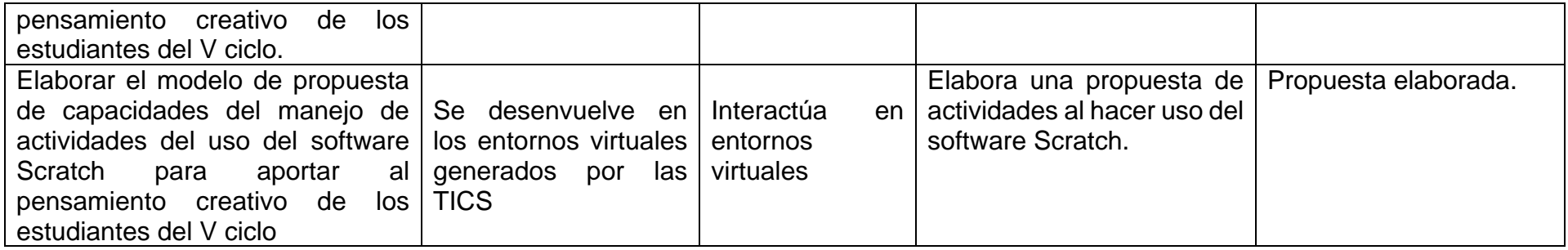

## **Bibliográficas.**

- Barrero, B. (2018). Estudios Sobre Propuestas y Experiencias de Innovacion Educativa. *Revista de Curriculum y Formacion Del Profesorado*, *22*, 1–10.
- De Bono, E. (1970). *El pensamiento lateral*. https://tecnologia3bunlp.files.wordpress.com/2015/03/edward-de-bonopensamiento-lateral.pdf
- Gardner, H. (1995). *Inteligencias múltiples*. https://www.planetadelibros.com/libros\_contenido\_extra/42/41371\_INTELIGEN CIAS\_MULTIPLES.pdf
- Gordón, F. del R. (2020). From face-to-face learning to virtual learning in pandemic times Do. *Estudios Pedagogicos*, *46*(3), 213–223. https://doi.org/10.4067/S0718-07052020000300213
- Martínez, A., Rodríguez, J. M., Roanes, E., & Fernández, M. J. (2020). Effect of Scratch in the learning of geometric concepts of future primary school teachers. *Revista Latinoamericana de Investigacion En Matematica Educativa*, *23*(3), 357–386. https://doi.org/10.12802/relime.20.2334
- Martínez, M. (2015). Los fundamentos pedagógicos que sustenta la práctica docente de los profesores que ingresan y egresan de la maestría en intervención socioeducativa 1. *Revista Iberoamericana de Educación Superior*, *6*(15), 129–144. https://www.sciencedirect.com/science/article/pii/S200728721530007X
- Minedu. (2017). *Principios Psicopedagógicos*. Principios Psicopedagógicos. https://lasrutasdelaprendizaje.blogspot.com/p/principios-psicopedagogicos.html
- Rodriguez, A., & Robaina, M. (2017). Psychological fundamentals for a university educational model of the 21st century. *Revista Cognosis*, *2*(4), 67–86. https://revistas.utm.edu.ec/index.php/Cognosis/article/view/902/919
- Simbaña, V., Jaramillo, L., & Vinueza, S. (2017). Durkheim's contribution to the Sociology of Education. *Sophía*, *23*(2), 83–99. https://doi.org/10.17163/soph.n23.2017.02

# **SESIÓN DE APRENDIZAJE N° 1**

# **I. DATOS INFORMATIVOS:**

- 1.1. INSTITUCIÓN EDUCATIVA:
- 1.2. DOCENTE : Fernando David muñoz silva
- 1.3. GRADO : 5º,6º GRADO
- 1.4. FECHA : 02 de julio
- 1.6. DURACIÓN DE LA SESIÓN DE APRENDIZAJE: 90, MINUTOS

# **TITULO: Formamos patrones.**

# **II. PROPÓSITO "Hoy jugaremos formando patrones"**

# **III. APRENDIZAJES ESPERADOS.**

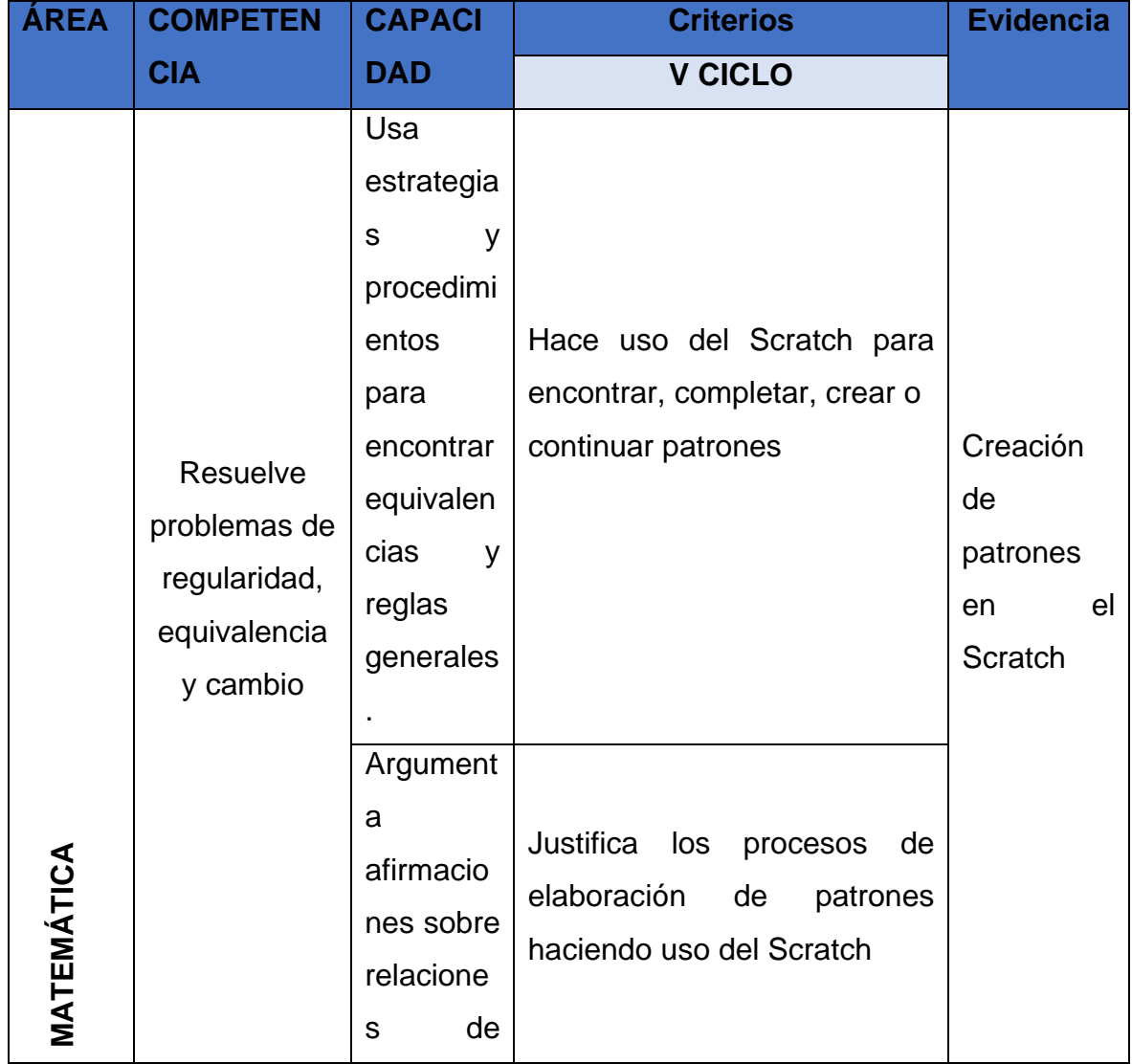

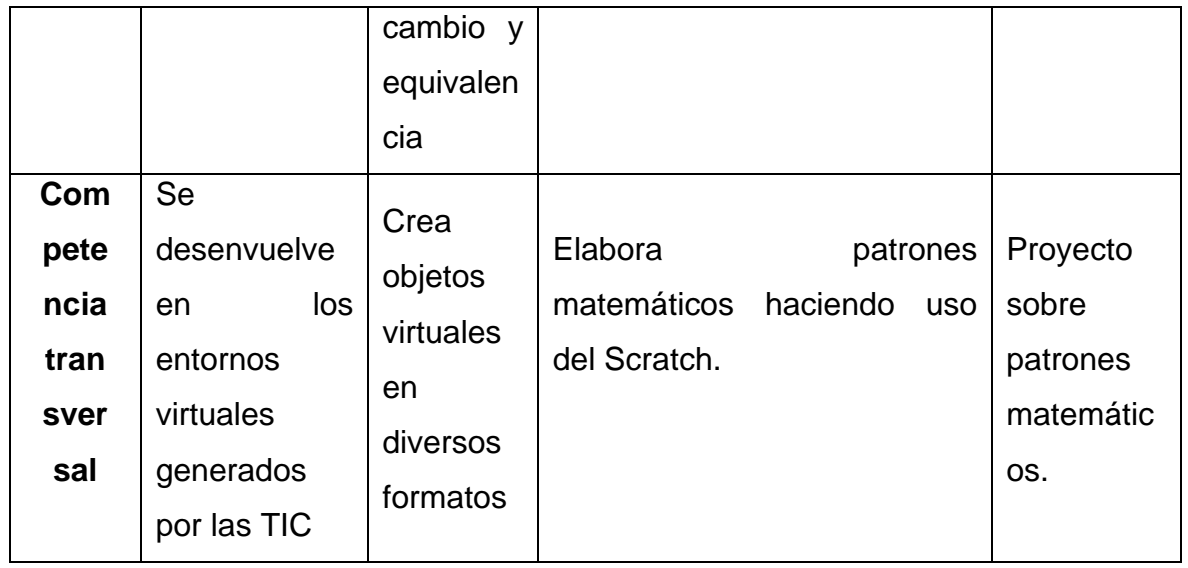

# **IV. SECUENCIA DIDÁCTICA**

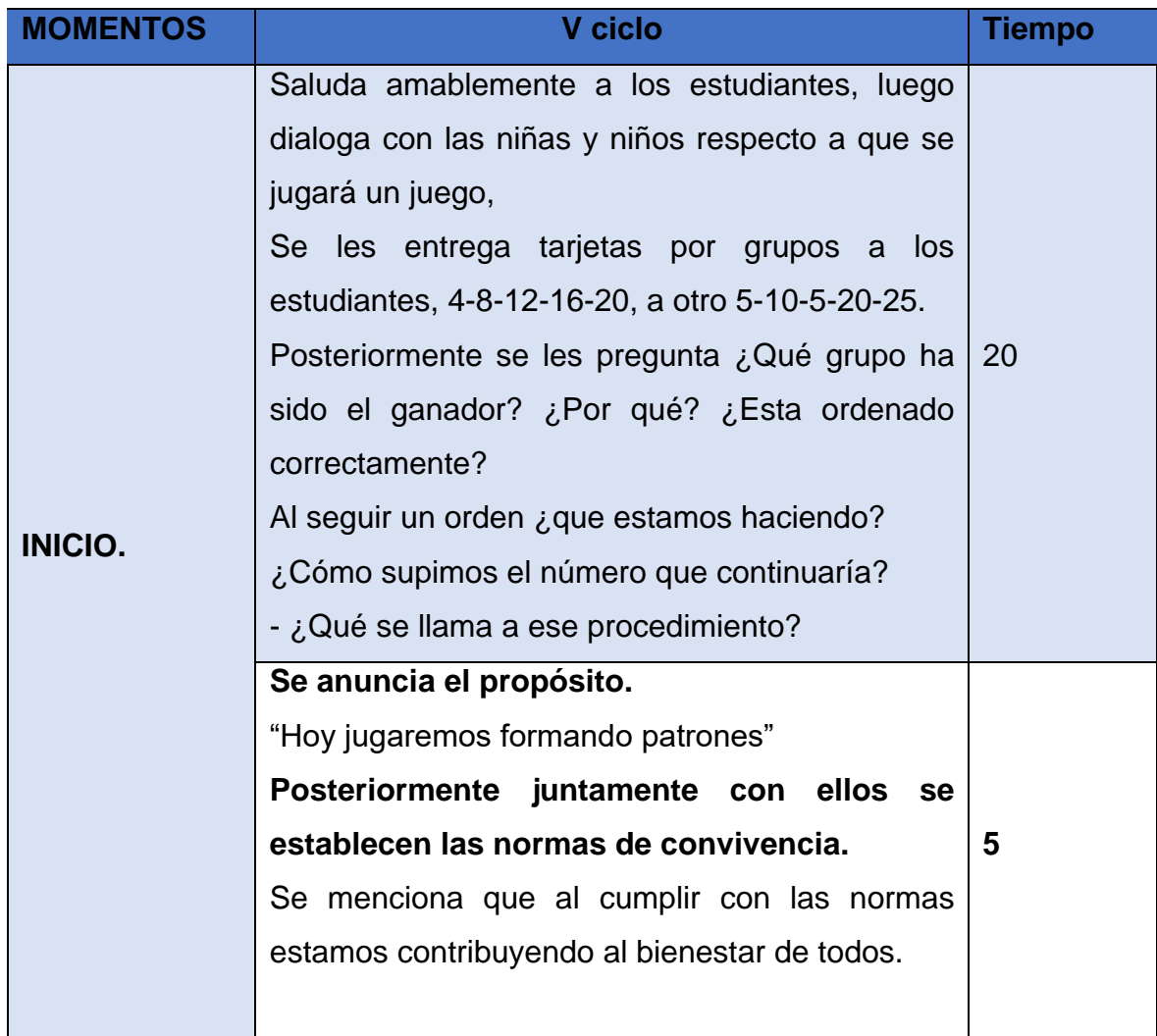

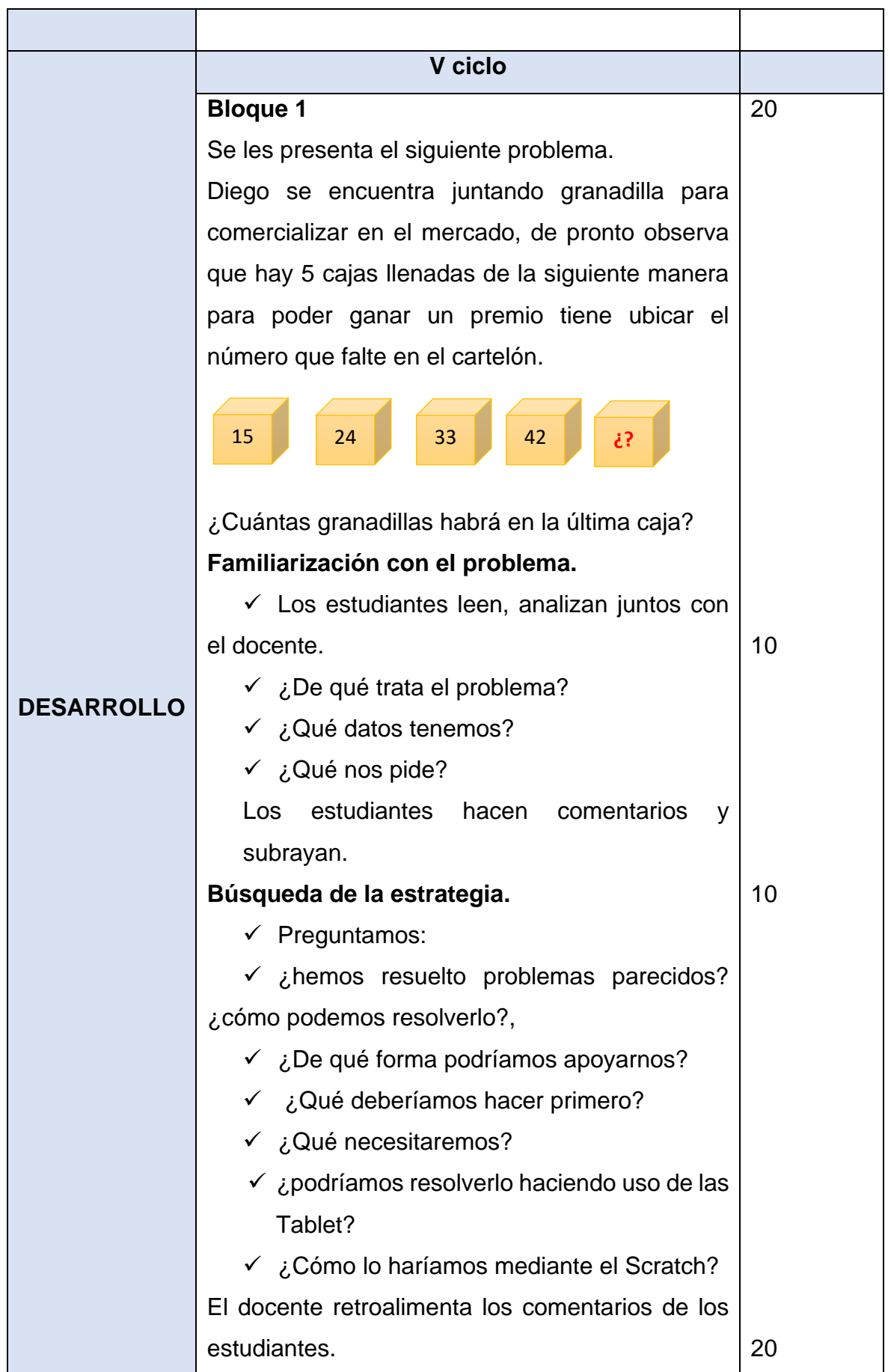

### **Socialización y representación.**

✓ Los estudiantes se agrupan de acuerdo a diferentes criterios.

 $\checkmark$  Se les da un tiempo determinado.

✓ Luego haciendo uso del Scratch representan y dan solución al problema, para esto hacen uso de los objetos, animaciones, escenario, tiempos, sonidos, entre otros.

Se abre el programa, se selecciona los objetos, puede ser un objeto por cada caja, luego se les asigna las animaciones como de saltar, caminar, retroceder y se va programando en un bloque por cada objeto (teniendo en cuenta el problema), con la ayuda del docente van probando las animaciones, cuando ya se tenga el proyecto terminado se grabar su proyecto.

 $\checkmark$  Lo socialicen la forma de que han representado el problema.

### **Reflexión y formalización.**

✓ Se les pregunta a los estudiantes ¿Qué hicieron primero? ¿En qué se parece este problema con otros que han resuelto antes? ¿Qué nos preguntaban? ¿Qué estrategia pensábamos utilizar? ¿Les fue fácil representar? ¿Qué dificultades se les presentaron?, ¿cómo las superaron?,

Se concluye diciendo:

35

Los patrones numéricos son ciertas regularidades que pueden observarse en algunas situaciones reales y concretas.

5

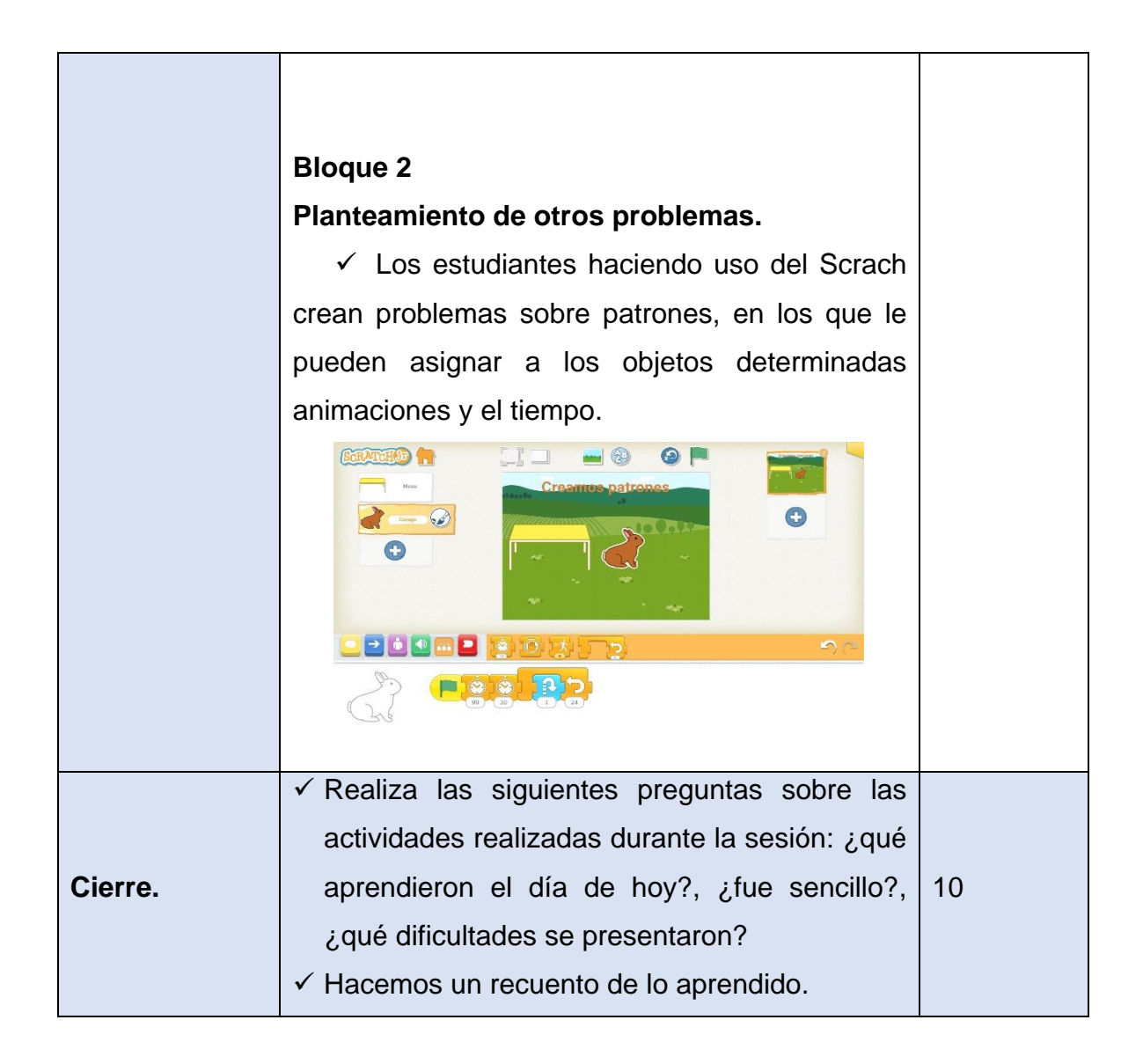

# **V. REFLEXIONES SOBRE EL APRENDIZAJE**

• Reflexión del docente después de culminada la sesión

# **Lista de cotejo.**

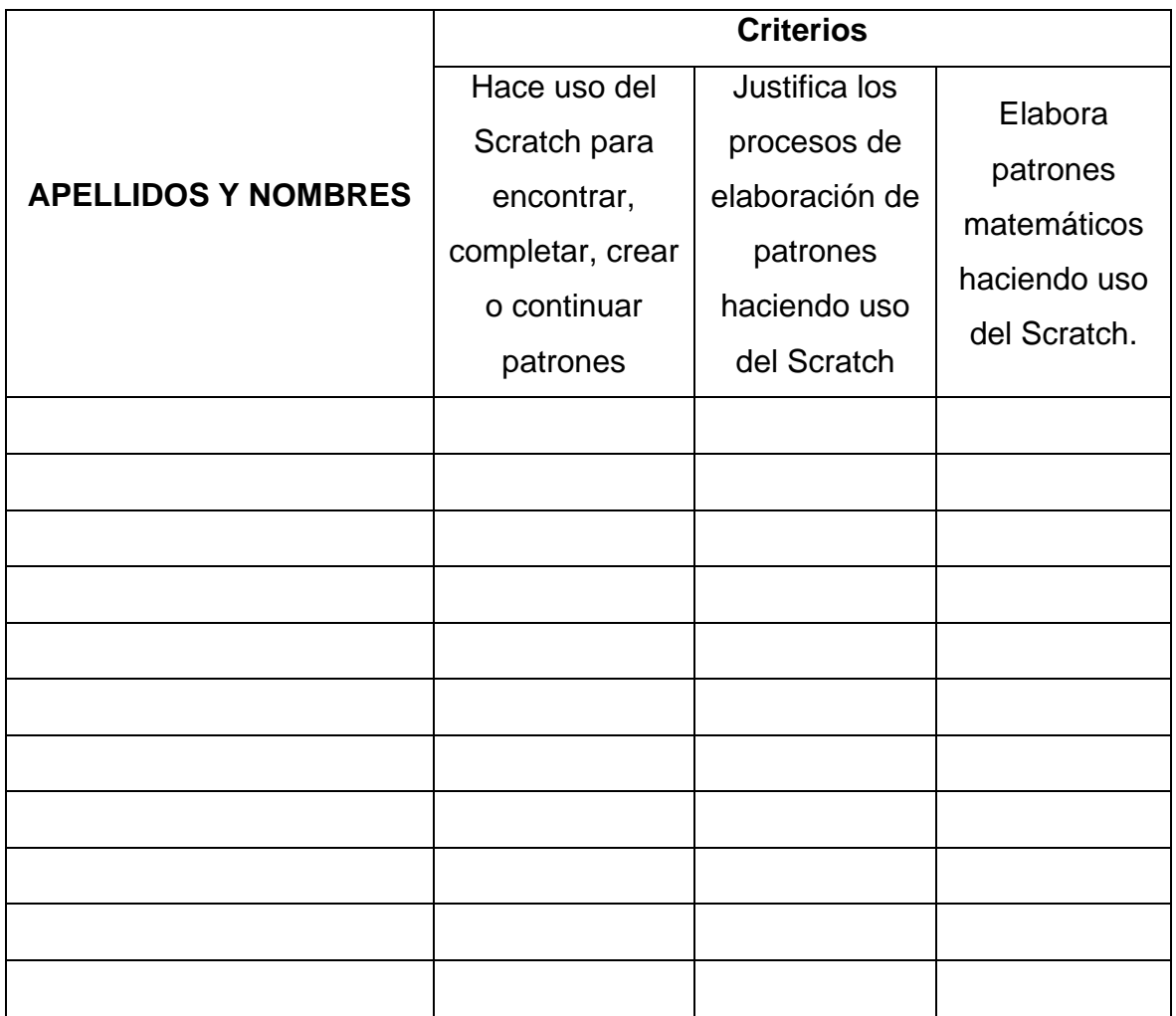

✓ Logrado X No logrado

# **INSTRUMENTO PARA VALIDAR LA PROPUESTA POR EXPERTOS**

Estimado Doctora:

*……………………………………………..*

Solicito su apoyo profesional para que emita juicios sobre el "Modelo de actividades del software Scratch que aporte al pensamiento creativo de los estudiantes del V ciclo de la red educativa rural Nororiental del distrito de Querocotillo durante el año 2021" para alcanzar este objetivo, Usted ha sido seleccionado como experto en la materia y necesito su valiosa opinión. Para ello debe marcar con una (X) en la columna que considere para cada aspecto a evaluar.

# **I. DATOS GENERALES DEL EXPERTO**

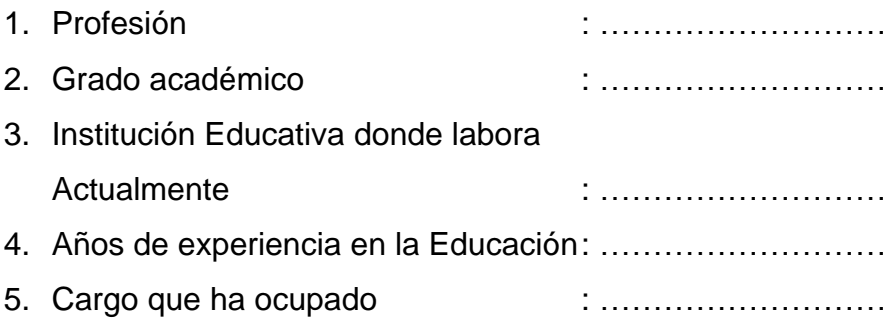

Mucho le agradeceré se sirva otorgar según su opinión, una categoría a cada ítem que aparece a continuación, marcando con una X en la columna correspondiente. Las categorías son: Muy adecuado (MA) Bastante adecuado (BA) Adecuado (A) Poco adecuado (PA) Inadecuado (I)

Si Ud. considera necesario hacer algunas recomendaciones o incluir otros aspectos a evaluar, le agradezco sobremanera.

# **II. ASPECTOS GENERALES**

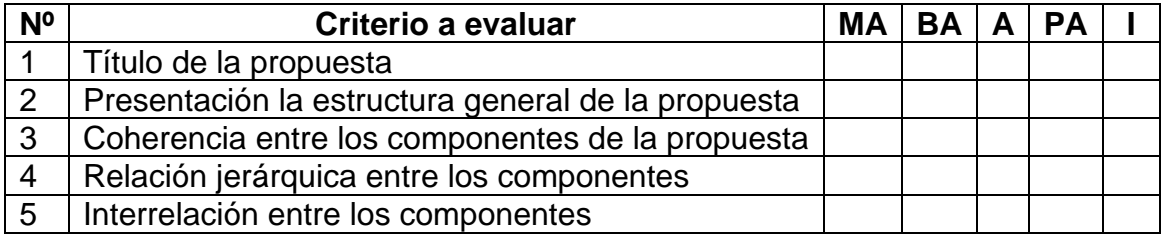

# **III. CONTENIDO**

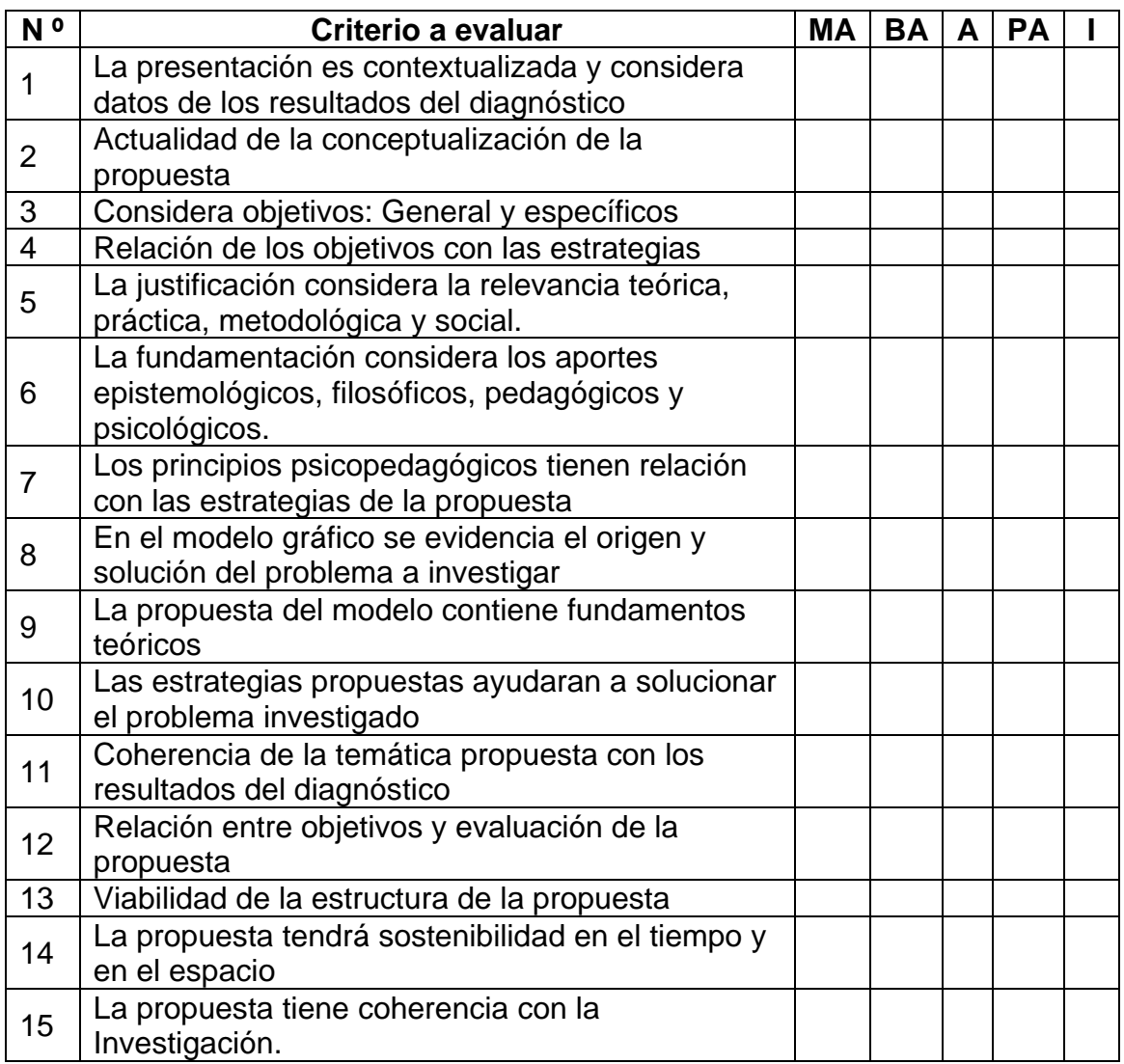

# **IV. VALORACIÓN INTEGRAL DE LA PROPUESTA**

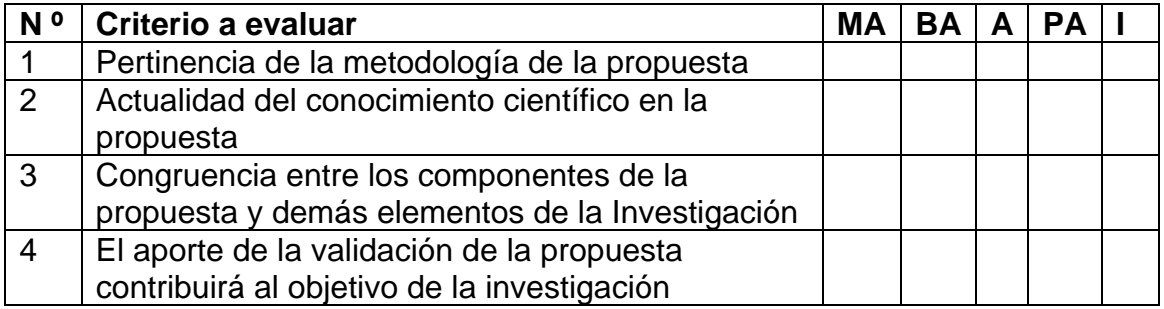

## Observaciones:

La propuesta está fundamentada pertinentemente según la problemática actual que ha encontrado el investigador, implementando estrategias para el buen uso de la Software Scratch. Logrando el desarrollo del pensamiento creativo de los estudiantes del V ciclo.

Pimentel, 12 de noviembre de 2021

# Firma del experto Nombre: …………………….. DNI:………………………… Dirección electrónica:………………………………….

# **Anexo 10**

Análisis de datos para la propuesta según expertos

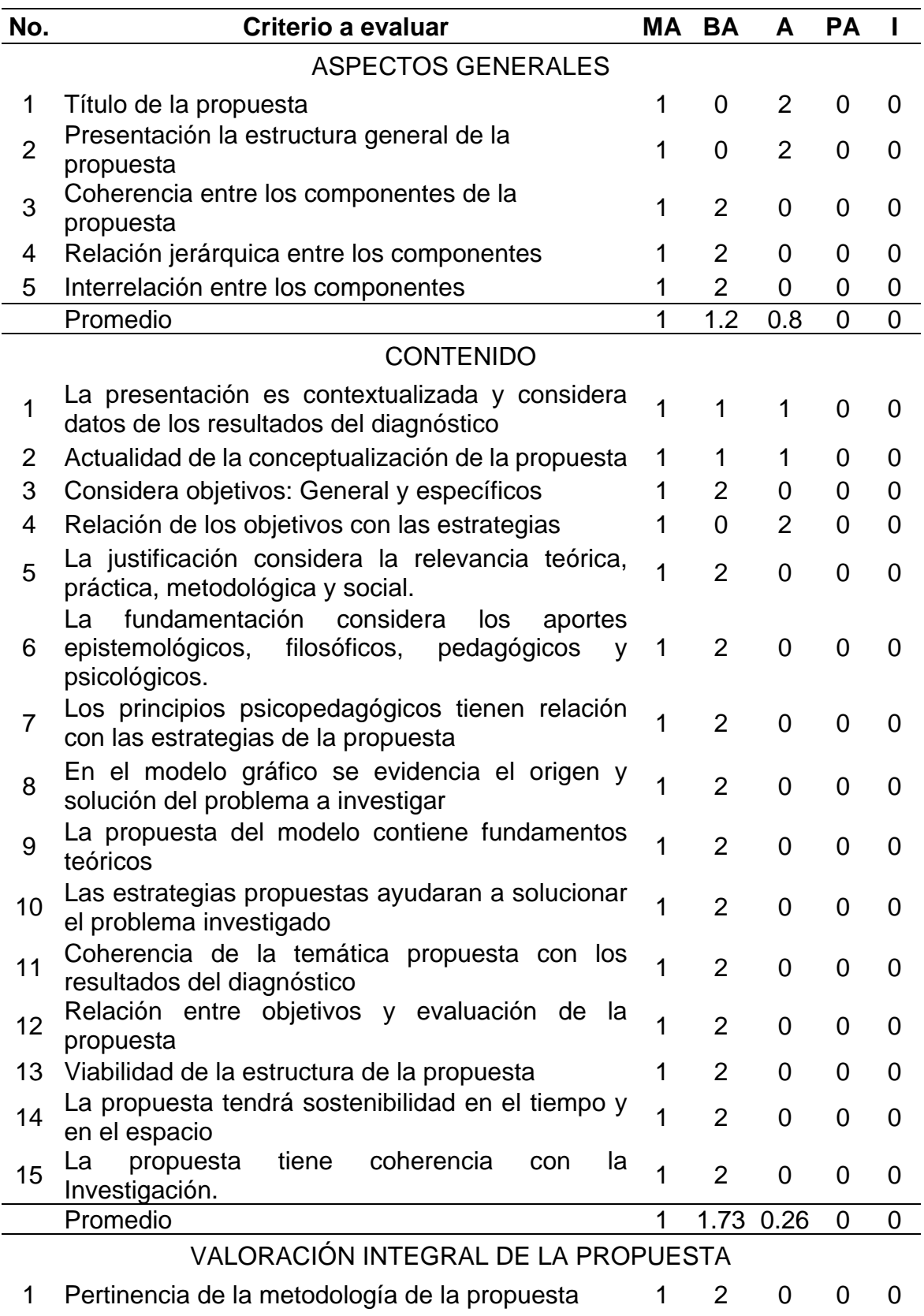

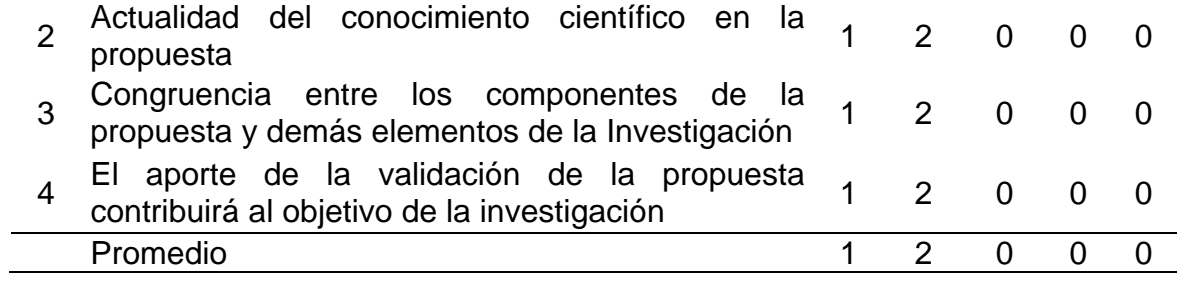

# **Anexo 11**

# **INSTRUMENTO PARA VALIDAR LA PROPUESTA POR EXPERTOS**

Estimado Doctor:

## Juan Adelmo Coronel Sánchez

Solicito su apoyo profesional para que emita juicios sobre el "Modelo de actividades del software Scratch que aporte al pensamiento creativo de los estudiantes del V ciclo de la red educativa rural Nororiental del distrito de Querocotillo durante el año 2021" para alcanzar este objetivo, Usted ha sido seleccionado como experto en la materia y necesito su valiosa opinión. Para ello debe marcar con una (X) en la columna que considere para cada aspecto a evaluar.

# **I. DATOS GENERALES DEL EXPERTO**

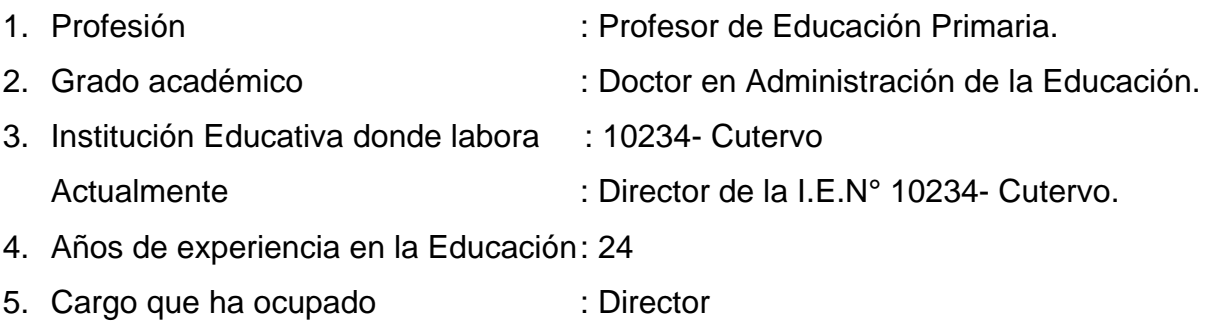

Mucho le agradeceré se sirva otorgar según su opinión, una categoría a cada ítem que aparece a continuación, marcando con una X en la columna correspondiente. Las categorías son: Muy adecuado (MA) Bastante adecuado (BA) Adecuado (A) Poco adecuado (PA) Inadecuado (I)

Si Ud. considera necesario hacer algunas recomendaciones o incluir otros aspectos a evaluar, le agradezco sobremanera.

# **II. ASPECTOS GENERALES**

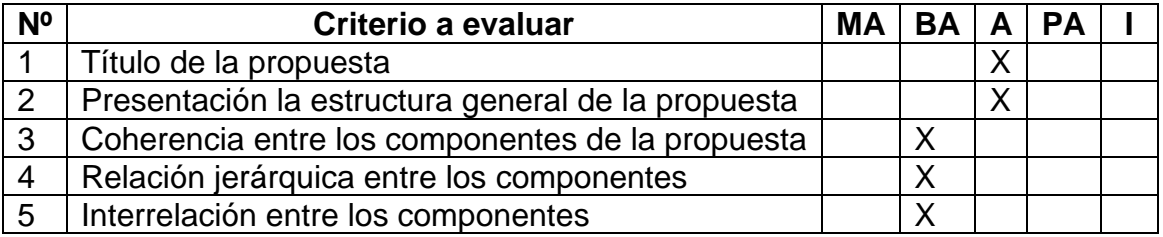

# **III. CONTENIDO**

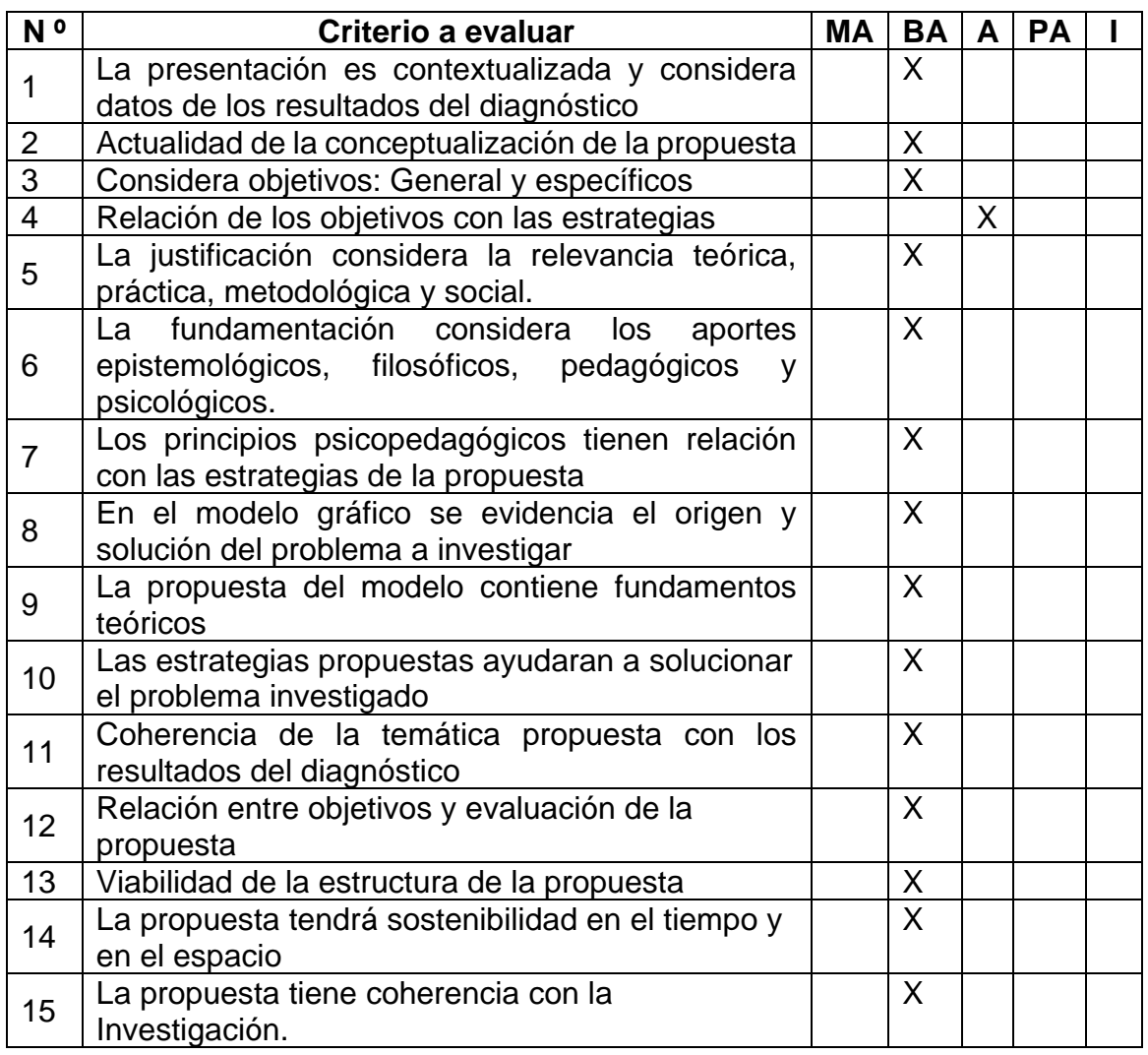

# **IV. VALORACIÓN INTEGRAL DE LA PROPUESTA**

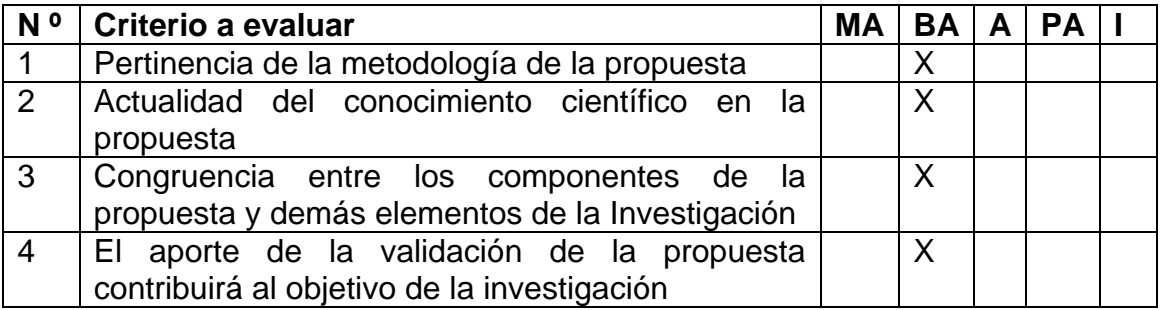

Observaciones:

La propuesta está fundamentada pertinentemente según la problemática actual que ha encontrado el investigador, implementando estrategias para el buen uso de la Software Scratch. Logrando el desarrollo del pensamiento creativo de los estudiantes del V ciclo.

Cutervo, 12 de noviembre de 2021

UNIDAD DE GESTION EDUCATIVA LOCAL Adelmo Coronel Sánchez

Firma del experto

Nombre: Juan Adelmo Coronel Sánchez.

DNI: 27278345

Dirección electrónica: juadeco69@gmail.com

# **INSTRUMENTO PARA VALIDAR LA PROPUESTA POR EXPERTOS**

Estimado Doctora:

Dianira Maluquis Quispe

Solicito su apoyo profesional para que emita juicios sobre el "Modelo de actividades del software Scratch que aporte al pensamiento creativo de los estudiantes del V ciclo de la red educativa rural Nororiental del distrito de Querocotillo durante el año 2021" para alcanzar este objetivo, Usted ha sido seleccionado como experto en la materia y necesito su valiosa opinión. Para ello debe marcar con una (X) en la columna que considere para cada aspecto a evaluar.

# **I. DATOS GENERALES DEL EXPERTO**

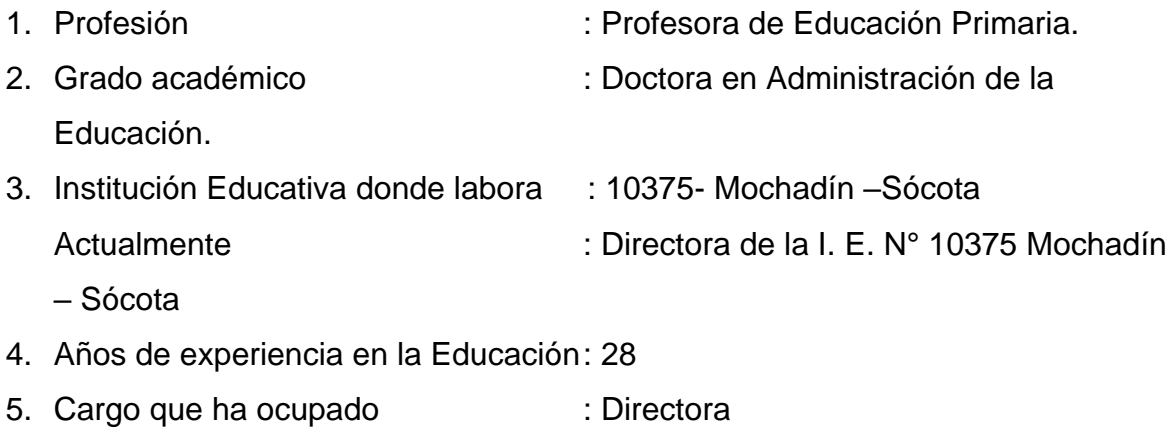

Mucho le agradeceré se sirva otorgar según su opinión, una categoría a cada ítem que aparece a continuación, marcando con una X en la columna correspondiente. Las categorías son: Muy adecuado (MA) Bastante adecuado (BA) Adecuado (A) Poco adecuado (PA) Inadecuado (I)

Si Ud. considera necesario hacer algunas recomendaciones o incluir otros aspectos a evaluar, le agradezco sobremanera.

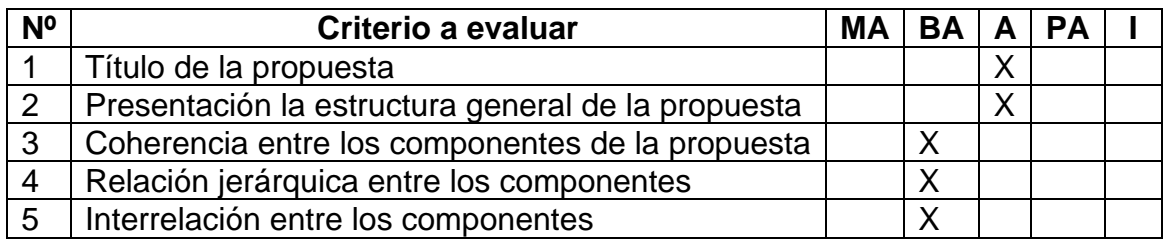

# **II. ASPECTOS GENERALES**

# **III. CONTENIDO**

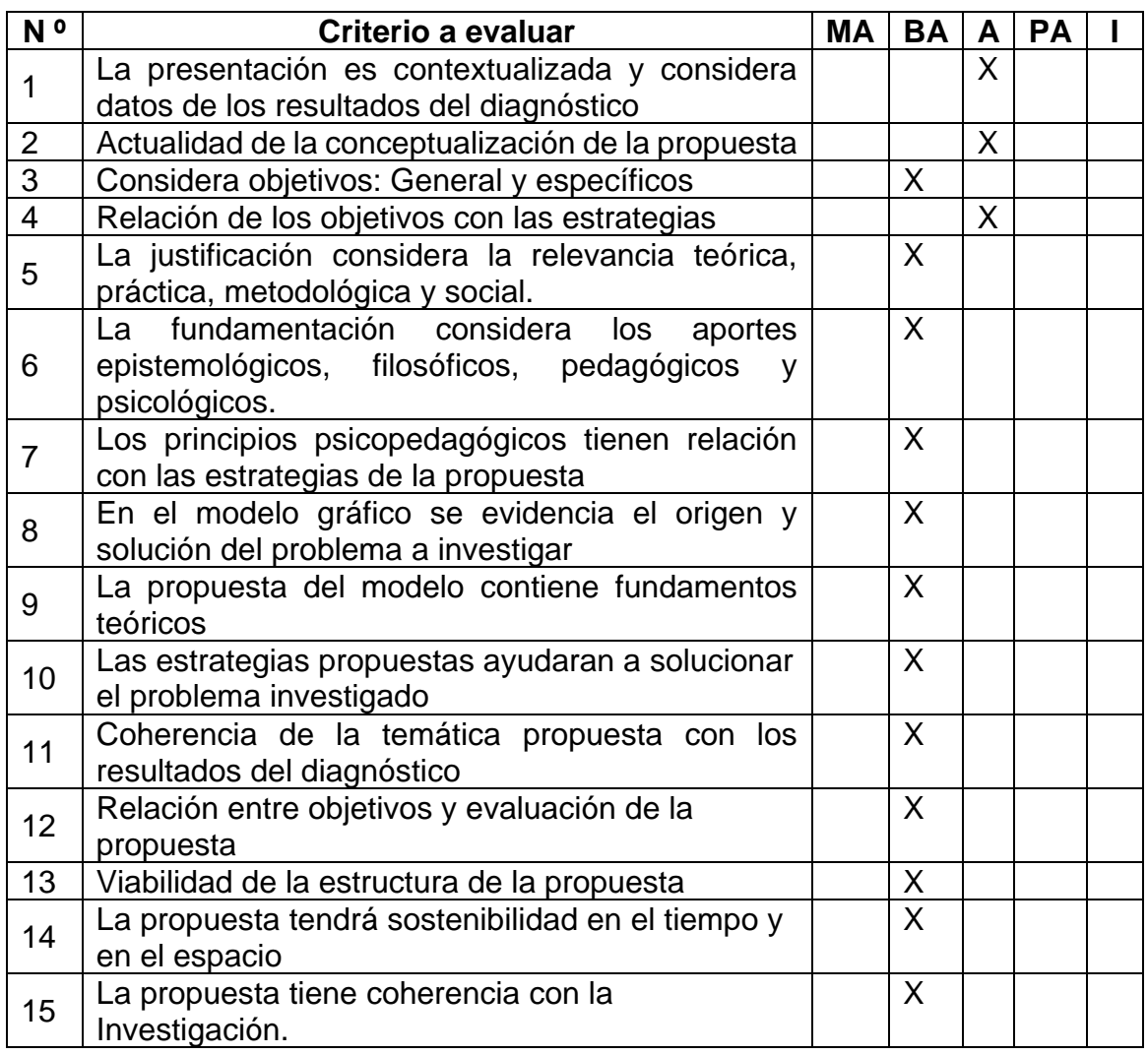

# **IV. VALORACIÓN INTEGRAL DE LA PROPUESTA**

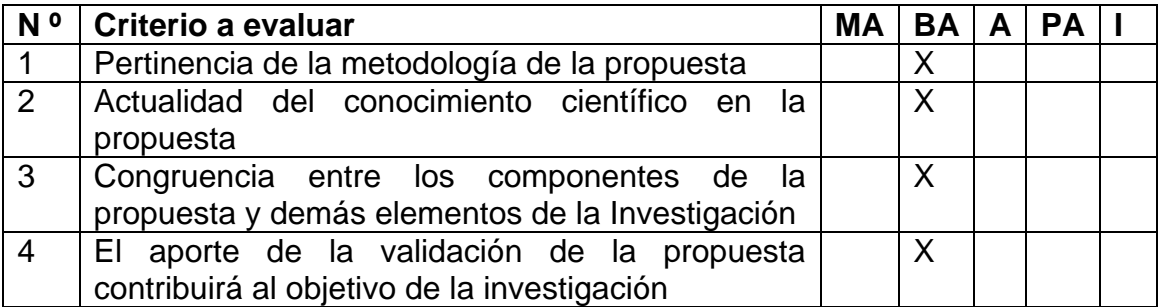

Observaciones:

La propuesta está fundamentada pertinentemente según la problemática actual que ha encontrado el investigador, implementando estrategias para el buen uso de la Software Scratch. Logrando el desarrollo del pensamiento creativo de los estudiantes del V ciclo.

Cutervo, 12 de noviembre de 2021

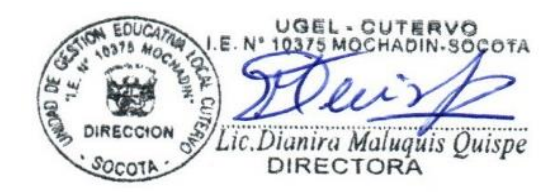

Firma del experto Nombre: Dianira Maluquis Quispe

DNI: 27281302

Dirección electrónica: diani682010@gmail.com

# **INSTRUMENTO PARA VALIDAR LA PROPUESTA POR EXPERTOS**

Estimado Doctora:

Rojas Salas Lady Yojany

Solicito su apoyo profesional para que emita juicios sobre el "Modelo de actividades del software Scratch que aporte al pensamiento creativo de los estudiantes del V ciclo de la red educativa rural Nororiental del distrito de Querocotillo durante el año 2021" para alcanzar este objetivo, Usted ha sido seleccionado como experto en la materia y necesito su valiosa opinión. Para ello debe marcar con una (X) en la columna que considere para cada aspecto a evaluar.

# **I. DATOS GENERALES DEL EXPERTO**

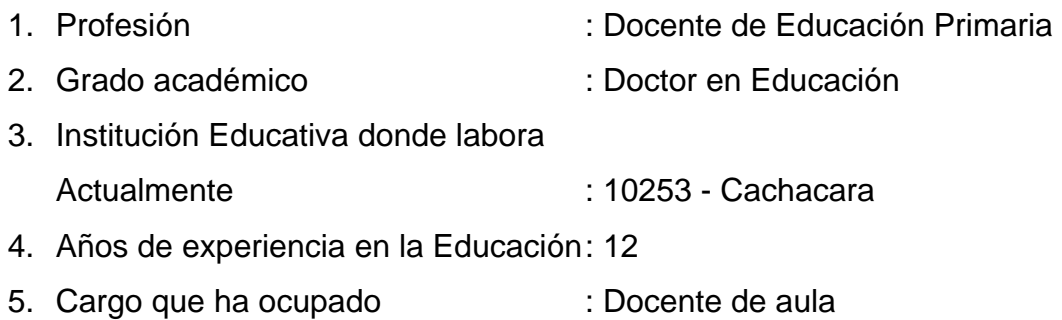

Mucho le agradeceré se sirva otorgar según su opinión, una categoría a cada ítem que aparece a continuación, marcando con una X en la columna correspondiente. Las categorías son: Muy adecuado (MA) Bastante adecuado (BA) Adecuado (A) Poco adecuado (PA) Inadecuado (I)

Si Ud. considera necesario hacer algunas recomendaciones o incluir otros aspectos a evaluar, le agradezco sobremanera.

# **II. ASPECTOS GENERALES**

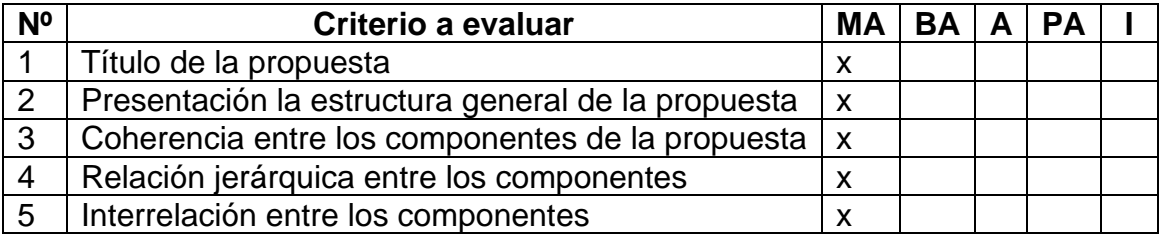
## **III. CONTENIDO**

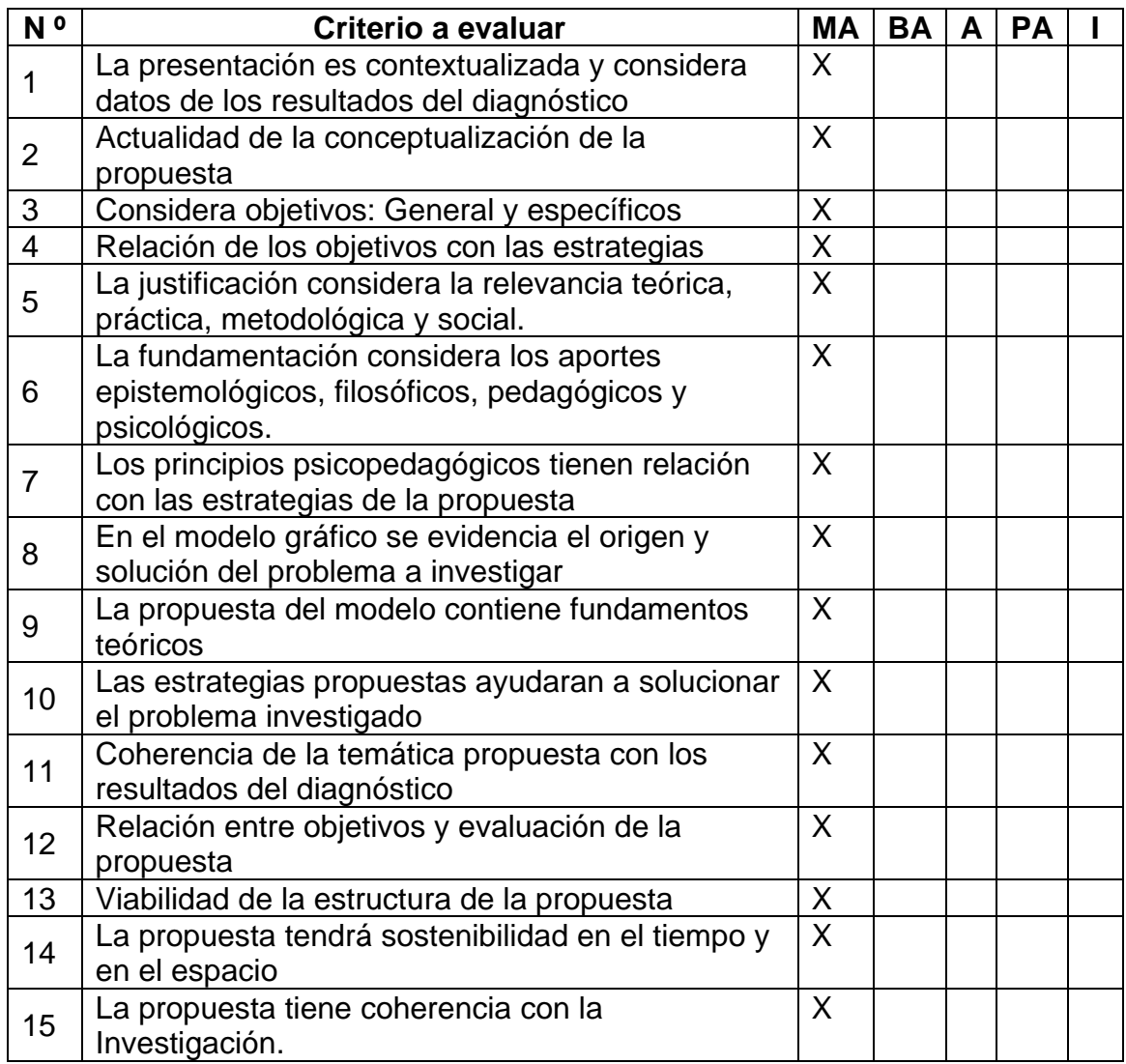

## **IV. VALORACIÓN INTEGRAL DE LA PROPUESTA**

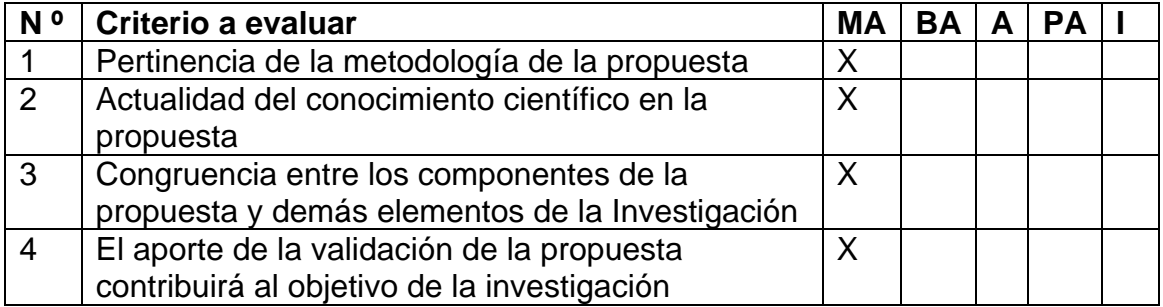

Observaciones:

La propuesta está fundamentada pertinentemente según la problemática actual que ha encontrado el investigador, implementando estrategias para el buen uso de la Software Scratch. Logrando el desarrollo del pensamiento creativo de los estudiantes del V ciclo.

Pimentel, 12 de noviembre de 2021

na del experto

Nombre: Rojas Salas Lady Yojany DNI: 42862047

Dirección electrónica: [lady\\_rojas22](mailto:lady_rojas22@hotmail.com)[@hotmail.com](mailto:lady_rojas22@hotmail.com)